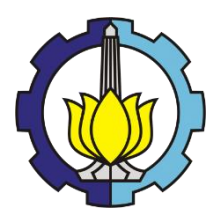

# **TUGAS AKHIR - SM 141501**

# **PERAMALAN JUMLAH WISATAWAN PADA TIGA LOKASI WISATA DI KABUPATEN PACITAN MENGGUNAKAN METODE GSTAR-SUR**

WINNY PUTRI IVANA SEPTYANINGRUM NRP 1213 100 036

Dosen Pembimbing 1. Dra. Nuri Wahyuningsih, M. Kes 2. Drs. Iis Herisman, M.Sc

DEPARTEMEN MATEMATIKA Fakultas Matematika dan Ilmu Pengetahuan Alam Institut Teknologi Sepuluh Nopember Surabaya 2017

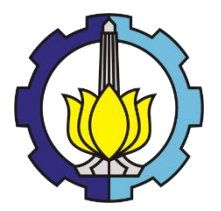

# **TUGAS AKHIR - SM 141501**

# **PERAMALAN JUMLAH WISATAWAN PADA TIGA LOKASI WISATA DI KABUPATEN PACITAN MENGGUNAKAN METODE GSTAR-SUR**

# **WINNY PUTRI IVANA SEPTYANINGRUM NRP 1213 100 036**

### **Dosen Pembimbing**

- **1. Dra. Nuri Wahyuningsih, M. Kes**
- **2. Drs. Iis Herisman, M.Sc**

### **DEPARTEMEN MATEMATIKA**

**Fakultas Matematika dan Ilmu Pengetahuan Alam Institut Teknologi Sepuluh Nopember Surabaya 2017**

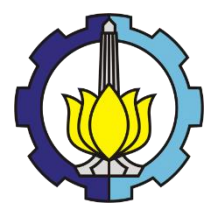

# *FINAL PROJECT - SM 141501*

# *FORECASTING NUMBER OF TOURIST AT THREE TOURISM OBJECT IN PACITAN USE GSTAR-SUR METHOD*

*WINNY PUTRI IVANA SEPTYANINGRUM NRP 1213 100 036*

*Supervisor*

- *1. Dra. Nuri Wahyuningsih, M. Kes*
- *2. Drs. Iis Herisman, M.Sc*

*DEPARTMENT OF MATHEMATICS Faculty of Mathematics and Natural Sciences Sepuluh Nopember Institute of Technology Surabaya 2017*

#### **LEMBAR PENGESAHAN**

# PERAMALAN JUMLAH WISATAWAN PADA TIGA LOKASI WISATA DI KABUPATEN PACITAN MENGGUNAKAN **METODE GSTAR-SUR**

### FORECASTING NUMBER OF TOURIST AT THREE TOURISM **OBJECT IN PACITAN USE GSTAR-SUR METHOD**

#### **TUGAS AKHIR**

Diajukan untuk Memenuhi Salah Satu Syarat untuk Memperoleh Gelar Sarjana Sains pada Bidang Studi Matematika Terapan Program Studi S-1 Departemen Matematika Fakultas Matematika dan Ilmu Pengetahuan Alam Institut Teknologi Sepuluh Nopember Surabaya

> Oleh: WINNY PUTRI IVANA SEPTYANINGRUM NRP. 1213 100 036

> > Menyetujui,

Dosen Pembimbing II,

Drs. Iis Herisman, M.Sc NIP 19601002 198903 1002

Dosen Pembimbing I.

Dra. Nuri Wahyuningsih, M.Kes NIP. 19650220 198903 2002

Mengetahui, Kepala Departemen Matematika **FMIPA ITS** 

ODr. Imam Mukhlash, S.Si, MT NTP 19700831 199403 1 003 Surabaya, Juli 2017

#### **PERAMALAN JUMLAH WISATAWAN PADA TIGA LOKASI WISATA DI KABUPATEN PACITAN MENGGUNAKAN METODE GSTAR-SUR**

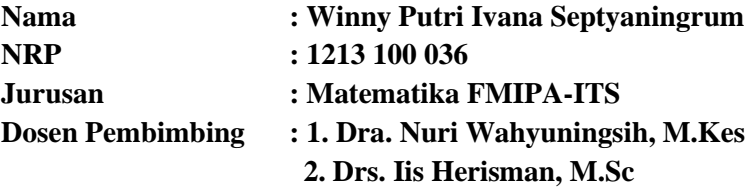

#### **ABSTRAK**

Pariwisata merupakan salah satu sektor tumpuan yang diharapkan dapat memberikan kontribusi besar bagi peningkatan devisa negara. Adanya fluktuasi jumlah kedatangan wisatawan membuat nilai peramalan yang akurat mengenai jumlah wisatawan yang datang ke suatu daerah penting untuk diketahui guna membuat perencanaan ke depannya. Untuk itu tujuan utama dalam penulisan Tugas Akhir ini adalah untuk pembentukan model dan memperoleh hasil ramalan jumlah kunjungan wisatawan satu periode ke depan dengan studi kasus di tiga lokasi wisata Kabupaten Pacitan. Metode yang digunakan dalam Tugas Akhir ini adalah metode GSTAR-SUR sebagai pengembangan dari metode GSTAR-OLS. Hasil dari Tugas Akhir ini menunjukkan bahwa GSTAR-SUR menghasilkan estimator yang lebih efisien dibandingkan model GSTAR-OLS. Sedangkan nilai RMSE terkecil untuk peramalan jumlah wisatawan dihasilkan oleh model GSTAR-SUR dengan bobot korelasi silang yakni sebesar 6.188.

*Kata Kunci : GSTAR, SUR, wisatawan.*

# *FORECASTING NUMBER OF TOURIST AT THREE TOURISM OBJECT IN PACITAN USE GSTAR-SUR*

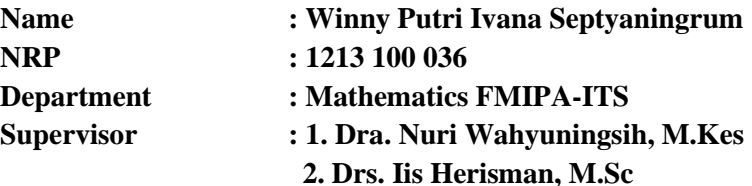

#### *ABSTRACT*

*Tourism is one of supporting sectors which is expected to the greatest contribution to foreign exchange. The fluctuation number of tourist arrivals makes accurate forecasting value of the tourists who come to an area is important to know in order to plan ahead. Therefore, the purpose of this Final Project is to form a model and obtain the results of forecasting the number of tourist visits in one period ahead with case studies is in three tourism object in Pacitan district. In this Final Project used GSTAR-SUR model for the method which is the development of the GSTAR-OLS model. The result of this Final Project is shows that GSTAR-SUR parameter estimates with standart error is smaller than GSTAR-OLS model, so estimator of GSTAR-SUR is efficient more than GSTAR-OLS. While, the smallest RMSE value for forecasting the number of tourist visits in one period is generated by GSTAR-SUR model and space weight of cross correlation yield that is equal to 6.188.* 

*Keyword: GSTAR, SUR, Tourist.*

#### **KATA PENGANTAR**

Puji syukur kehadirat Allah SWT atas segala limpahan rahmat serta hidayah-Nya, sehingga penulis dapat menyelesaikan Tugas Akhir yang berjudul **"PERAMALAN JUMLAH WISATAWAN PADA TIGA LOKASI WISATA DI KABUPATEN PACITAN DENGAN MENGGUNAKAN METODE GSTAR-SUR"**. Penulis menyadari bahwa dalam penyusunan Tugas Akhir ini tidak terlepas dari bantuan dan dukungan dari berbagai pihak. Oleh karena itu, pada kesempatan ini penulis mengucapkan terima kasih yang sebesar-besarnya kepada:

- 1. Bapak Dr. Imam Mukhlash, S.Si, MT selaku Kepala Departemen Matematika ITS yang telah memberikan dukungan dan bimbingan selama perkuliahan hingga selesainya Tugas Akhir ini.
- 2. Ibu Dra. Nuri Wahyuningsih, M.Kes dan Bapak Drs. Iis Herisman, M.Sc selaku dosen pembimbing atas segala bimbingan dan motivasinya kepada penulis dalam mengerjakan Tugas Akhir ini sehingga dapat terselesaikan dengan baik.
- 3. Bapak Drs. Komar Baihaqi, M.Si dan Ibu Endah Rokhmati M. P., Ph.D selaku dosen penguji yang telah memberikan saran demi perbaikan Tugas Akhir ini.
- 4. Bapak Drs. Lukman Hanafi, M.Si selaku dosen wali yang selama ini memberikan dukungan, arahan, dan nasehat selama penulis menempuh pendidikan di Departemen Matematika FMIPA ITS.
- 5. Semua Bapak dan Ibu dosen Departemen Matematika FMIPA ITS Surabaya yang telah sabar dalam memberikan ilmu dan bantuan kepada penulis selama penulis menempuh perkuliahan.
- 6. Orang tua penulis yang senantiasa memberikan dukungan, nasehat, dan panjatan doa selama penulis menempuh pendidikan di Departemen Matematika FMIPA ITS.
- 7. Wawan, Jessica, mbak Rahma, mbak Feby, dan mbak Alfi yang telah membantu dalam proses pengerjaan Tugas Akhir ini.
- 8. Faiz, Enok, Opikoh, Firda, Palupi, Sinar, Ayuk, Mila, Nurul dan Diva yang tak henti-hentinya memberi semangat, bantuan, menghibur dan memotivasi selama ini.
- 9. Teman-teman mahasiswa Matematika angkatan 2013, serta warga Himpunan Mahasiswa Matematika ITS (HIMATIKA ITS) yang tidak dapat penulis sebutkan satu-persatu.
- 10.Keluarga Besar Koperasi Mahasiswa dr. Angka ITS yang tidak dapat penulis sebutkan satu-persatu.
- 11.Sahabat dan teman-teman penulis di Pacitan yang selalu memberikan dukungan dan hiburan.

Penulis menyadari masih banyaknya kekurangan dalam pembuatan laporan Tugas Akhir ini sehingga diharapkan saran dan kritik agar dapat menembangkan penelitian ini. Penulis berharap semoga Tugas Akhir ini dapat bermanfaat bagi banyak pihak.

Surabaya, April 2017

Penulis

# **DAFTAR ISI**

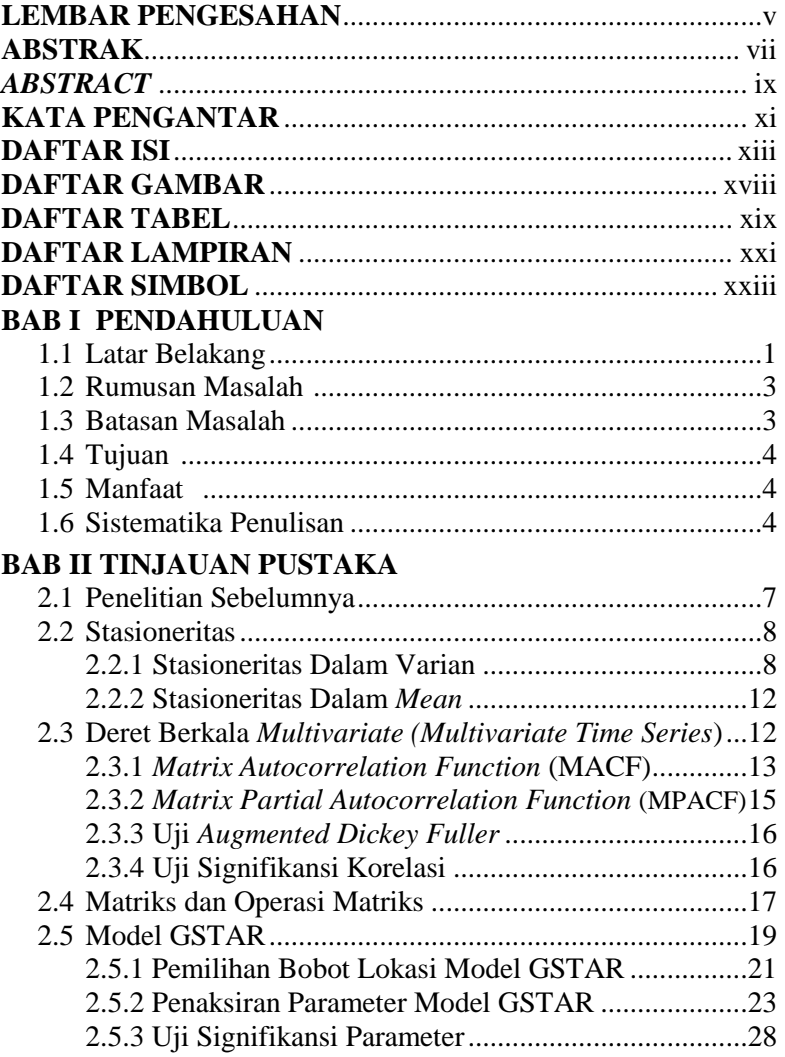

### 2.6 Pengujian Asumsi Residual............................................. 29 2.6.1 Uji *White Noise* ...................................................... 29 2.6.2 Uji *Multivariate* Normal Residual ......................... 29 2.7 Pemilihan Model Terbaik................................................ 30 2.7.1 *Akaike's Information Criteron* (AIC)..................... 30 2.7.2 Schwart's Bayesian *Criteron* (SBC)...................... 30 2.7.3 *Root Mean Square Error* (RMSE)......................... 30 2.8 Tinjauan Non Statistik..................................................... 31 2.9 Mengukur Jarak Berdasarkan Titik Koordinat ................ 32 **BAB III METODOLOGI PENELITIAN** 3.1 Pengumpulan Data........................................................... 33 3.2 Variabel Penelitian .......................................................... 33 3.3 Analisis Data dan Pembahasan........................................ 34 3.4 Diagram Alur................................................................... 36 **BAB IV ANALISIS DAN PEMBAHASAN** 4.1 Deskriptif Umum Jumlah Kunjungan Wisatawan........... 37 4.2 Uji Korelasi Antar Variabel............................................. 39 4.3 Model GSTAR................................................................. 40 4.4 Pemodelan Data Menggunakan GSTAR-OLS ................ 49 4.4.1 Penaksiran Parameter Menggunakan Bobot Invers Jarak........................................................................ 49 4.4.2 Penaksiran Parameter Menggunakan Bobot Korelasi Silang ...................................................................... 57 4.5 Pemodelan Data Menggunakan GSTAR-SUR................ 63 4.5.1 Penaksiran Parameter Menggunakan Bobot Invers Jarak........................................................................ 63 4.5.2 Penaksiran Parameter Menggunakan Bobot Korelasi Silang ...................................................................... 68 4.6 Pengujian Asumsi Residual............................................. 72 4.6.1 Uji *White Noise* ...................................................... 73 4.6.2 Uji *Multivariate* Normal Residual ......................... 74 4.7 Perbandingan *Standart Error* Model GSTAR-OLS dan GSTAR-SUR.................................................................... 77

Hal

### 4.8 Peramalan Jumlah Wisatawan Menggunakan Model **BAB V PENUTUP**

 $Ha1$ 

# **DAFTAR GAMBAR**

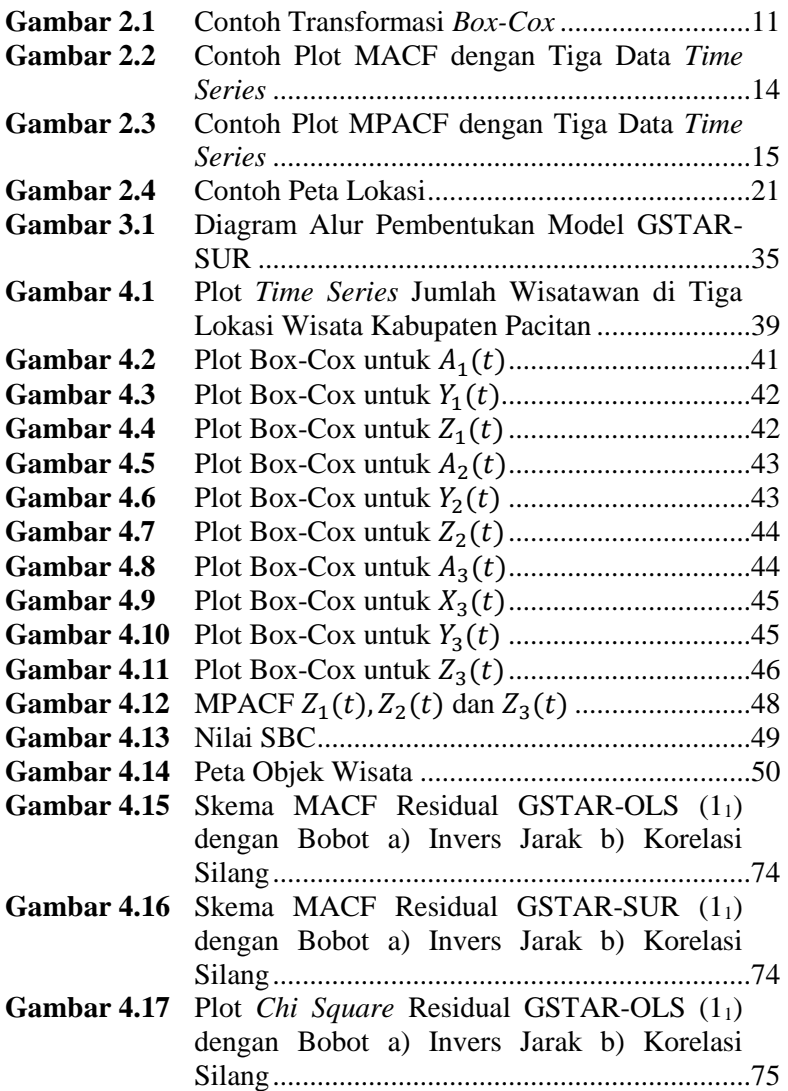

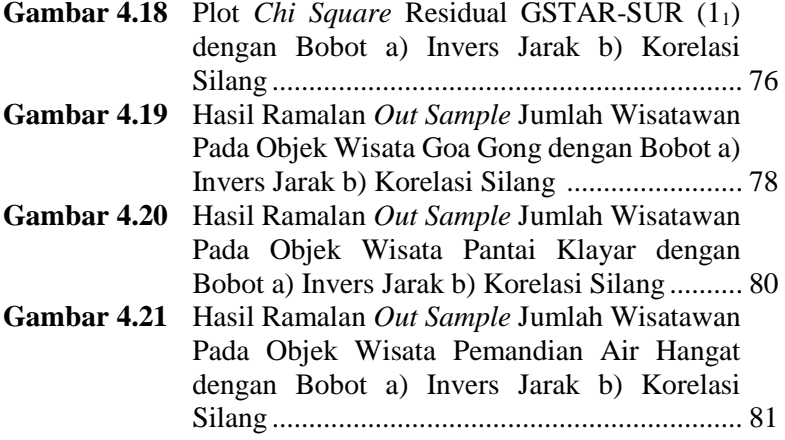

### **DAFTAR TABEL**

Hal

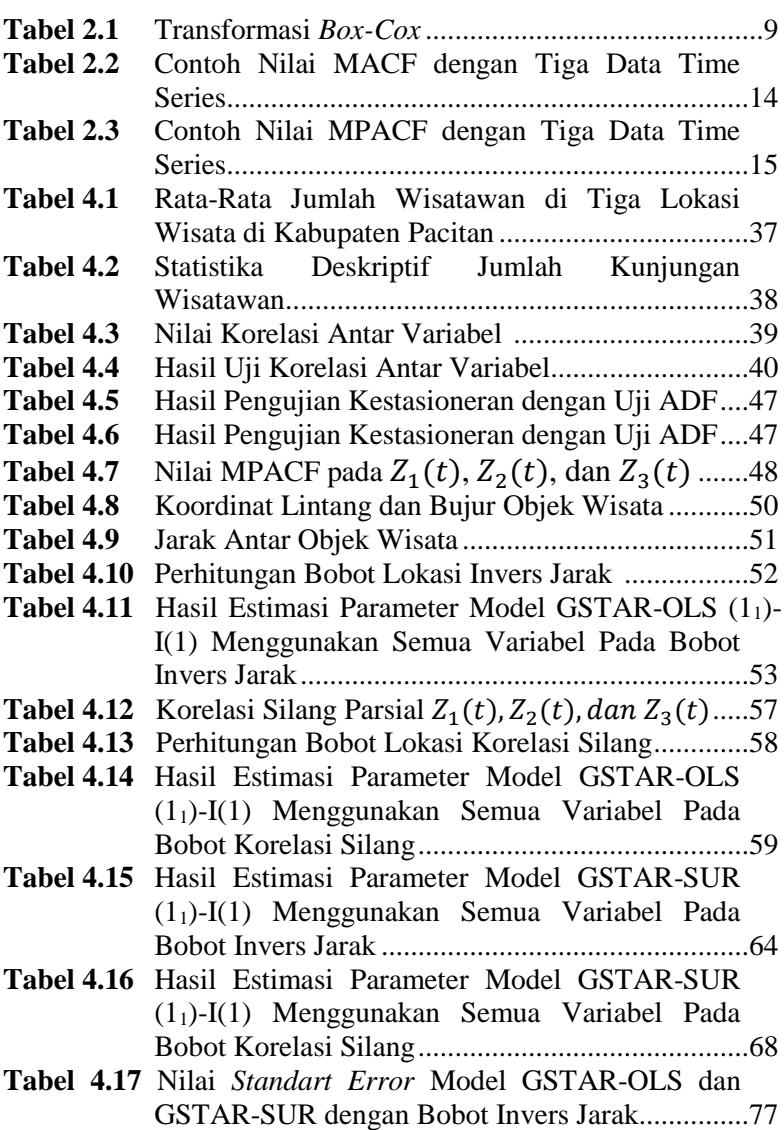

### **DAFTAR TABEL**

Hal

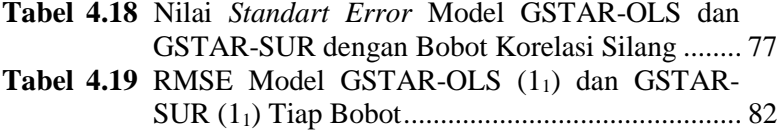

### **DAFTAR LAMPIRAN**

Hal

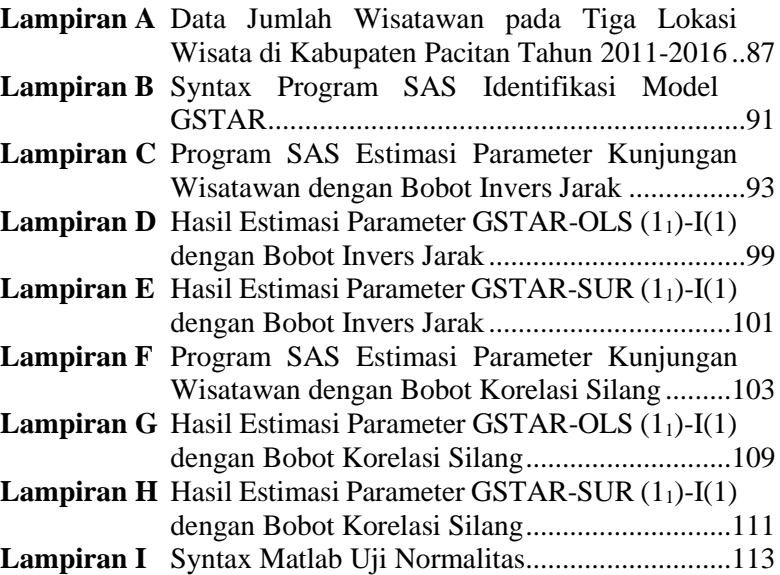

**Lampiran J** Tabel Distribusi-t ...............................................115 **Lampiran K** Tabel Nilai Kritis MacKinnon............................117

# **DAFTAR SIMBOL**

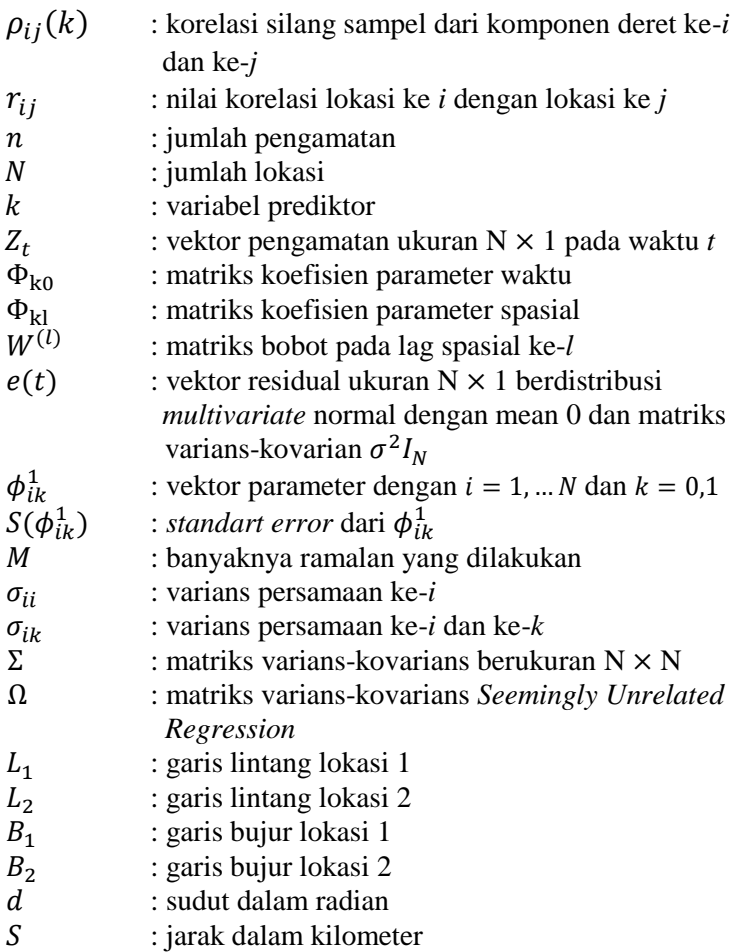

# **BAB I PENDAHULUAN**

Pada bab ini dijelaskan mengenai latar belakang permasalahan, rumusan masalah, batasan masalah, tujuan, manfaat, serta sistematika penulisan dalam Tugas Akhir ini.

#### **1.1 Latar Belakang**

Indonesia merupakan negara kepulauan yang terletak di sepanjang daerah khatulistiwa yang memiliki kekayaan sumberdaya alam yang cukup tinggi. Selain kekayaan sumber daya alam yang melimpah, unsur keindahan alam, keunikan budaya, peninggalan sejarah, keanekaragaman flora dan fauna serta keramah-tamahan penduduk lokal menjadi nilai tambah bagi pengembangan sektor pariwisata di Indonesia. Salah satu wujud dari kegiatan pariwisata sebagai sektor yang dapat merangsang pertumbuhan ekonomi tertuang pada Undang-Undang Nomor 10 tahun 2009 tentang kepariwisataan yang menyatakan bahwa pembangunan kepariwisataan diarahkan pada peningkatan pariwisata menjadi sektor andalan yang mampu meningkatkan kegiatan ekonomi, termasuk kegiatan sektor lain yang terkait, sehingga mampu membuka lapangan pekerjaan, meningkatkan pendapatan masyarakat, pendapatan daerah dan sumber devisa negara.

Provinsi Jawa Timur merupakan salah satu provinsi di Indonesia yang juga memiliki banyak tempat wisata yang indah dan tak kalah menarik dengan provinsi yang lainnya. Kabupaten Pacitan sebagai salah satu daerah di Provinsi Jawa Timur yang memiliki potensi yang sangat besar di sektor pariwisata. Maka dari itu, tak heran jika jumlah wisatawan yang berkunjung ke Kabupaten Pacitan selalu meningkat setiap tahunnya. Prediksi atau peramalan banyak kunjungan wisatawan ke Kabupaten Pacitan dirasa perlu untuk dilakukan. Jika proses peramalan bisa dilakukan, maka pemerintah Kabupaten Pacitan dapat merumuskan kebijakan-kebijakan yang sekiranya perlu untuk

mengantisipasi meledaknya jumlah kunjungan wisatawan. Dengan demikian, peramalan jumlah wisatawan mancanegara menjadi penting dan ketepatan akan analisis *time series* akan sangat bermanfaat bagi penetapan strategi peningkatan sektor pariwisata yang dapat menarik wisatawan untuk berkunjung ke Pacitan.

*Time series* adalah sekelompok nilai pengamatan yang diperoleh pada titik waktu yang berbeda dengan selang waktu yang sama. Pada beberapa studi empirik, data deret waktu seringkali memiliki kompleksitas tersendiri. Data tidak hanya dipengaruhi oleh waktu-waktu sebelumnya saja, tetapi juga mempunyai keterkaitan antara satu lokasi dengan lokasi lainnya. Data dengan keterkaitan deret waktu dan lokasi disebut dengan data *space time.*

Model *space time* pertama kali diperkenalkan oleh Pfeifer dan Deutsch untuk meramalkan tingkat kejahatan pada 14 wilayah di Negara Bagian Boston Tenggara pada tahun 1980 dan beberapa penelitian pada tahun-tahun berikutnya. Model *Space Time Autoregressive* (STAR) yang dikembangkan oleh Pfeifer dan Deutsch mempunyai kelemahan pada fleksibilitas parameter yang menjelaskan keterkaitan lokasi dan waktu yang berbeda pada data *space time.* Kelemahan ini diperbaiki oleh Borovkova, Lopuhaä, dan Ruchjana melalui model yang dikenal dengan model *Generalized Space-Time Autoregressive* (GSTAR) [1].

Ada beberapa penelitian yang telah dilakukan berkaitan dengan kajian terapan model GSTAR, antara lain Novita memodelkan kejadian demam berdarah dengan metode GSTAR [2]. Wutsqa memodelkan data pariwisata dengan menggunakan model VAR-GSTAR [3]. Atiek Iriany [4] yang menerapkan model GSTAR-SUR untuk meramalkan curah hujan di Kota Batu.

Metode untuk mengestimasi parameter dalam model GSTAR adalah menggunakan OLS [5]. Estimasi dengan metode OLS pada model GSTAR dengan residual saling berkorelasi akan menghasilkan estimator yang tidak efisien. Salah satu metode estimasi yang sesuai untuk residual yang saling berkorelasi adalah *Generalized Least Square* (GLS), yang biasa digunakan dalam model *Seemingly Unrelated Regression* (SUR) [6].

Dalam penulisan Tugas Akhir ini akan dilakukan pengembangan model GSTAR untuk data yang tidak stasioner dengan menggunakan metode GLS yang biasa digunakan dalam model SUR. Sebagai studi kasus, diaplikasikan model GSTAR-OLS dan GSTAR-SUR untuk mendapatkan peramalan jumlah kunjungan wisatawan di tiga lokasi wisata di Kabupaten Pacitan, yaitu Goa Gong, Pantai Klayar, dan Pemandian Air Hangat Tirto Husodo. Hal ini dikarenakan ketiga lokasi wisata tersebut merupakan objek wisata di Kabupaten Pacitan yang seringkali menjadi tujuan utama para wisatawan, sehingga dimungkinkan adanya keterkaitan antara banyak wisatawan dari ketiga lokasi wisata tersebut.

#### **1.2 Rumusan Masalah**

Berdasarkan latar belakang yang telah disajikan, rumusan masalah yang akan diselesaikan pada Tugas Akhir ini adalah:

- 1. Bagaimana model GSTAR-SUR dengan metode *Generalized Least Square* (GLS) yang sesuai untuk peramalan jumlah wisatawan pada tiga lokasi wisata di Kabupaten Pacitan.
- 2. Bagaimana perbandingan akurasi hasil peramalan model GSTAR-OLS dan GSTAR-SUR pada data jumlah wisatawan di tiga lokasi wisata di Kabupaten Pacitan.

#### **1.3 Batasan Masalah**

Dalam Tugas Akhir ini, memiliki batasan masalah sebagai berikut :

- 1. Data yang digunakan merupakan data sekunder jumlah kunjungan wisatawan setiap bulan pada tiga lokasi wisata di Kabupaten Pacitan periode Januari 2011 sampai dengan Desember 2016.
- 2. Peramalan dilakukan pada tiga lokasi wisata di Kabupaten Pacitan, yaitu Goa Gong, Pantai Klayar, dan Pemandian Air Hangat Tirto Husodo.
- 3. Bobot lokasi yang digunakan dalam analisis adalah bobot lokasi invers jarak dan bobot lokasi korelasi silang.
- 4. Model GSTAR yang digunakan adalah model GSTAR dengan orde spasial 1.
- 5. Software yang digunakan adalah *SAS*, *Eviews* 9, *MATLAB*, dan *Minitah* 16.0.

#### **1.4 Tujuan**

Berdasarkan rumusan masalah, tujuan Tugas Akhir ini sebagai berikut:

- 1. Mendapatkan model GSTAR-SUR dalam peramalan jumlah wisatawan pada tiga lokasi wisata di Kabupaten Pacitan.
- 2. Membandingkan hasil peramalan model GSTAR-OLS dan GSTAR-SUR pada data jumlah wisatawan di tiga lokasi wisata di Kabupaten Pacitan.

#### **1.5 Manfaat**

Hasil penelitian ini diharapkan dapat menambah wawasan dan pengetahuan dalam penerapan metode *Generalized Least Square*  (GLS) untuk estimasi parameter model GSTAR-SUR. Penelitian ini diharapkan memperoleh hasil ramalan yang sesuai untuk jumlah wisatawan pada tiga lokasi wisata yang ada di Kabupaten Pacitan untuk beberapa periode ke depan. Serta mengetahui keterkaitan jumlah wisatawan pada tiga lokasi wisata tersebut. Sehingga hasil ramalan ini selanjutnya dapat dijadikan sebagai dasar upaya pemerintah setempat untuk melakukan pengembangan dan perencanaan pada sektor pariwisata di Kabupaten Pacitan.

#### **1.6 Sistematika Penulisan**

Tugas Akhir ini disusun berdasarkan sistematika penulisan sebagai berikut:

- BAB I Pendahuluan, berisi tentang latar belakang, rumusan masalah, batasan masalah, tujuan, manfaat, dan sistematika penulisan Tugas Akhir.
- BAB II Tinjauan Pustaka, menjelaskan tentang dasar teori yang digunakan penulis dalam mengerjakan Tugas Akhir

ini, yaitu meliputi *Time Series, Least Square*, GSTAR, dan SUR.

- BAB III Metodologi Penelitian, berisi tentang langkahlangkah sistematis yang dilakukan dalam proses pengerjaan Tugas Akhir.
- BAB IV Analisis dan Pembahasan, menjelaskan mengenai hasil analisis data dan pembahasan secara keseluruhan dengan menggunakan GSTAR-SUR
- BAB V Penutup, berisi kesimpulan dan saran berdasarkan hasil analisis data dan pembahasan Tugas Akhir ini.

# **BAB II TINJAUAN PUSTAKA**

Pada bab ini menjelaskan teori-teori yang terkait dengan permasalahan dalam Tugas Akhir. Teori-teori yang dibahas antara lain adalah pengertian *time series*, pengertian dan bentuk umum GSTAR dan SUR.

#### **2.1 Penelitian Sebelumnya**

Tinjauan pustaka yang digunakan dalam Tugas Akhir ini adalah beberapa penelitian yang relevan dengan tema yang diambil. Novita melakukan penelitian untuk mendapatkan model kejadian demam berdarah di Kota Surabaya dengan metode GSTAR [2]. Dari hasil analisis dengan GSTAR, diketahui bahwa model GSTAR (11)-I(1) dapat digunakan untuk pemodelan kejadian demam berdarah di Kota Surabaya. Pemilihan model yang sesuai dengan kondisi data adalah model GSTAR (11)-I(1) dengan bobot lokasi seragam dengan nilai RMSE sebesar 5772. Namun pada penelitian ini hanya dilakukan pada empat kecamatan di Kota Surabaya karena keterbatasan data yang ada, sehingga disarankan untuk menambah jumlah data agar dapat memodelkan seluruh kecamatan di Kota Surabaya.

Penelitian selanjutnya mengenai penerapan metode Var-GSTAR untuk meramalkan data pariwisata di Yogyakarta yang dilakukan oleh Dhoriva Urwatul Wutsqa dan Suhartono [3]. Dalam penelitian tersebut, hasil perbandingan kesesuaian model dan ketepatan ramalan menunjukkan bahwa model VAR-GSTAR memberikan hasil yang lebih rasional bila dibandingkan dengan model VARMA. Pada penelitian ini, masih diperlukan kajian lebih lanjut berkaitan dengan pemodelan data deret waktu *multivariate*  yang berpola *seasonal*, khususnya yang melibatkan model multiplikatif antar unsur yang non-*seasonal* dan *seasonal*.

Dalam penelitian Atiek Iriany menjelaskan ramalan data curah hujan di Kota Batu menggunakan model GSTAR-SUR [4]. Dalam penelitian ini diperoleh nilai  $R^2$  untuk 5 lokasi sebesar 53,84%.

Nilai ramalan terbesar terletak di Ngujung yaitu 55,19%. Ini berarti bahwa curah hujan di Ngujung dapat dijelaskan oleh pengaruh curah hujan di Ngujung itu sendiri dan empat stasiun lainnya yang memiliki pola MACF dan MPACF yang sama berdasarkan model GSTAR ((1),(1,2,12,24))-SUR.

Pada Tugas Akhir ini, penulis mengkombinasikan beberapa metode pada penelitian-penelitian sebelumnya yaitu meramalkan jumlah kunjungan wisatawan di tiga lokasi wisata Kabupaten Pacitan dengan menggunakan metode GSTAR-SUR.

#### **2.2 Stasioneritas**

Data stasioner adalah data runtun waktu yang paling sederhana dan sangat bermanfaat untuk menjelaskan beragam jenis analisis runtun waktu lainnya. Data dikatakan stasioner apabila pola data tersebut berada pada kesetimbangan di sekitar rata-rata (*mean*) dan varian yang konstan selama waktu tertentu. Adapun stasioner dalam *time series* ada dua macam yaitu stasioner dalam varian dan stasioner dalam *mean*.

#### **2.2.1 Stasioneritas dalam Varian**

Kestasioneran data secara varian dapat dilihat dari Transformasi *Box-Cox*. Suatu data dikatakan stasioner apabila *rounded value*-nya bernilai 1. Jika data tidak stasioner dalam varian, maka dilakukan transformasi agar nilai varian menjadi konstan. Misalkan model tentatif yang digunakan adalah  $W = X\beta + \varepsilon$  [5][6].

$$
W_i(\lambda) = \begin{cases} \n\frac{Y_i^{\lambda} - 1}{\lambda} & , \lambda \neq 0 \\ \n\ln Y_i & , \lambda = 0 \n\end{cases}
$$

dengan

 $W_i(\lambda)$  : Transformasi data ke-*t* 

: Indeks waktu

: Nilai koefisien dari transformasi *Box-Cox*.

Nilai beserta aturan transformasi *Box-Cox* dapat dilihat pada Tabel 2.1.

| Nilai λ        | Transformasi                   |
|----------------|--------------------------------|
| $-2$           | $Z_t^2$                        |
| $-1$           | $\overline{Z_t}$               |
| $-0.5$         | $\sqrt{\mathrm{Z}_{t}}$        |
|                | $\overline{\ln Z_t}$           |
| 0.5            | $Z_t$                          |
|                | $Z_t$ (tidak ada transformasi) |
| $\overline{c}$ |                                |

**Tabel 2.1** Transformasi *Box-Cox*

Transformasi *Box-Cox* memerlukan informasi nilai , dimana nilai tersebut menentukan transformasi yang harus dilakukan. Penaksiran parameter  $\lambda$  dapat dicari dengan menggunakan metode *Maximum Likelihood.* Dari model  $W = X\beta + \varepsilon$ , maka L(β, λ, τ<sup>2</sup>) =  $(2πτ^2)^{-\frac{n}{2}} exp(-\frac{n}{2})$ 1  $\frac{1}{2\tau^2}(w_i-\beta_0-\beta_1x_i)^2\Big\}$ Ln L =  $-\left(\frac{n}{2}\right)$  $\left(\frac{n}{2}\right)$ ln 2 $\pi - \left(\frac{n}{2}\right)$  $\left(\frac{n}{2}\right)$ ln o<sup>2</sup> –  $\left(\frac{1}{2\tau}\right)$  $\frac{1}{2\tau^2} \sum_{i=1}^{n} (W_i - \beta_0 - \beta_1 x_i)^2$  $i=1$ Ln L =  $-\left(\frac{n}{2}\right)$  $\left(\frac{n}{2}\right)$  ln 2 $\pi - \left(\frac{n}{2}\right)$  $\left(\frac{n}{2}\right)$ ln o<sup>2</sup> –  $\left(\frac{1}{2\tau}\right)$  $\left(\frac{1}{2\tau^2}\right)(W - X\beta)'(W - X\beta)$ L maks ( $\lambda$ ) =  $\boldsymbol{n}$  $\frac{\pi}{2}$ ln $\hat{\sigma}^2(\lambda)$  + ln J( $\lambda$ , Y) dengan n adalah jumlah pengamatan, dan  $\hat{\sigma}^2(\lambda)$  adalah  $\frac{1}{n}$  (*JKS*), setelah menduga model regresi dengan  $\lambda$  yang ditentukan. Maka  $J(\lambda, Y) = \prod_1^n \frac{\partial W_i}{\partial Y} = \prod_1^n Y_i^{\lambda - 1}$ , untuk semua λ  $\ln J(\lambda, Y) = (\lambda - 1)\sum \ln Y_i$  $\boldsymbol{n}$ 1 sehingga *L* maks  $(\lambda) = -\frac{n}{2}$  $\frac{n}{2}$ lnô<sup>2</sup>( $\lambda$ ) + ( $\lambda$  – 1)  $\sum$ ln Y<sub>i</sub>

Jika direduksi terhadap konstanta, maka  $L$  maks  $(\lambda)$  =  $-\frac{n}{2}$  $\frac{n}{2}$ ln $\hat{\sigma}^2(\lambda)$ . Sehingga L akan maksimal dengan nilai  $\lambda$  yang ditetapkan adalah identik dengan meminimalkan  $\hat{\sigma}^2$ , yaitu meminimalkan dari Jumlah Kuadrat Sesatan (JKS) yang diperoleh dari pengepasan model regresi. tentang metode Box Cox diatas. Maka dapat disimpulkan langkah-langkah untuk menentukan  $\lambda$ , yaitu:

- 1. Pilih  $\lambda$  dari kisaran yang ditetapkan ( biasanya (-2,2) atau (-1,1))
- 2. Untuk masing-masing  $\lambda$ , dibuat model W=  $X \beta + \varepsilon$ . Dari model regresi ini didapat JKS, langkah 2 ini dilakukan terus menerus pada setiap  $\lambda$  yang ditetapkan sehingga diperoleh beberapa JKS.
- 3. Plot antara JKS dan  $\lambda$ .

4. Pilih sebagai penduga  $\lambda$  adalah  $\lambda$  yang meminumkan JKS. Bentuk alternatif lain, yang lebih disukai pengguna adalah :

$$
V_i = \frac{W_i}{\left\{J(\lambda, Y)\right\}^n}
$$

dan L maks  $(\lambda) = -\frac{\hbar}{2} \ln \hat{\sigma}^2 (\lambda, V)$ 2  $=-\frac{n}{2}\ln \hat{\sigma}^2(\lambda, V)$ 

dengan V = (V1,V2,V3,.....)' dan  $\hat{\sigma}^2(\lambda, V) = S(\lambda, V)/n$  adalah jumlah kuadrat sisa yang diperoleh berdasarkan model V= X  $\beta + \varepsilon$ . Fungsi S( $\lambda$ ,V), menjadi :

$$
V_i = \frac{W_i}{\hat{Y}^{\lambda - 1}}
$$
, dimana  $\hat{Y} = (Y1, Y2, \dots)^{\frac{1}{n}}$ 

Suatu pendekatan 100(1- $\alpha$ ) % selang kepercayaan untuk  $\lambda$  dapat dihitung:

$$
JKS^* = JKS(\lambda) \{ 1 + \frac{t^2 \frac{\alpha}{2}, v}{v} \}
$$

JKS  $(\lambda)$  adalah JKS minimum dan v adalah derajad bebas dari galat. Dengan membuat grafik, dengan sumbu x adalah nilai-nilai

 $\lambda$  dan sumbu y adalah nilai-nilai JKS, akan diperoleh suatu kurva dan dengan menarik garis horizontal pada nilai JKS \* pada sumbu y, maka akan diperoleh batas –batas selang untuk  $\lambda$  yang sesuai.

Misalnya, jika nilai  $\lambda$  yang didapatkan adalah -0,5 maka transformasi yang tepat adalah  $\frac{1}{\sqrt{Z_t}}$ . Contoh transformasi *Box-Cox* menggunakan *software* Minitab dapat dilihat pada Gambar 2.1.

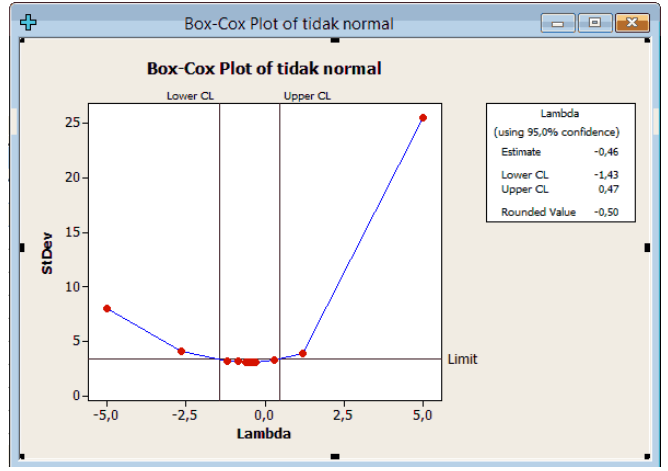

**Gambar 2.1** Contoh Transformasi *Box-Cox*

Pada Gambar 2.1 menunjukkan hubungan antara lambda dan standar deviasi. Terlihat pada Gambar 2.1 nilai standar deviasi semakin kecil berada pada *Lower* CL dan *Upper* CL yang berupa garis vertikal. Batas tersebut yang menunjukkan bahwa lambda yang terbaik berada pada garis tersebut karena nilai standar deviasi yang kecil. Nilai lambda yang baik *Lower* CL dan *Upper* CL -1,43 sampai 0,47 dimana nilai lambda dengan estimasi terbaik yaitu -0,46. Namun nilai lambda yang sebaiknya diambil yaitu lambda yang mudah dimengerti. Sehingga pada *software* Minitab menyarankan nilai lambda yang diambil pada bagian *rounded value* yaitu -0,5.

#### **2.2.2 Stasioneritas dalam** *Mean*

Data runtun waktu dikatakan stasioner dalam *mean*, jika  $E(Y_t) = \mu$  yang artinya nilai *mean* konstan terhadap waktu. *Time*  $series$  yang tidak stasioner dalam *mean* yang berarti  $E(y_t)$ dipengaruhi oleh waktu pengamatan yaitu  $E(Y_t) = \mu_t$ . Untuk mengatasi *time series* yang tidak stasioner dalam *mean* dapat dilakukan pembedaan atau sering disebut dengan *differencing*. *Differencing* data *time series* dapat dirumuskan seperti berikut [5]:

$$
Z_t^* = Z_t - Z_{t-1}
$$

dengan

- ∗ : *Differencing* orde ke-1
- : Indeks waktu
- $Z_{\rm t}$ : Data pengamatan ke-*t*
- −1 : Data pengamatan ke-(*t*-1).

#### **2.3 Deret Berkala** *Multivariate (Multivariate Time Series***)**

Analisis *time series* digunakan ketika data penelitian yang digunakan terpaut oleh waktu, sehingga terdapat korelasi antara data kejadian saat ini juga dipengaruhi oleh kejadian di satu periode waktu sebelumnya. Artinya bahwa kejadian saat ini juga dipengaruhi oleh kejadian di satu periode waktu sebelumnya. Analisis *multivariate time series* pada umumnya digunakan untuk memodelkan dan menjelaskan interaksi serta pergerakan diantara sejumlah variabel *time series.*

Kestasioneran data pada model *multivariate time series* secara visual dapat dilihat dari plot *Matrix Autocorrelation Function*  (MACF) dan *Matrix Partial Autocorrelation Function* (MPACF). Data stasioner dalam *mean* dapat dilihat dari plot MACF. Plot MACF yang turun secara lambat mengidentifikasi bahwa data belum stasioner dalam mean, sehingga perlu dilakukan *differencing* untuk menstasionerkan data. Demikian juga saat data tidak stasioner dalam varians dapat dilihat melalui plot MPACF. Jika batas atas dan batas bawah dari nilai lambda pada plot MPACF kurang dari satu, maka data belum stasioner dalam varians, sehingga perlu dilakukan transformasi [2].

#### **2.3.1** *Matrix Autocorrelation Function (MACF)*

Jika terdapat sebuah vektor *time series*  $\{Y_{i,t}\}$  dengan  $i =$ 1,2, …, *m* dan  $t = 1, 2, ..., T$  dimana *m* menunjukkan banyak *series* dan menunjukkan banyak observasi pada setiap *series*, maka persamaan matriks korelasi sampelnya (MACF) adalah sebagai berikut [9]:

$$
\hat{\rho}(k) = [\hat{\rho}_{ij}(k)]
$$

dengan  $\hat{\rho}_{ij}(k)$  merupakan komponen *series* ke-*i* dan ke-*j* pada lag ke-*k* dari matriks korelasi silang yang dinyatakan dalam persamaan berikut:

$$
\hat{\rho}_{ij}(k) = \frac{\sum_{t=1}^{T-k} (Y_{i,t} - \bar{Y}_i)(Y_{j,t+k} - \bar{Y}_j)}{\left[\sum_{t=1}^{T} (Y_{i,t} - \bar{Y}_i)^2 \sum_{t=1}^{T} (Y_{j,t} - \bar{Y}_j)^2\right]^{1/2}}.
$$

Simbol  $\overline{Y}_i$  dan  $\overline{Y}_j$  menunjukkan rata-rata sampel dari komponen *series* yang bersesuaian untuk vektor proses yang stasioner.  $\hat{\rho}_{ij}(k)$  adalah estimator yang berdistribusi normal asimtotik [11]. Persamaan matriks korelasi silang sampel ini digunakan untuk mengidentifikasi orde dalam model *moving average* (MA). Tiao dan Box memperkenalkan sebuah metode yang sesuai untuk meringkas penjelasan hasil korelasi silang sampel, yaitu dengan menggunakan simbol (+), (-), dan (.) pada posisi (*i, j*) dari matriks korelasi silang pada sampel. Dengan simbol (+) menunjukkan bahwa nilai yang lebih besar dari 2 kali estimasi standar *error* yang artinya bahwa adanya hubungan korelasi positif, simbol (-) menujukkan bahwa nilai yang kurang dari -2 kali estimasi standar *error* atau adanya hubungan korelasi negatif, dan simbol (.) menotasikan nilai yang berada di antara ±2 kali estimasi standar *error* yang artinya tidak terdapat hubungan korelasi. Data *time series* dikatakan sudah stasioner apabila plot MACF jarang menampilkan tanda (+) dan (-) dan sebagian besar simbol yang mendominasi adalah (.) [12]. Contoh nilai MACF untuk tiga lokasi dengan jumlah observasi sebanyak 300 disajikan pada Tabel 2.2 [10].

| Lag                                                            |                                                                                                    |  |  |  |  |
|----------------------------------------------------------------|----------------------------------------------------------------------------------------------------|--|--|--|--|
| Variabel $Z_1$ $Z_2$ $Z_3$ $Z_1$ $Z_2$ $Z_3$ $Z_1$ $Z_2$ $Z_3$ |                                                                                                    |  |  |  |  |
| $Z_1$                                                          | $\begin{vmatrix} 1 & 0.03 & -0.03 & -0.08 & -0.01 & 0 & -0.02 & 0.07 & -0.03 \end{vmatrix}$                                     |  |  |  |  |
| $Z_2$                                                          | $\begin{array}{ c c c c c c c c c } \hline 0.03 & 1 & -0.01 & -0.03 & 0.13 & 0.04 & -0.06 & -0.06 & -0.08 \ \hline \end{array}$ |  |  |  |  |
| Z <sub>3</sub>                                                 |                                                                                                    |  |  |  |  |

**Tabel 2.2** Contoh Nilai MACF dengan Tiga Data *Time Series*

Nilai batas ± 2 kali estimasi *standart error* didapatkan melalui perhitungan berikut:

$$
\pm 2 \times SE\left(\rho_{ij}(1)\right) = \pm 2 \times \sqrt{\frac{1}{300 - 1}}
$$

$$
= \pm 2 \times \sqrt{\frac{1}{299}}
$$

$$
= \pm 2 \times 0.058
$$

 $= +0.116$ 

Tabel 2.2 menunjukkan hasil perhitungan nilai MACF dari tiga data *time series* dengan batas ±2 kali estimasi standar *error*, nilai tersebut selanjutnya dinotasikan dalam bentuk simbol seperti pada Gambar 2.2.

| Variable/      |  | 2 |
|----------------|--|---|
|                |  |   |
| z1<br>z2<br>z3 |  |   |
|                |  |   |

**Gambar 2.2** Contoh *Plot* MACF dengan Tiga Data *Time Series*

#### **2.3.2** *Matrix Partial Autocorrelation Function (MPACF)*

Jika MACF digunakan untuk mengidentifikasi orde MA, maka MPACF digunakan untuk mengidentifikasi orde AR. Matriks autokorelasi parsial (MPACF) pada lag s, dinotasikan dengan  $P(s)$ , menjadi matriks koefisien terakhir ketika data ditetapkan sebagai proses VAR orde s [9]. Generalisasi PACF ke dalam
bentuk vektor *time series* dilakukan oleh Tiao dan Box yang mendefinisikan matriks autoregresi parsial pada lag s pada persamaan

 $Z_{t+s} = \Phi_{s,1} Z_{t+s+1} + \Phi_{s,2} Z_{t+s+2} + \cdots + e_{s,t+s}$ 

Untuk memudahkan dalam mengidentifikasi data berdasarkan nilai MPACF, maka nilai-nilai MPACF juga dinotasikan dalam bentuk simbol (+), (-), dan (.). Persamaan MPACF juga memiliki sifat *cut-off* untuk vektor proses AR. Contoh nilai MACF untuk tiga lokasi dengan jumlah observasi sebanyak 300 disajikan pada Tabel 2.3. [10]

**Tabel 2.3** Contoh Nilai MPACF dengan Tiga Data *Time Series*

| Lag                                    |      |                                              |                                                |  |  |                   |       |
|----------------------------------------|------|----------------------------------------------|------------------------------------------------|--|--|-------------------|-------|
| Variabel $Z_1$ $Z_2$ $Z_3$ $Z_1$ $Z_2$ |      |                                              |                                                |  |  | $Z_3$ $Z_1$ $Z_2$ | $Z_3$ |
| $Z_1$                                  |      | $-0.08$ $-0.08$ 0 0.01 0.07 0 0.02 0.09 0.05 |                                                |  |  |                   |       |
| $Z_2$                                  |      |                                              |                                                |  |  |                   |       |
| $Z_3$                                  | 0.03 |                                              | $0,01$ $-0,05$ $0,07$ $-0,03$ $0,05$ 0 $-0.03$ |  |  |                   | 0.04  |

Tabel 2.3 menunjukkan hasil perhitungan nilai MACF dari tiga data *time series* dengan batas ±2 kali estimasi standar *error*, nilai tersebut selanjutnya dinotasikan dalam bentuk symbol seperti pada Gambar 2.3.

| Variable/<br>Loo |  |  |
|------------------|--|--|
|                  |  |  |
| $\frac{1}{2}$    |  |  |
|                  |  |  |

**Gambar 2.3** Contoh *Plot* MPACF dengan Tiga Data *Time Series*

# **2.3.3 Uji** *Augmented Dickey-Fuller* **(ADF)**

Penentuan kestasioneran data dengan analisis grafik memiliki subjektivitas tinggi sehingga dimungkinkan adanya perbedaan dalam mengambil keputusan. Oleh karena itu, dilakukan uji untuk menentukan kestasioneran data yaitu uji *unit root test.* Terdapat beberapa metode pengujian dengan metode tersebut, salah satunya adalah *augmented dickey-fuller* (ADF). Uji yang digunakan adalah *Augmented Dickey-Fuller* (ADF) sebagai berikut [16]: Hipotesis:

 $H_0$ : terdapat *unit root* (data tidak stasioner)

 $H_1$ : tidak terdapat *unit root* (data stasioner) Statistik Uji:

$$
|t_{statistik}| = \left| \frac{\hat{y}}{SE(\hat{y})} \right|
$$
  

$$
t_{tablel} = \phi_{\infty} + \phi_1 T^{-1} + \phi_2 T^{-2}
$$

Kriteria Pengujian:

dengan  $\alpha = 5\%$ , jika  $|t_{statistik}| > |t_{table}|$  maka  $H_0$  ditolak artinya data stasioner.

dengan

 $\hat{v}$  : koefisien ∶ standar *error*

### **2.3.4 Uji Signifikansi Korelasi**

Pengujian hipotesis untuk korelasi digunakan untuk mengetahui signifikansi nilai korelasi. Uji yang digunakan adalah uji-t sebagai berikut [13]:

Hipotesis:

 $H_0: r_{ij} = 0$ , dengan  $i = 1,2,3; j = 1,2,3;$  dan  $i \neq j$ (tidak ada korelasi antar variabel)

 $H_1: r_{i,i} \neq 0$ , dengan  $i = 1,2,3$ ;  $j = 1,2,3$ ; dan  $i \neq j$ 

(ada korelasi antar variabel)

Statistik Uji:

$$
t_{hitung} = \frac{r\sqrt{n-2}}{\sqrt{1-r^2}}
$$

$$
t_{table1} = t_{\left(\frac{\alpha}{2}\%n-p-1\right)}
$$

Kriteria Pengujian:

dengan  $\alpha = 5\%$ , jika  $t_{hitung} > t_{tablel}$  maka  $H_0$  ditolak artinya ada korelasi antar variabel.

dengan

∶ nilai korelasi

∶ banyak data

### **2.4 Matriks dan Operasi Matriks**

Matriks adalah sususan baris dan kolom yang terdiri dari entri (unsur) berupa bilangan-bilangan. Matriks biasanya dinyatakan dengan sebuah huruf besar bercetak tebal. Dalam matriks dikenal istilah ordo. Ordo suatu matriks adalah bilangan yang menunjukkan banyaknya baris (*m*) dan banyaknya kolom (*n*) pada matriks. Suatu matriks A dengan baris *m* dan kolom *n* dapat ditulis sebagai berikut:

$$
A_{mxn} = \begin{bmatrix} a_{11} & a_{12} & \dots & a_{1n} \\ a_{21} & a_{22} & \dots & a_{2n} \\ \vdots & \vdots & \ddots & \vdots \\ a_{mn} & a_{m2} & \dots & a_{mn} \end{bmatrix}
$$

Berikut diberikan beberapa sifat matriks [17].

**Definisi 2.1** Jika **A** dan **B** adalah matriks *m* x *n,* maka transpose dari **A** dinyatakan dengan ′ , didefinisikan sebagai matriks *n* x *m* yang didapatkan dengan mempertukarkan baris-baris dan kolomkolom dari **A. ■**

**Teorema 2.1** Sifat dari transpose matriks. Jika **A** dan **B** adalah matriks berukuran *n* x *m* dan suatu scalar *k,* maka

1. 
$$
(A')' = A
$$
  
\n2.  $(A + B)' = A' + B'$   
\n3.  $(kA)' = kA'$   
\n4.  $(AB)' = B'A'$ 

**Definisi 2.2** Jika **A** adalah matriks bujur sangkar*,* dan jika terdapat matriks **B** yang ukurannya sama sedemikian rupa sehingga **AB=BA=I**, maka **A** disebut *invertible* dan **B** disebut invers dari **A**. jika matriks **B** tidak dapat didefinisikan maka **A** dinyatakan sebagai matriks singular.

 **■**

**Teorema 2.2** Jika **A** adalah matriks yang *invertible*, maka ′ juga *invertible* dan

$$
(A')^{-1} = (A^{-1})'
$$

**Teorema 2.3** Jika **A** dan **B** adalah matriks-matriks yang *invertible*  dengan ukuran yang sama, maka *invertible* dan

$$
(AB)^{-1} = B^{-1}A^{-1}
$$

**Teorema 2.4** Jika **A** matriks berukuran *n* x *n,* maka pernyataanpernyataan di bawah ini adalah ekuivalen

- 1. **A** adalah *orthogonally diagonalizable,* **A=PDP-1** dengan **P**  matriks *orthogonal*,  $PP' = P'P = I$ , dan **D** matriks diagonal.
- 2. **A** simetris,  $A = A'$

Sebagai pendukung dalam Tugas Akhir ini, digunakan operasi matriks khusus yang dikenal sebagai perkalian *Kronecker*. Perkalian *Kronecker* dari dua buah matriks akan menghasilkan matriks dalam bentuk partisi yang masing-masing submatriksnya adalah entri dari matriks pertama dikalikan matriks kedua. Definisi dan sifat-sifat operasi *Kronecker* dinyatakan sebagai [17]

**Definisi 2.3** Jika **A** adalah matriks berukuran *m* x *n* dan **B** adalah matriks berukuran *p* x *q,* maka perkalian *Kronrcker* antara matriks **A** dan **B** dituliskan dengan **A**⊗**B** yang berukuran *mp* x *nq* yakni

$$
A \otimes B = \begin{bmatrix} a_{11}B & a_{12}B & \dots & a_{1n}B \\ a_{21}B & a_{22}B & \dots & a_{2n}B \\ \vdots & \vdots & \ddots & \vdots \\ a_{m1}B & a_{m2}B & \dots & a_{mn}B \end{bmatrix}
$$

Contoh:

Misalkan matriks **A** berukuran 2x3 dan matriks **B** berukuran 2x1, yaitu:

$$
\mathbf{A} = \begin{bmatrix} a_{11} & a_{12} & a_{13} \\ a_{21} & a_{22} & a_{23} \end{bmatrix} = \begin{bmatrix} 2 & 4 & 6 \\ 5 & 3 & 7 \end{bmatrix} \text{ dan } \mathbf{B} = \begin{bmatrix} b_{11} \\ b_{21} \end{bmatrix} = \begin{bmatrix} 8 \\ 9 \end{bmatrix}
$$
  
Maka,

$$
\boldsymbol{A} \otimes \boldsymbol{B} = \begin{bmatrix} a_{11} \begin{pmatrix} b_{11} \\ b_{21} \end{pmatrix} & a_{12} \begin{pmatrix} b_{11} \\ b_{21} \end{pmatrix} & a_{13} \begin{pmatrix} b_{11} \\ b_{21} \end{pmatrix} \\ a_{21} \begin{pmatrix} b_{11} \\ b_{21} \end{pmatrix} & a_{22} \begin{pmatrix} b_{11} \\ b_{21} \end{pmatrix} & a_{23} \begin{pmatrix} b_{11} \\ b_{21} \end{pmatrix} \\ a_{21} \begin{pmatrix} b_{11} \\ b_{21} \end{pmatrix} & a_{23} \begin{pmatrix} b_{11} \\ b_{21} \end{pmatrix} & a_{23} \begin{pmatrix} b_{11} \\ b_{21} \end{pmatrix} \end{bmatrix} = \begin{bmatrix} a_{11}b_{11} & a_{12}b_{11} & a_{13}b_{11} \\ a_{21}b_{21} & a_{22}b_{11} & a_{23}b_{11} \\ a_{21}b_{21} & a_{22}b_{21} & a_{23}b_{21} \end{bmatrix}
$$

$$
A \otimes B = \begin{bmatrix} 16 & 32 & 48 \\ 18 & 36 & 54 \\ 24 & 40 & 56 \\ 27 & 45 & 63 \end{bmatrix}
$$
  
\n
$$
B \otimes A = \begin{bmatrix} b_{11} \begin{pmatrix} a_{11} & a_{12} & a_{13} \\ a_{21} & a_{22} & a_{23} \\ b_{21} \begin{pmatrix} a_{11} & a_{12} & a_{13} \\ a_{21} & a_{22} & a_{23} \end{pmatrix} \end{bmatrix} = \begin{bmatrix} b_{11}a_{11} & b_{11}a_{12} & b_{11}a_{13} \\ b_{11}a_{21} & b_{11}a_{22} & b_{11}a_{23} \\ b_{21}a_{11} & b_{21}a_{12} & b_{21}a_{13} \\ b_{21}a_{21} & b_{21}a_{22} & b_{21}a_{23} \end{bmatrix} \end{bmatrix}
$$
  
\n
$$
A \otimes B = \begin{bmatrix} 16 & 32 & 48 \\ 24 & 40 & 56 \\ 18 & 36 & 54 \\ 27 & 45 & 63 \end{bmatrix}
$$

**Teorema 2.5** Misalkan **A, B** dan **C** adalah matriks dan a dan b adalah vektor, berlaku

- 1.  $a \otimes A = A \otimes a$
- 2.  $(aA) \otimes (bB) = ab(A \otimes b)$
- 3.  $(A \otimes B) \otimes C = A \otimes (B \otimes C)$
- 4.  $(A + B) \otimes C = (A \otimes C) + (B \otimes C)$ , jika **A** dan **B** berukuran sama
- 5.  $A \otimes (B + C) = (A \otimes B) + (A \otimes C)$ , jika **B** dan **C** berukuran sama

$$
6. (A \otimes B)' = A' \otimes B'
$$

7. 
$$
ab' = a' \otimes b' = b' \otimes a'
$$

8.  $(A \otimes B)^{-1} = A^{-1} \otimes B^{-1}$ , jika **A** dan **B** non singular. ■

#### **2.5 Model GSTAR (***Generalized Space-Time Autoregressive***)**

Model GSTAR merupakan generalisasi dari model *Space Time Autoregressive* (STAR) yang juga merupakan spesifikasi dari model *Vector Autoregressive* (VAR). Perbedaan yang mendasar antara model GSTAR dan model STAR terletak pada pengasumsian parameternya. Model STAR mengasumsikan lokasi-lokasi yang digunakan dalam penelitian sama, sehingga model ini hanya dapat diterapkan pada lokasi yang bersifat seragam. Sedangkan pada model GSTAR terdapat asumsi yang menyatakan lokasi-lokasi penelitian yang bersifat heterogen, sehingga perbedaan antar lokasi ini ditunjukkan dalam bentuk matriks pembobot.

Jika diketahui sebuah deret  $\{Z(t) = 0, \pm 1, \pm 2, \dots\}$  merupakan sebuah deret waktu *multivariate* dari N komponen maka model GSTAR dari orde *autoregressive* p dan orde spasial  $\lambda_1, \lambda_2, \dots, \lambda_n$ , GSTAR  $(p; \lambda_1, \lambda_2, ..., \lambda_n)$  dapat ditulis sebagai berikut [14]:

$$
\mathbf{Z}(t) = \sum_{k=1}^{p} \left[ \Phi_{k0} \mathbf{Z}(t-k) + \sum_{l=1}^{\lambda_p} \Phi_{kl} \, W^{(l)} \mathbf{Z}(t-k) \right] + e(t) \tag{2.1}
$$
  
 dengan

 $Z(t)$ : nilai observasi pada waktu *t* 

 $\Phi_{k0}$ : matriks koefisisen parameter waktu

 $\Phi_{kl}$ : matriks koefisisen parameter waktu

() : nilai matriks pembobot ukuran (*m* x *m*) pada *lag* spasial ke*l*.

 $e(t)$ : adalah *error* yang memenuhi asumsi identik, independen, dan berdistribusi normal multivariat dengan rata-rata nol dan varians konstan.

Model GSTAR (11) yang digunakan dalam Tugas Akhir ini dapat ditulis sebagai berikut:

 $\mathbf{Z}(t) = \mathbf{\Phi}_{10} \mathbf{Z}(t-1) + \mathbf{\Phi}_{11} W^{(l)} \mathbf{Z}(t-1) + e(t)$  (2.2) dalam bentuk matriks maka persamaan (2.3) dapat ditulis sebagai berikut:

$$
\begin{bmatrix} Z_1(t) \\ Z_2(t) \\ Z_3(t) \end{bmatrix} = \begin{bmatrix} \phi_{10} & 0 & 0 \\ 0 & \phi_{20} & 0 \\ 0 & 0 & \phi_{30} \end{bmatrix} \begin{bmatrix} Z_1(t-1) \\ Z_2(t-1) \\ Z_3(t-1) \end{bmatrix} + \begin{bmatrix} \phi_{11} & 0 & 0 \\ 0 & \phi_{21} & 0 \\ 0 & 0 & \phi_{31} \end{bmatrix}
$$

$$
\begin{bmatrix} 0 & W_{12} & W_{13} \\ W_{21} & 0 & W_{23} \\ W_{31} & W_{32} & 0 \end{bmatrix} \begin{bmatrix} Z_1(t-1) \\ Z_2(t-1) \\ Z_3(t-1) \end{bmatrix} + \begin{bmatrix} e_1(t) \\ e_2(t) \\ e_3(t) \end{bmatrix}
$$
(2.3)

Untuk memudahkan dalam mengidentifikasi orde model GSTAR, orde spasial pada umumnya dibatasi pada orde 1 karena orde yang lebih tinggi akan sulit untuk di intrepretasikan [3]. Sedangkan orde waktu dapat ditentukan dengan menggunakan AIC atau SBC terkecil [9].

#### **2.5.1 Pemilihan Bobot Lokasi Model GSTAR**

Pemilihan atau penentuan salah bobot lokasi merupakan salah satu permasalahan utama dalam pemodelan GSTAR. Pada Tugas Akhir ini akan digunakan dua bobot lokasi yaitu bobot invers jarak dan bobot korelasi silang.

### **1. Bobot Lokasi Invers Jarak**

Pembobotan dengan metode lokasi invers jarak dilakukan berdasarkan jarak sebenarnya antar lokasi. Perhitungan bobot dengan metode ini dperoleh dari hasil invers jarak sebenarnya yang kemudian dinormalisasi. Berdasarkan Gambar 2.4 dapat dimisalkan perhitungan sebagai berikut:

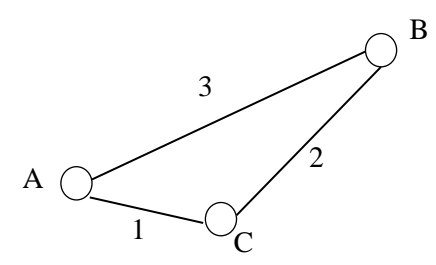

**Gambar 2.4** Contoh Peta Lokasi

$$
w_{AB}^* = \frac{1}{d_{AB}} = \frac{1}{3},
$$
  
\n
$$
w_{AC}^* = \frac{1}{d_{AC}} = \frac{1}{1} = 1,
$$
  
\n
$$
w_{AB} = \frac{w_{AB}^*}{w_{AB}^* + w_{AC}^*} = \frac{1/3}{1/3 + 1} = \frac{1}{4},
$$
  
\n
$$
w_{AC} = \frac{w_{AC}^*}{w_{AC}^* + w_{AB}^*} = \frac{1}{1 + 1/3} = \frac{3}{4}.
$$
 (2.4)

Perhitungan tersebut berlaku untuk lokasi-lokasi lainnya, sehingga matriks pembobot yang diperoleh dengan metode invers jarak adalah:

$$
W = \begin{bmatrix} 0 & 1/4 & 3/4 \\ 2/5 & 0 & 3/5 \\ 2/3 & 1/3 & 0 \end{bmatrix}
$$

#### **2.Bobot Lokasi Korelasi Silang**

Pembobotan dengan metode ini menggunakan hasil normalisasi korelasi silang antar lokasi pada lag yang bersesuaian. Secara umum korelasi silang antara lokasi ke-*i* dan ke-*j* pada lag waktu ke-*k*, corr $[Z_i(t), Z_j(t - k)]$ , didefinisikan sebagai berikut:

$$
\rho_{ij}(k) = \frac{\gamma_{ij}(k)}{\sigma_i \sigma_j}, \ \ k = 0, \pm 1, \pm 2, \dots
$$

dengan

 $\rho_{ii}(k)$ : korelasi silang sampel dari komponen deret ke-*i* dan ke-*j*  $\gamma_{ii}(k)$ : merupakan kovarians silang antara kejadian di lokasi ke-*i* dan ke-*j* pada lag waktu ke-*k*

 $\sigma_i$ ∶ standar deviasi dari kejadian di lokasi ke-*i*

 $\sigma_i$ ∶ standar deviasi dari kejadian di lokasi ke-*j*

Taksiran dari korelasi silang ini pada sampel dapat dihitung dengan persamaan berikut:

$$
r_{ij}(k) = \frac{\sum_{t=k+1}^{T} (Y_i(t) - \bar{Y}_i) (Y_j(t-k) - \bar{Y}_j)}{\sqrt{\sum_{t=1}^{T} (Y_i(t) - \bar{Y}_i)^2 \sum_{t=1}^{T} (Y_j(t) - \bar{Y}_j)^2}}.
$$

dengan

∶ nilai korelasi lokasi ke *i* dengan lokasi ke *j*

- $\bar{Y}_i$ : rata-rata sampel dari komponen deret ke-*i* yang bersesuaian untuk vektor proses yang stasioner.
- $\bar{Y}_j$ : rata-rata sampel dari komponen deret ke-*j* yang bersesuaian untuk vektor proses yang stasioner.

Penentuan bobot lokasi dapat dilakukan melalui normalisasi dari hasil besaran-besaran korelasi silang antar lokasi pada waktu yang bersesuaian. Proses ini secara umum menghasilkan bobot lokasi untuk model GSTAR(1<sub>1</sub>), yaitu sebagai berikut:

$$
w_{ij} = \frac{r_{ij}(1)}{\sum_{k \neq i} |r_{ij}(1)|}, \text{ dengan } i \neq j \text{ dan } \sum_{k \neq i} |w_{ij}| = 1 \qquad (2.5)
$$

#### **2.5.2 Penaksiran Parameter Model GSTAR**

Pada penelitian ini digunakan dua bentuk metode estimasi parameter pada model GSTAR. Berikut uraian dari dua metode estimasi parameter pada model GSTAR.

#### **1. Estimasi Metode** *Ordinary Least Square* **(OLS)**

Penaksiran parameter model GSTAR dilakukan dengan metode *least square*, yaitu dengan meminimumkan jumlah kuadrat simpangannya [7]. Pada persamaan  $(2.2)$  maka model GSTAR  $(1<sub>1</sub>)$ juga dapat dinyatakan dalam bentuk persamaan sebagai berikut:

$$
Z(t) = \Phi_{10} Z(t-1) \Phi_{11} W Z(t-1) + e(t)
$$
 (2.6)

dengan  $\Phi_{10}$  dan  $\Phi_{11}$  masing-masing merupakan matriks diagonal atas parameter autoregresif untuk waktu dan lokasi, dan W merupakan matriks pembobot. Model persamaan OLS untuk lokasi ke-*i* dapat ditulis dalam bentuk sebagai berikut:

$$
Z_i = X_i \beta_i + e_i \tag{2.7}
$$

dengan  $\beta_i = (\phi_{i0}^1, \phi_{i1}^1)'$ . Penjabaran matriksnya ditunjukkan pada persamaan (2.6).

$$
\begin{bmatrix} Z_i(1) \\ Z_i(2) \\ \vdots \\ Z_i(T) \end{bmatrix} = \begin{bmatrix} Z_i(0) & V_i(0) \\ Z_i(1) & V_i(1) \\ \vdots & \vdots \\ Z_i(T-1) & V_i(T-1) \end{bmatrix} \begin{bmatrix} \phi_{i0}^1 \\ \phi_{i1}^1 \end{bmatrix} + \begin{bmatrix} e_i(1) \\ e_i(2) \\ \vdots \\ e_i(T) \end{bmatrix}
$$
(2.8)

dengan  $Z_i(t)$  merupakan pengamatan ke-*t* dimana  $t = 1,2,... n$ untuk lokasi  $i = 1, 2, ..., N$  dan  $V_i(t) = \sum_{j \neq 1} W_{ij} Z_j(t)$ . Jika dijabarkan lebih rinci lagi, maka didapatkan persamaan (2.9) sebagai berikut:

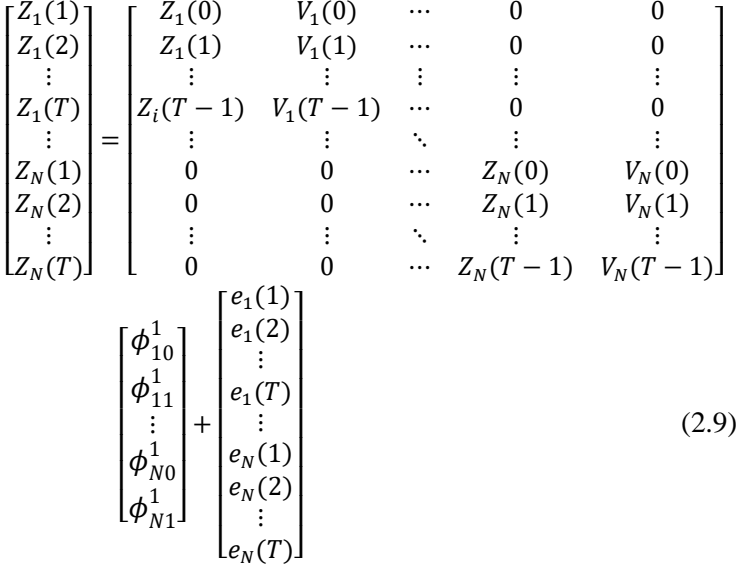

Hal ini berarti bahwa estimator *least square* untuk  $\beta_i$  dapat ditentukan secara terpisah pada masing-masing lokasi namun tetap bergantung pada nilai  $Z_t$  di lokasi lain. Struktur data untuk estimasi parameter model GSTAR-OLS  $(1<sub>1</sub>)$  di tiga lokasi dijabarkan dalam bentuk matriks sebagai berikut:

$$
\begin{bmatrix} Z_1(t) \\ Z_2(t) \\ Z_3(t) \end{bmatrix} = \begin{bmatrix} Z_1(t-1) & 0 & 0 & V_1(t-1) & 0 & 0 \\ 0 & Z_2(t-1) & 0 & 0 & V_2(t-1) & 0 \\ 0 & 0 & Z_3(t-1) & 0 & 0 & V_3(t-1) \end{bmatrix}
$$

$$
\begin{bmatrix} \phi_{10}^1 \\ \phi_{11}^1 \\ \phi_{20}^1 \\ \phi_{21}^1 \\ \phi_{30}^1 \\ \phi_{31}^1 \end{bmatrix} + \begin{bmatrix} e_1(t) \\ e_2(t) \\ e_3(t) \end{bmatrix}
$$
(2.10)

Estimasi parameter  $\beta$  dilakukan dengan menggunakan metode *least square* dengan cara meminimumkan fungsi

$$
e'e = (Z - X\beta)'(Z - X\beta) \tag{2.11}
$$

dengan langkah-langkah sebagai berikut:

$$
e'e = e'e
$$
  
=  $(Z - X\beta)'(Z - X\beta)$   
=  $Z'Z - \beta'X'Z - Z'X\beta + \beta'X'X\beta$   
=  $Z'Z - 2\beta'X'Z + \beta'X'X\beta$ 

Kemudian diturunkan terhadap  $\beta$ , menjadi:

$$
\frac{d(e'e)}{d(\beta)} = 2X'X\beta - 2Z'X
$$

Persamaan akan bernilai minimum jika disamadengankan 0, menjadi:

$$
2X'X\beta - 2Z'X = 0
$$

Sehingga menghasilkan estimator untuk  $\beta$  adalah sebagai berikut:

$$
\widehat{\beta} = [X'X]^{-1}X'Z \tag{2.12}
$$

#### **2.Estimasi Metode** *Generalized Least Square* **(GLS)**

*Seemingly Unrelated Regression* (SUR) merupakan sebuah pengembangan dari model regresi linier yang terdiri dari beberapa variabel yang membentuk persamaan regresi, residual antar variabel dalam satu persamaan tidak berkorelasi tetapi residual antar persamaan yang lain saling berkorelasi. Model SUR pertama kali dikembangkan oleh Zellner [8]. Jadi model SUR ini dapat mengatasi adanya korelasi residual antar persamaan sehingga mendapatkan suatu estimator. Model SUR dengan *N* persamaan dimana untuk masing-masing persamaan terdiri dari *k* variabel prediktor dapat dituliskan sebagai berikut:

$$
Z_i = X_i \beta_i + e_i
$$

$$
X_{i} = \begin{bmatrix} 1 & X_{11,1} & \cdots & X_{1k,1} \\ \vdots & \vdots & \ddots & \vdots \\ 0 & 0 & \cdots & 0 \end{bmatrix} \begin{bmatrix} 1 & X_{11,1} & \cdots & X_{1k,1} \\ \vdots & \vdots & \ddots & \vdots \\ 0 & 0 & \cdots & 0 \end{bmatrix} \begin{bmatrix} 1 & X_{11,1} & \cdots & X_{1k,1} \\ \vdots & \vdots & \ddots & \vdots \\ 0 & 0 & \cdots & 0 \end{bmatrix} \begin{bmatrix} 0 & 0 & \cdots & 0 \\ \vdots & \vdots & \ddots & \vdots \\ 0 & 0 & \cdots & 0 \end{bmatrix} \begin{bmatrix} 1 & X_{11,1} & \cdots & X_{1k,1} \\ \vdots & \vdots & \ddots & \vdots \\ 0 & 0 & \cdots & 0 \end{bmatrix} \begin{bmatrix} 0 & 0 & \cdots & 0 \\ \vdots & \vdots & \ddots & \vdots \\ 0 & 0 & \cdots & 0 \end{bmatrix} \begin{bmatrix} 0 & 0 & \cdots & 0 \\ \vdots & \vdots & \ddots & \vdots \\ 0 & 0 & \cdots & 0 \end{bmatrix}
$$

$$
X_{i} = \begin{bmatrix} 0 & 0 & \cdots & 0 \\ \vdots & \vdots & \ddots & \vdots \\ 0 & 0 & \cdots & 0 \end{bmatrix} \begin{bmatrix} 1 & X_{11,2} & \cdots & X_{1k,2} \\ \vdots & \vdots & \ddots & \vdots \\ 1 & X_{n1,2} & \cdots & X_{nk,2} \end{bmatrix} \begin{bmatrix} 0 & 0 & \cdots & 0 \\ \cdots & \vdots & \ddots & \vdots \\ 0 & 0 & \cdots & 0 \end{bmatrix}
$$

$$
X_{i} = \begin{bmatrix} 1 & X_{11,1} & \cdots & X_{1k,1} \\ \vdots & \vdots & \ddots & \vdots \\ 1 & X_{n1,1} & \cdots & X_{nk,2} \end{bmatrix} \begin{bmatrix} 0 & 0 & \cdots & 0 \\ \cdots & \vdots & \ddots & \vdots \\ 0 & 0 & \cdots & 0 \end{bmatrix} \begin{bmatrix} 1 & X_{11,1
$$

dengan  $i = 1, 2, ..., N$  dimana n menyatakan banyaknya pengamatan. Persamaan (2.13) jika ditulis ke dalam bentuk matriks adalah

$$
\begin{bmatrix} Z_1 \\ Z_2 \\ \vdots \\ Z_N \end{bmatrix} = \begin{bmatrix} X_1 & 0 & \cdots & 0 \\ 0 & X_2 & \cdots & 0 \\ \vdots & \vdots & \ddots & \vdots \\ 0 & 0 & \cdots & X_N \end{bmatrix} \begin{bmatrix} \beta_1 \\ \beta_2 \\ \vdots \\ \beta_N \end{bmatrix} + \begin{bmatrix} e_1 \\ e_2 \\ \vdots \\ e_N \end{bmatrix}
$$
 (2.14)

dengan  $Z_i$  merupakan jumlah pengamatan berukuran  $(n \times 1)$ ,  $X_i$ merupakan matriks variabel independen berukuran (*n* x *k*), merupakan vektor parameter berukuran  $(K \times 1)$ , dan  $e_i$  merupakan residual berukuran (*n* x 1) saling berkorelasi.

Asumsi yang harus dipenuhi dalam persamaan model SUR adalah  $E(e) = 0$  dan  $E(e_i e_j') = \sigma_{ij} I$ . Struktur varians kovarians pada sistem persamaan model SUR diberikan dengan [6]

$$
E[e_ie_j'] = \begin{bmatrix} e_1 \\ e_2 \\ \vdots \\ e_N \end{bmatrix} [e_1 \quad e_2 \quad \dots \quad e_N]
$$

$$
E(e_ie_j') = \begin{bmatrix} E(e_1e_1) & E(e_1e_2) & \dots & E(e_1e_N) \\ E(e_2e_1) & E(e_2e_2) & \dots & E(e_1e_N) \\ \vdots & \vdots & \ddots & \vdots \\ E(e_Ne_1) & E(e_Ne_2) & \dots & E(e_Ne_N) \end{bmatrix}
$$
(2.15)

Karena  $E(e_i e_j') = \sigma_{ij} I$  maka persamaan (2.15) akan diturunkan menjadi

$$
E(e_i e'_j) = \begin{bmatrix} \sigma_{11} I & \sigma_{12} I & \cdots & \sigma_{1N} I \\ \sigma_{21} I & \sigma_{22} I & \cdots & \sigma_{2N} I \\ \vdots & \vdots & \ddots & \vdots \\ \sigma_{N1} I & \sigma_{N2} I & \cdots & \sigma_{NN} I \end{bmatrix}
$$
(2.16)

Persamaan (2.16) jika diuraikan dengan perkalian Kronecker (⊗) menjadi

$$
E(e_i e'_j) = \begin{bmatrix} \sigma_{11} & \sigma_{12} & \cdots & \sigma_{1N} \\ \sigma_{21} & \sigma_{22} & \cdots & \sigma_{2N} \\ \vdots & \vdots & \ddots & \vdots \\ \sigma_{N1} & \sigma_{N2} & \cdots & \sigma_{NN} \end{bmatrix} \otimes I
$$
  
=  $\Sigma \otimes I$   
=  $\Omega$  (2.17)

dengan

**I** : matriks identitas berukuran (*n* x *n*)

∶ matriks varian kovarian berukuran (*M* x *M*)

Estimasi parameter model SUR dengan metode GLS memerlukan invers matriks varian kovarian residual, berdasarkan persamaan (2.17) diperoleh

$$
\Omega = \Sigma \otimes I \tag{2.18}
$$

dan menjadi

$$
\Omega^{-1} = \Sigma^{-1} \otimes I \tag{2.19}
$$

Estimasi parameter model SUR dilakukan dengan metode GLS yang merupakan pengembangan dari metode OLS. Jika proses estimasi parameter pada OLS dilakukan dengan cara meminimumkan fungsi persamaan (2.11) maka untuk GLS dapat dikembangan dengan cara meminimumkan fungsi

$$
e'e = (Z - X\beta)'\Omega^{-1}(Z - X\beta)
$$
 (2.20)

dengan langkah-langkah sebagai berikut:

$$
e'e = e'e
$$
  
=  $(Z - X\beta)'\Omega^{-1}(Z - X\beta)$   
=  $Z'\Omega^{-1}Z - \beta'X'\Omega^{-1}Z - Z'\Omega^{-1}X\beta + \beta'X'\Omega^{-1}\beta$   
=  $Z'\Omega^{-1}Z - 2\beta'X'\Omega^{-1}Z + \beta'X'X\beta$ 

Kemudian diturunkan terhadap  $\beta$ , menjadi:

$$
\frac{d(e'e)}{d(\beta)} = 2X'\Omega^{-1}X\beta - 2Z'\Omega^{-1}X
$$

Persamaan akan bernilai minimum jika disamadengankan 0, menjadi:

 $2X'\Omega^{-1}X\beta - 2Z'\Omega^{-1}X = 0$ 

Sehingga estimator untuk  $\beta$  diberikan dengan

$$
\widehat{\boldsymbol{\beta}} = \left[ X'\Omega^{-1}X \right]^{-1} X'\Omega^{-1} Z \tag{2.21}
$$

### **2.5.3 Uji Signifikansi Parameter**

Uji signifikansi parameter yang digunakan dalam penelitian ini adalah Uji-t. Uji t adalah pengujian secara statistik untuk mengetahui apakah variabel independen secara individual mempunyai pengaruh terhadap variabel dependen [13]. Hipotesis:

- $H_0: \phi_{jk}^i = 0$ , dengan  $k = 0,1$ ,  $i = 1,2,3$  dan  $j = 1,2$ (parameter tidak signifikan)
- $H_1: \phi_{jk}^i \neq 0$ , dengan  $k = 0,1$ ,  $i = 1,2,3$  dan  $j = 1,2$ (parameter signifikan)

Statistik Uji:

$$
t_{hitung} = \frac{|\phi_{jk}^i|}{S(\phi_{jk}^i)}
$$

$$
t_{tablel} = t_{\left(\frac{\alpha}{2}\%n-p-1\right)}
$$

Kriteria Pengujian:

dengan  $\alpha = 5\%$ , jika  $|t_{hitung}| > t_{table}$  maka  $H_0$  ditolak yang artinya parameter signifikan.

# **2.6 Pengujian Asumsi Residual**

Pengujian asumsi residual untuk model GSTAR menggunakan asumsi *multivariate* normal dan *white noise.* Berikut penjelasan mengenai masing-masing pengujian asumsi residual.

# **2.6.1 Uji** *White Noise*

*White noise* artinya residual pada model tidak berkorelasi atau saling bebas satu sama lain. Identifikasi *white noise* dapat dilihat pada skema matriks korelasi silang (MACF) residual. Jika pada skema MACF menunjukkan bahwa terdapat banyak simbol (.) dan sedikit simbol (+) dan (-) maka dapat dikatakan bahwa tidak ada korelasi antar residual atau saling bebas satu sama lain. Sebaliknya, jika skema MACF terdapat banyak simbol (+) dan (-) maka dikatakan residual memiliki korelasi atau *white noise* [2]*.*

# **2.6.2 Uji** *Multivariate* **Normal Residual**

Secara visual residual dari data *multivariate* dikatakan mengikuti distribusi normal jika plot residual menyebar di sekitar garis diagonal. Sedangkan dalam pengujian statistik, berdistribusi normal jika jumlah jarak kuadrat residual yang lebih kecil dari nilai *chi-square* mempunyai persentase lebih dari 50% jumlah data [5]. Hipotesis:

<sup>0</sup> : residual berdistribusi *multivariate* normal

<sup>1</sup> : residual tidak berdistribusi *multivariate* normal Statistik uji:

 $d_i^2 = (X_i - \overline{X})' S^{-1} (X_i - \overline{X})$  ;  $i = 1, 2, ..., n$ 

dengan:

 −1 ∶ matriks varians kovarian  $X_1, X_2, \ldots, X_n$ : nilai observasi sampel Kriteria pengujian:

dengan  $\alpha = 5\%$ , jika  $d_i^2 \leq \chi^2_{p,5\%}$  maka  $H_0$  diterima, yang berarti residual berdistribusi *multivariate* normal.

### **2.7 Pemilihan Model Terbaik**

Kriteria pemilihan model terbaik dapat dilihat dari kriteria *insample* dan *outsample*. Kriteria *in sample* yang digunakan adalah metode *Akaikae's Information Criterion* (AIC). Sedangkan kriteria *out sample* yaitu dengan melihat nilai *Root Mean Square Error*  (RMSE). Berikut penjelasan mengenai masing-masing kriteria.

#### **2.7.1** *Akaikae's Information Criterion* **(AIC)**

AIC merupakan kriteria pemilihan model yang mempertimbangkan banyaknya parameter dalam model. AIC dapat dirumuskan sebagai berikut [15]

$$
AIC = n \ln |\Sigma_p| + 2pm^2
$$

dengan  $n$  adalah banyaknya observasi,  $m$  adalah ukuran dari vektor proses  $Z_t$ ,  $|\mathbf{\Sigma}_p|$  adalah determinan dari matriks kovarians dan p adalah orde dari proses AR  $(p = 1)$ 

#### **2.7.2** *Schwart's Bayesian Criterion* **(SBC)**

SBC merupakan suatu kriteria pemilihan model terbaik yang berdasarkan pada nilai terkecil. Kriteria SBC dapat dirumuskan sebagai berikut [5]

$$
SBC = n \ln \left(\frac{SSE}{n}\right) + f \ln n + n + n \ln(2\pi)
$$
 (2.22)  
 dengan

 $ln$ : banyak pengamatan

SSE : *sum square error*

- *n* : banyak pengamatan
- *f* : banyak parameter dalam model

#### **2.7.3** *Root Mean Square Error* **(RMSE)**

RMSE merupakan suatu ukuran yang digunakan untuk mengukur perbedaan antara nilai-nilai yang diramalkan oleh suatu model atau suatu estimator dengan nilai sebenarnya dari pengamatan. Sasaran dalam peramalan adalah menghasilkan suatu ramalan yang optimum dengan nilai *error* yang kecil sehingga hal ini mengarah pada nilai RMSE yang minimum. RMSE dapat dirumuskan sebagai berikut [5]

$$
RMSE = \sqrt{MSE} = \sqrt{\frac{1}{T_o} \sum_{j=1}^{T_o} (Y_j - \hat{Y}_j)^2}.
$$
\n(2.23)

dengan  $T<sub>o</sub>$  merupakan banyaknya ramalan yang dilakukan,  $Y<sub>i</sub>$ menyatakan data *out sample* ke-j, dan ̂ merupakan data hasil ramalan ke-j.

# **2.8 Tinjauan Non Statistik**

Pacitan merupakan salah satu Kabupaten di Jawa Timur yang memiliki berbagai macam tempat pariwisata yang layak untuk dikunjungi. Pariwisata di Pacitan terdiri atas wisata goa, wisata pantai, wisata pegunungan dan wisata sejarah. Adapun tempattempat wisata di Kabupaten Pacitan yang digunakan dalam penelitian ini adalah sebagai berikut:

### 1. Goa Gong

Goa ini terletak 30 kilometer ke arah barat kota Pacitan. Julukan kota 1001 goa bagi Kabupaten Pacitan memang benar adanya. Goa Gong merupakan satu dari sekian banyak tempat wisata di Pacitan. Satu yang paling menarik dari goa terindah se-Asia Tenggara ini adalah keberadaan batu unik yang apabila dipukul akan mengeluarkan bunyi seperti gong. Goa Gong juga menawarkan keindahan stalagtit dan stalagmit yang menyembul di dinding dan langit-langit goa.

2. Pantai Klayar

Pantai ini jaraknya kurang lebih 35 kilometer ke arah barat kota Pacitan. Banyak daya tarik yang disuguhkan di pantai ini, namun yang paling menarik adalah keberadaan batu karang yang menyerupai Sphinx di Mesir. Tak hanya itu, Pantai Klayar ini memiliki suatu keistimewaan yaitu adanya seruling laut yang sesekali bersiul diantara celah batu karang dan semburan ombak.

### 3. Pemandian Air Hangat

Pemandian Air Hangat Tirto Husodo ini terletak sekitar 15 kilometer sebelah utara pusat kota Pacitan. Pemandian Air Hangat Tirto Husodo atau yang sering disebut Banyu Anget (dalam Bahasa Jawa) memiliki keindahan yang cukup menarik. Bukit dan gunung yang ada di sekitar kolam renang akan menambah suasana sejuk, nyaman dan sejenak menghilangkan penat yang ada di pikiran kita. Mata air dari pemandian ini menyimpan berbagai khasiat dan manfaat utamanya bagi kesehatan dan kebugaran tubuh.

# **2.9 Mengukur Jarak Berdasarkan Titik Koordinat**

Sudut antara kedua tempat adalah d, dimana

 $cos(d) = sin(L_1) sin(L_2) + cos(L_1)cos(L_2)cos(B_1 - B_2)$  (2.24) dengan

 $L_1$ : garis lintang lokasi 1

 $L<sub>2</sub>$ : garis lintang lokasi 2

 $B_1$ : garis bujur lokasi 1

 $B_2$ : garis bujur lokasi 2

Jika sudut  $d$  dalam radian, maka jarak kedua tempat adalah S (km), yaitu:

 $S = 6378.137 x d$  (km)

Sedangkan jika sudut  $d$  dalam derajat, maka:

$$
S = 6378,137 \times \pi \times \frac{d}{180} \text{ (km)}\tag{2.25}
$$

dimana 6378,137 adalah jarak pusat bumi ke ekuator dan  $\pi = 3.14$ [18].

# **BAB III METODOLOGI PENELITIAN**

Pada bab ini dilakukan pembahasan tentang metode penelitian yang digunakan dalam Tugas Akhir agar proses pengerjaan dapat terstruktur dengan baik dan dapat mencapai tujuan yang diinginkan.

#### **3.1 Pengumpulan Data**

Data yang digunakan dalam penelitian ini merupakan data sekunder berupa laporan bulanan jumlah kunjungan wisatawan dari tiga lokasi wisata yaitu Goa Gong, Pantai Klayar, dan Pemandian Air Hangat Tirto Husodo periode Januari 2011 sampai dengan Desember 2016. Data tersebut diperoleh dari Dinas Pariwisata Kabupaten Pacitan.

#### **3.2 Variabel Penelitian**

Variabel yang digunakan dalam penelitian ini adalah jumlah wisatawan yang berkunjung ke tiga lokasi wisata di Kabupaten Pacitan. Data sebanyak 72 dibagi menjadi dua data yaitu data *in sample* dan data *out sample.* Data *in sample* adalah data yang digunakan untuk membentuk model yaitu sebanyak 60 data (Januari 2011-Desember 2015) sedangkan data *out sample* adalah data yang digunakan untuk mengecek ketepatan model yaitu sebanyak 12 data (Januari-Desember 2016). Variabel yang digunakan pada penelitian ini adalah:

- 1.  $A_1(t)$  untuk jumlah wisatawan yang berkunjung ke Goa Gong,
- 2.  $A_2(t)$  untuk jumlah wisatawan yang berkunjung ke Pantai Klayar,
- 3.  $A_2(t)$  untuk jumlah wisatawan yang berkunjung ke Pemandian Air Hangat Tirto Husodo,

### **3.3 Analisis Data dan Pembahasan**

Pada tahap ini, analisis dilakukan dengan menggunakan metode GSTAR-SUR. Adapun langkah-langkah dalam tahap analisis data sebagai berikut:

- 1. Tahap pertama adalah mengidentifikasi masalah dimana permasalahan yang diangkat pada penelitian ini adalah bagaimana model GSTAR-SUR yang sesuai untuk data jumlah wisatawan di tiga lokasi wisata di Kabupaten Pacitan untuk mendapatkan hasil ramalan pada data *time series*.
- 2. Untuk menyelesaikan permasalahan dalam penelitian ini maka dilakukan studi literatur meliputi studi mengenai model *multivariate time series*, GSTAR, dan pembentukan model *time series* melalui metode GSTAR-SUR.
- 3. Tahap selanjutnya adalah pengumpulan data. Data yang digunakan dalam penelitian ini berupa data sekunder yaitu data jumlah wisatawan yang berkunjung di tiga lokasi wisata di Kabupaten Pacitan yang diperoleh dari Dinas Pariwisata Kabupaten Pacitan.
- 4. Setelah mendapatkan data tersebut maka dilakukan analisis menggunakan model GSTAR untuk mencari model ramalan yang sesuai dengan kasus yang diteliti.
- 5. Setelah dilakukan analisis dan pembahasan data maka tahap terakhir yaitu membuat kesimpulan dan saran.

Sedangkan langkah-langkah yang dilakukan untuk metode analisis dengan menggunakan model GSTAR-SUR untuk memprediksikan periode ke depan dengan menggunakan data riil adalah sebagai berikut:

- 1. Mendeskripsikan data jumlah wisatawan dan juga melakukan plot pada data tersebut.
- 2. Menguji korelasi antar variabel.
- 3. Menguji kestasioneran data dalam *varian* dan *mean*.
- 4. Untuk mendapatkan model GSTAR yang sesuai maka ditentukan berdasarkan hasil identifikasi plot MPACF serta kriteria SBC.

5. Menentukan nilai pada bobot spasial dengan menggunakan dua bobot lokasi yaitu bobot lokasi invers jarak dan bobot lokasi korelasi silang pada model GSTAR-OLS dan GSTAR-SUR.

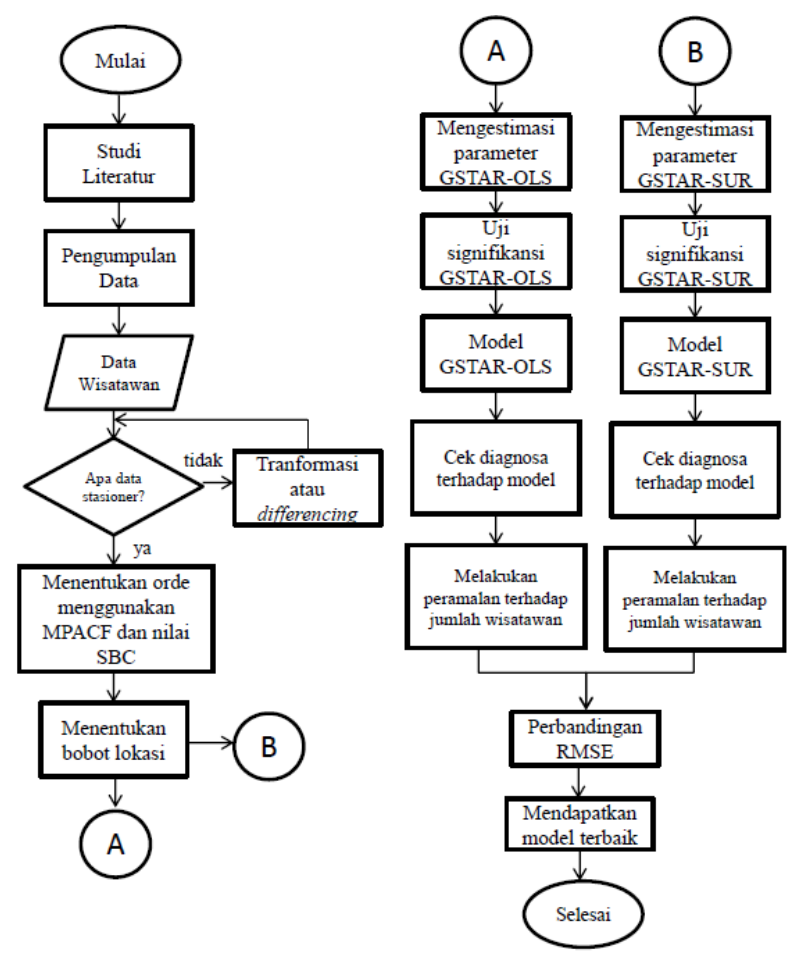

**Gambar 3.1 Diagram Alur Pembentukan Model GSTAR-SUR**

- 6. Melakukan estimasi parameter dari model GSTAR-OLS dan GSTAR-SUR.
- 7. Mengkaji signifikansi parameter dari model GSTAR-OLS dan GSTAR-SUR.
- 8. Melakukan cek diagnosa terhadap model yang didapatkan.
- 9. Melakukan peramalan terhadap jumlah wisatawan pada ketiga lokasi wisata di Kabupaten Pacitan.
- 10. Membandingkan hasil peramalan model GSTAR-OLS dan GSTAR-SUR.
- 11. Membandingkan nilai aktual dan hasil peramalan model GSTAR-OLS dan GSTAR-SUR.

### **3.4 Diagram Alur**

Secara umum tahapan-tahapan yang dilakukan dalam menyelesaikan Tugas Akhir adalah sesuai dengan diagram alur yang ditunjukkan pada Gambar 3.1.

# **BAB IV ANALISIS DAN PEMBAHASAN**

Pada bab ini dilakukan analisa data dan pembahasan secara keseluruhan dalam peramalan jumlah wisatawan di Kabupaten Pacitan dengan menggunakan metode GSTAR-SUR.

#### **4.1 Deskriptif Umum Jumlah Kunjungan Wisatawan**

Pada penelitian ini menggunakan data bulanan wisatawan di tiga lokasi wisata di Kabupaten Pacitan, yaitu Goa Gong, Pantai Klayar, dan Pemandian Air Hangat Tirto Husodo. Data jumlah kunjungan wisatawan pada tiga lokasi wisata di Kabupaten Pacitan dapat dilihat pada Lampiran 1. Rata-rata jumlah wisatawan yang datang ke Kabupaten Pacitan setiap bulannya untuk 3 lokasi wisata ditunjukkan pada Tabel 4.1.

| Periode   | $A_1(t)$ | $A_2(t)$ | $A_3(t)$ |
|-----------|----------|----------|----------|
| Januari   | 19853    | 11733    | 12739    |
| Februari  | 7296     | 4890     | 5755     |
| Maret     | 7620     | 4955     | 5460     |
| April     | 9587     | 6674     | 6015     |
| Mei       | 12788    | 8232     | 7195     |
| Juni      | 18176    | 11110    | 9311     |
| Juli      | 13816    | 17669    | 6754     |
| Agustus   | 24176    | 18978    | 13948    |
| September | 18693    | 11111    | 11801    |
| Oktober   | 12810    | 8627     | 6325     |
| November  | 10373    | 9970     | 7453     |
| Desember  | 13476    | 11394    | 9765     |

**Tabel 4.1** Rata-Rata Jumlah Wisatawan di Tiga Lokasi Wisata di Kabupaten Pacitan

Tabel 4.1 menunjukkan bahwa rata-rata wisatawan tertinggi yang datang ke tiga lokasi wisata terjadi di bulan Agustus yaitu masing sebesar 241764 orang untuk Goa Gong, 18978 orang untuk Pantai Klayar dan 13948 orang untuk Pemandian Air Hangat Tirto Husodo.

Analisis deskriptif secara umum digunakan untuk mendeskripsikan data kunjungan wisatawan pada tiga lokasi wisata di Kabupaten Pacitan mulai bulan Januari 2011-Desember 2015. Statistika deskriptif jumlah wisatawan pada tiga lokasi wisata di Kabupaten Pacitan dapat dilihat pada Tabel 4.2.

| Variabel | Mean  | StDev | Min  | Max   |
|----------|-------|-------|------|-------|
| $A_1(t)$ | 14055 | 7716  | 1862 | 40622 |
| $A_2(t)$ | 10445 | 12657 | 1203 | 75184 |
| $A_3(t)$ | 8543  | 5216  | 1316 | 25253 |

**Tabel 4.2** Statistika Deskriptif Jumlah Kunjungan Wisatawan

Tabel 4.2 memberikan keterangan bahwa rata-rata jumlah wisatawan masing-masing lokasi wisata di Kabupaten Pacitan dari Januari 2011 sampai Desember 2015 berbeda. Rata-rata tertinggi yaitu Goa Gong sebanyak 14055 orang dengan jumlah wisatawan tertinggi yaitu 40.622 orang dan jumlah wisatawan terendah yaitu 1.862 orang. Nilai standar deviasi menunjukkan keheterogenan yang terjadi dalam data jumlah wisatawan di masing-masing lokasi. Berdasarkan Tabel 4.2 dapat dilihat bahwa tingkat keheterogenan data jumlah wisatawan di ketiga lokasi cenderung tinggi dengan tingkat keheterogenan tertinggi dihasilkan oleh Pantai Klayar sebesar 12.657. Sedangkan untuk rata-rata terendah yaitu pada Pemandian Air Hangat Tirto Husodo sebanyak 8.543 orang dengan standar deviasi yang juga terendah sebesar 5.216 dengan jumlah wisatawan tertinggi sebesar 25.253 orang dan terendah sebesar 1316 orang.

Plot *time series* untuk data jumlah wisatawan pada tiga lokasi wisata di Kabupaten Pacitan dapat dilihat pada Gambar 4.1

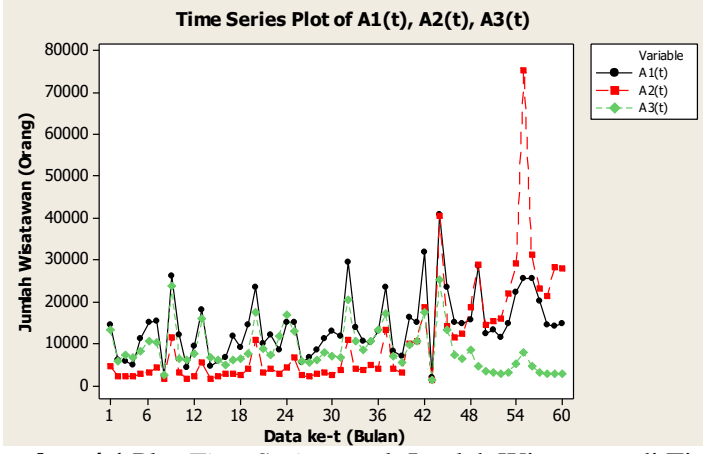

**Gambar 4.1** Plot *Time Series* untuk Jumlah Wisatawan di Tiga Lokasi Wisata di Kabupaten Pacitan

### **4.2 Uji Korelasi Antar Variabel**

Besarnya pengaruh satu variabel dengan variabel yang lainnya pada suatu waktu dapat dilihat melalui nilai korelasi antar lokasi pada matriks korelasi antar lokasi. Masing-masing variabel memiliki nilai korelasi yang dapat digunakan untuk mengetahui keterkaitan antara satu variabel dengan variabel lainnya. Nilai korelasi antar variabel dapat dilihat pada Tabel 4.3

| тарсі тіс типа тулістая типат тапарсі |          |          |          |  |  |  |
|---------------------------------------|----------|----------|----------|--|--|--|
| Variabel                              | $A_1(t)$ | $A_2(t)$ | $A_3(t)$ |  |  |  |
| $A_1(t)$                              |          | 0,657    | 0,618    |  |  |  |
| $A_2(t)$                              | 0,657    |          | 0,033    |  |  |  |
| $A_2(t)$                              | 0,618    | 0,033    |          |  |  |  |

**Tabel 4.3** Nilai Korelasi Antar Variabel

Korelasi antara  $r_{12}$  bernilai sama dengan  $r_{21}$ , begitupun untuk korelasi antara  $r_{13}$  bernilai sama dengan  $r_{31}$ , dan untuk korelasi

antara  $r_{23}$  bernilai sama dengan  $r_{32}$  Pengujian hipotesis untuk uji korelasi digunakan uji-t dengan hipotesis sebagai berikut: Hipotesis:

 $H_0$ :  $r_{12} = 0$  (tidak ada korelasi antara  $A_1(t)$  dengan  $A_2(t)$ )  $H_1$ :  $r_{12} \neq 0$  (ada korelasi antara  $A_1(t)$  dengan  $A_2(t)$ ) Statistik Uji:

$$
t_{hitung} = \frac{0,657\sqrt{58}}{\sqrt{1 - (0,657)^2}} = 8,80364
$$
  
\n
$$
t_{table1} = t_{(2,5\%,57)}
$$
  
\n
$$
= 2,002
$$

Kriteria Pengujian:

dengan  $\alpha = 5\%$ , karena  $t_{hitung} > t_{table}$  maka  $H_0$  ditolak yang artinya ada korelasi antar variabel. Hasil uji-t semua nilai korelasi dapat dilihat pada Tabel 4.4.

| Korelasi | $t_{hitung}$ | $t_{tablel}$ | Kriteria<br>Pengujian | Kesimpulan     |
|----------|--------------|--------------|-----------------------|----------------|
| $r_{21}$ | 8,80364      | 2,002        | $H_0$ ditolak         | ada korelasi   |
| $r_{31}$ | 7,61484      | 2,002        | $H_0$ ditolak         | ada korelasi   |
| $r_{32}$ | 0,25159      | 2,002        | $H_0$ diterima        | tidak korelasi |

**Tabel 4.4** Hasil Uji Korelasi Antar Variabel

Berdasarkan Tabel 4.4 dapat dilihat bahwa ada korelasi yang signifikan antara  $A_1(t)$  dan  $A_2(t)$ . Hal ini menunjukkan bahwa hubungan antara kedua lokasi tersebut sangat kuat. Jika jumlah wisatawan yang berkunjung pada  $A_1(t)$  tinggi, maka jumlah wisatawan yang berkunjung pada  $A_2(t)$  juga tinggi, begitu juga sebaliknya. Keadaan ini juga terjadi antara  $A_1(t)$  dan  $A_3(t)$ . Tetapi pada  $A_2(t)$  dan  $A_3(t)$  menunjukkan bahwa tidak ada korelasi yang signifikan. Hal ini berarti bahwa tidak adanya keterkaitan antar lokasi.

#### **4.3 Model** *Generalized Space Time Autoregressive*

Memodelkan *time series* data harus memenuhi dua asumsi, yaitu data harus stasioner baik dalam mean maupun dalam varian. Untuk stasioner dalam varian dapat dilihat dari hasil plot *Box-Cox*. Sedangkan untuk stasioner dalam mean dapat dilihat dari uji *Augmented Dickey Fuller* (ADF) dan matriks parsial korelasi silang antar variabel (MPACF).

Data dikatakan stasioner dalam *varian* apabila *rounded* value dari data adalah 1. Plot *Box-Cox* jumlah wisatawan pada  $A_1(t)$ dapat dilihat pada Gambar 4.2. Karena nilai *rounded value* ≠ 1 pada Gambar 4.2 maka dilakukan transformasi menjadi  $Y_1(t)$  =  $\sqrt{A_1(t)}$  dan hasil plot *Box-Cox Y*<sub>1</sub>(t) dapat dilihat pada Gambar 4.3.

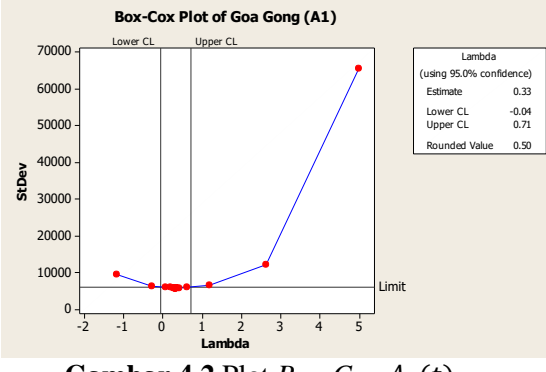

**Gambar 4.2** Plot *Box-Cox*  $A_1(t)$ 

Pada Gambar 4.2 menunjukkan hubungan antara lambda dan standar deviasi. Terlihat pada Gambar 4.2 nilai standar deviasi semakin kecil berada pada *Lower* CL dan *Upper* CL yang berupa garis vertikal. Batas tersebut yang menunjukkan bahwa lambda yang terbaik berada pada garis tersebut karena nilai standar deviasi yang kecil. Nilai lambda yang baik *Lower* CL dan *Upper* CL -0,04 sampai 0,71 dimana nilai lambda dengan estimasi terbaik yaitu 0,33. Namun nilai lambda yang sebaiknya diambil yaitu lambda yang mudah dimengerti. Sehingga pada *software* Minitab

menyarankan nilai lambda yang diambil pada bagian *rounded value* yaitu 0,5.

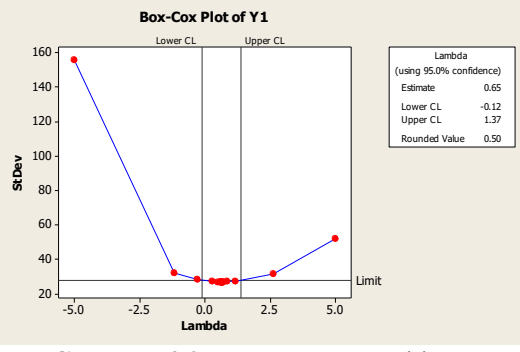

**Gambar 4.3** Plot *Box-Cox*  $Y_1(t)$ 

Karena nilai *rounded value* ≠ 1 pada Gambar 4.3 maka dilakukan transformasi menjadi  $Z_1(t) = \sqrt{Y_1(t)}$  dan hasil plot *Box-Cox Z*<sub>1(t)</sub> dapat dilihat pada Gambar 4.4. Terlihat bahwa *rounded value* = 1 maka  $Z_1(t)$  sudah bisa dikatakan stasioner dalam varian.

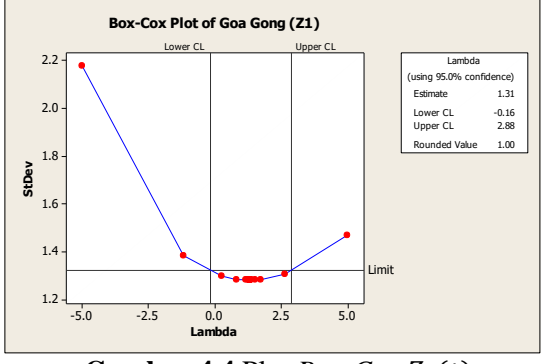

**Gambar 4.4** Plot  $Box-Cox Z_1(t)$ 

Selanjutnya mengecek stasioneran dalam varian pada  $A_2(t)$ . Plot *Box-Cox* jumlah wisatawan pada  $A_2(t)$  dapat dilihat pada Gambar 4.5. Karena nilai *rounded value* ≠ 1 pada Gambar 4.5 maka dilakukan transformasi menjadi  $Y_2(t) = \sqrt{A_2}(t)$  dan hasil plot *Box-Cox Y<sub>2</sub>*( $t$ ) dapat dilihat pada Gambar 4.6.

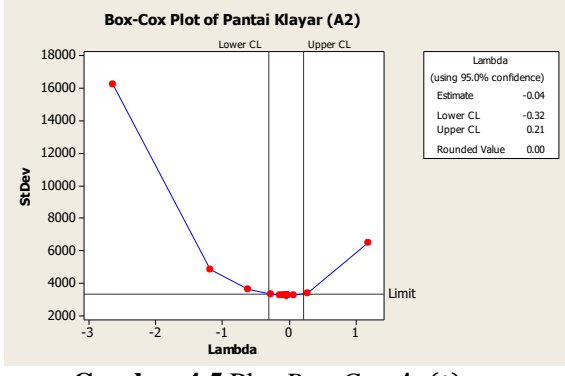

**Gambar 4.5** Plot *Box-Cox*  $A_2(t)$ 

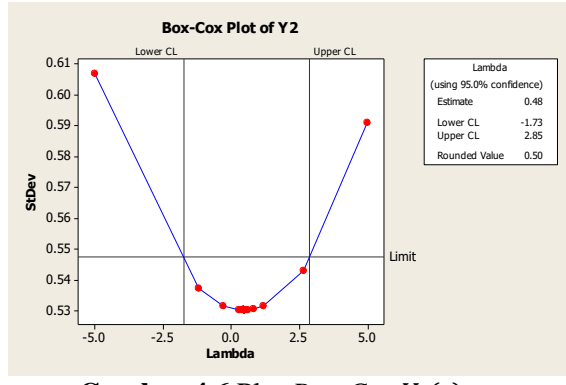

**Gambar 4.6** Plot *Box-Cox*  $Y_2(t)$ 

Karena nilai *rounded value* ≠ 1 pada Gambar 4.6 maka dilakukan transformasi menjadi  $Z_2(t) = \sqrt{Y_2(t)}$  dan hasil plot

 $Box-Cox Z_2(t)$  dapat dilihat pada Gambar 4.7. Terlihat bahwa *rounded value* = 1 maka  $Z_2(t)$  sudah bisa dikatakan stasioner dalam varian.

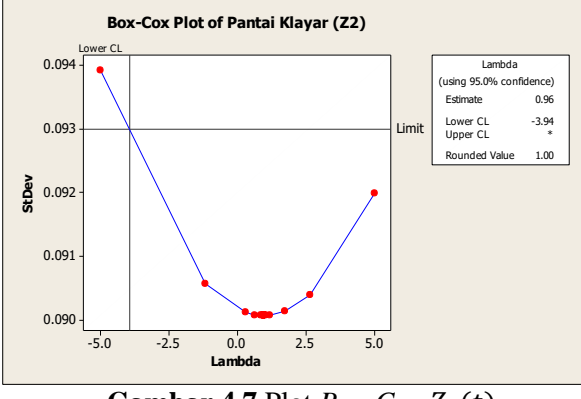

**Gambar 4.7** Plot *Box-Cox*  $Z_2(t)$ 

Selanjutnya mengecek stasioneran dalam varian pada  $A_3(t)$ . Plot *Box-Cox* jumlah wisatawan pada  $A_3(t)$  dapat dilihat pada Gambar 4.8. Karena nilai *rounded value* ≠ 1 pada Gambar 4.8 maka dilakukan transformasi menjadi  $X_3(t) = \ln A_3(t)$  dan hasil plot *Box-Cox*  $X_3(t)$  dapat dilihat pada Gambar 4.9.

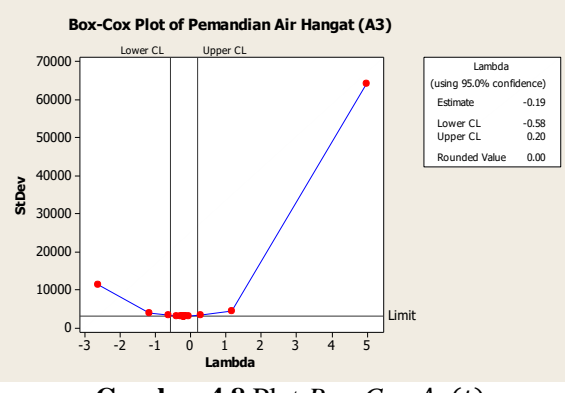

**Gambar 4.8** Plot *Box-Cox*  $A_3(t)$ 

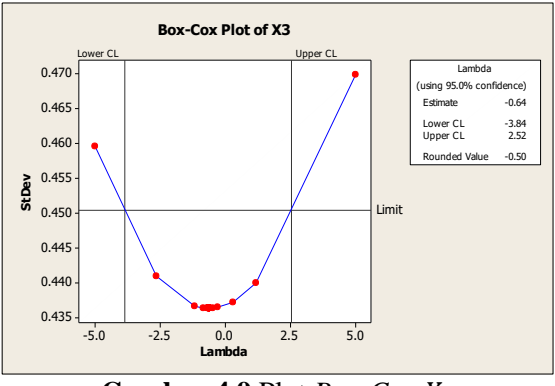

**Gambar 4.9** Plot  $Box$ -Cox  $X_3$ 

Karena nilai *rounded value* ≠ 1 pada Gambar 4.9 maka dilakukan transformasi menjadi  $Y_3(t) = \frac{1}{\sqrt{x}}$  $\frac{1}{\sqrt{X_3}(t)}$  dan hasil plot *Box-Cox Y<sub>3</sub>(t)* dapat dilihat pada Gambar 4.10. Karena nilai *rounded value* ≠ 1 pada Gambar 4.10 maka dilakukan transformasi menjadi  $Z_3(t) = Y_3^{1,29}(t)$  dan hasil plot *Box-Cox*  $Z_3(t)$  dapat dilihat pada Gambar 4.11. Terlihat bahwa *rounded value* = 1 maka  $Z_3(t)$  sudah bisa dikatakan stasioner dalam varian.

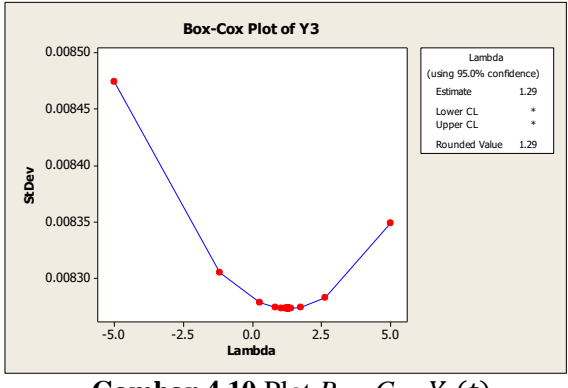

**Gambar 4.10** Plot *Box-Cox*  $Y_3(t)$ 

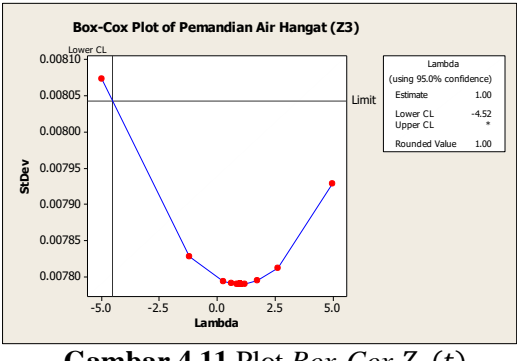

**Gambar 4.11** Plot *Box-Cox*  $Z_3(t)$ 

Setelah semua data sudah stasioner dalam varian maka selanjutnya dilakukan identifikasi stasioneritas dalam mean. Stasioneritas data dalam mean dapat dilakukan dengan uji *Augmented Dickey Fuller* (ADF) atau uji unit akar. Pengujian hipotesis untuk stasioneritas data hasilnya ditunjukkan pada Tabel 4.5.

Hipotesis:

 $H_0$ : terdapat *unit root* pada jumlah wisatawan di  $Z_1(t)$ (data tidak stasioner)

$$
H_1: \text{tidak terdapat unit root pada jumlah wisatawan } Z_1(t)
$$
 (data stasioner)

Statistik Uji:

$$
|t_{statistik}| = \left|\frac{-2.43}{1.94}\right| = 1.25
$$
  

$$
|t_{table}| = \left| -3.4126 - 4.039\left(\frac{1}{60}\right) - 17.83\left(\frac{1}{60^2}\right) \right| = 3.48
$$

Kriteria Pengujian:

dengan  $\alpha = 5\%$ , karena  $|t_{statistik}| < |t_{table}|$  maka  $H_0$  diterima artinya data tidak stasioner.

Karena pada ketiga lokasi masih belum stasioner, maka dilakukan *differencing* agar data stasioner. Pengujian hipotesis untuk stasioneritas data yang sudah di *differencing* hasilnya ditunjukkan pada Tabel 4.6.

| Lokasi      | Koefisien | Standart<br>Error | $ t_{stat} $ | $ t_{tablel} $ | Kriteria<br>Pengujian |
|-------------|-----------|-------------------|--------------|----------------|-----------------------|
| $Z_1(t)$    | $-2,43$   | 1.94              | 1,25         | 3,48           | $H_0$ diterima        |
| $Z_2(t)$    | $-3,18$   | 2,04              | 1,56         | 3,48           | $H_0$ diterima        |
| $Z_{2}$ (t) | $-2,18$   | 1,66              | 1.32         | 3,48           | $H_0$ diterima        |

**Tabel 4.5** Hasil Pengujian Kestasioneran dengan Uji ADF

**Tabel 4.6** Hasil Pengujian Kestasioneran dengan Uji ADF

|          | Koefisien | <b>Standart</b> |              |                | Kriteria      |
|----------|-----------|-----------------|--------------|----------------|---------------|
| Lokasi   |           | Error           | $ t_{stat} $ | $ t_{tablel} $ | Pengujian     |
| $Z_1(t)$ | $-1.21$   | 0,13            | 9.31         | 3,48           | $H_0$ ditolak |
| $Z_2(t)$ | $-0.99$   | 0.13            | 7.58         | 3.48           | $H_0$ ditolak |
| $Z_3(t)$ | $-0.92$   | 0.13            | 6,88         | 3,48           | $H_0$ ditolak |

Hipotesis:

 $H_0$ : terdapat *unit root* pada jumlah wisatawan di  $Z_1(t)$ (data tidak stasioner)

 $H_1$ : tidak terdapat *unit root* pada jumlah wisatawan  $Z_1(t)$ (data stasioner)

Statistik Uji:

$$
|t_{statistik}| = \left|\frac{-1,21}{0,13}\right| = 9,31
$$
  

$$
|t_{table}| = \left|-3,4126 - 4,039\left(\frac{1}{60}\right) - 17,83\left(\frac{1}{60^2}\right)\right| = 3,48
$$

Kriteria Pengujian:

dengan  $\alpha = 5\%$ , karena  $|t_{statistik}| > |t_{table}|$  maka  $H_0$  ditolak artinya data stasioner.

Setelah data sudah stasioner dalam varian maupun mean, selanjutnya yaitu mencari orde yang sesuai untuk model GSTAR. Pemeriksaan skema matriks parsial korelasi silang antar variabel (MPACF) dan melihat nilai SBC perlu dilakukan dalam menentukan orde pada model GSTAR. Lag-lag yang keluar dari batas standar deviasi dipilih sebagai orde dari model dugaan. Model dugaan juga dapat ditentukan berdasarkan nilai SBC

terkecil dari masing-masing orde. Skema MPACF pada ketiga lokasi dapat dilihat pada Gambar 4.12. Nilai MPACF untuk ketiga lokasi wisata dapat dilihat pada Tabel 4.7.

# **Gambar 4.12** MPACF  $Z_1(t)$ ,  $Z_2(t)$ , dan  $Z_3(t)$

Nilai batas ± 2 kali estimasi *standart error* didapatkan melalui perhitungan berikut:

$$
\pm 2 \times SE(\rho_{ij}(1)) = \pm 2 \times \sqrt{\frac{1}{60 - 1}}
$$
  
=  $\pm 2 \times \sqrt{\frac{1}{59}}$   
=  $\pm 2 \times 0.13$   
=  $\pm 0.26$ 

**Tabel 4.7** Nilai MPACF pada  $Z_1(t)$ ,  $Z_2(t)$ , dan  $Z_3(t)$ 

| Lag                                                                                       |                                                                |  |  |  |  |
|-------------------------------------------------------------------------------------------|----------------------------------------------------------------|--|--|--|--|
| Variabel $Z_1(t)$ $Z_2(t)$ $Z_3(t)$ $Z_1(t)$ $Z_2(t)$ $Z_3(t)$ $Z_1(t)$ $Z_2(t)$ $Z_3(t)$ |                                                                |  |  |  |  |
| $Z_1(t)$ -0,03 0,26 0,21 -0,12 0,25 -0,02 -0,06 0,25 -0,02                                |                                                                |  |  |  |  |
| $Z_2(t)$ 0.29 0.72 0.19 0.05 0.03 0.19 0.13 0.1 -0.02                                     |                                                                |  |  |  |  |
| $Z_3(t)$                                                                                  | $0,12$ $0,24$ $0,21$ $0,11$ $0,06$ $0,04$ $0,07$ $0,07$ $0,11$ |  |  |  |  |

Pada Gambar 4.12 terlihat ada beberapa lag yang keluar. Karena terdapat beberapa lag yang keluar maka perlu dilakukan pengecekan terhadap nilai *Minimum Information Criterion* atau yang disebut nilai SBC dari model. Nilai SBC dapat dihitung seperti pada persamaan (2.22). Nilai SBC pada Gambar 4.13 menunjukkan nilai terkecil yaitu -15,56145 pada AR 1 dan MA 0. Maka model GSTAR yang digunakan adalah GSTAR  $(1<sub>1</sub>)$ -I $(1)$ .

| Minimum Information Criterion Based on SBC                                                        |                                                                                                    |                                                                                                    |                                                                                                    |                                                                                                    |                                                                                                    |
|---------------------------------------------------------------------------------------------------|----------------------------------------------------------------------------------------------------|----------------------------------------------------------------------------------------------------|----------------------------------------------------------------------------------------------------|----------------------------------------------------------------------------------------------------|----------------------------------------------------------------------------------------------------|
| Laq                                                                                               | MA <sub>0</sub>                                                                                                    | MA <sub>1</sub>                                                                                                    | <b>MA 2</b>                                                                                                    | MA <sub>3</sub>                                                                                                    | <b>MA 4</b>                                                                                                    |
| AΒ<br>0<br><b>AR</b><br>2<br>AR<br>3<br>AΒ<br>4<br>AΒ<br>5<br>AΒ<br>ĥ<br>AΒ<br>7<br>AΒ<br>8<br>AΒ | $-7.070351$<br>$-15.56145$<br>$-15.24847$<br>$-14.77379$<br>$-14.40898$<br>$-13.84799$<br>$-13.67247$<br>$-13.4373$<br>$-13.61205$ | $-6.471238$<br>$-15.16979$<br>$-14.87146$<br>$-14.91711$<br>$-14.60033$<br>$-14.49975$<br>$-13.96349$<br>$-13.74082$<br>$-13.51549$ | $-6.012533$<br>$-14.83022$<br>$-14.57669$<br>$-14.7961$<br>$-14.444$<br>$-14.41725$<br>$-13.82754$<br>$-13.06662$<br>$-12.83162$ | $-5.636421$<br>$-14.65694$<br>$-14.82961$<br>$-14.74446$<br>$-14.30606$<br>$-14.24247$<br>$-13.66796$<br>$-12.93112$<br>$-12.14775$ | $-5.341427$<br>$-14.62537$<br>$-14.78211$<br>$-14.63064$<br>$-14.36421$<br>$-14.14493$<br>$-13.46316$<br>$-12.77718$<br>$-11.98013$ |
| 9<br>ΑR<br>10<br>AR<br>11<br>ΑR<br>AR 12                                                          | $-13.36914$<br>$-13.27811$<br>$-12.86234$<br>$-12.6354$                                                                            | $-13.36066$<br>$-13.76186$<br>$-13.76131$<br>$-15.69552$                                                                            | $-12.66681$<br>$-13.0577$<br>$-13.04649$<br>$-14.96967$                                                                          | $-11.97296$<br>$-12.35353$<br>$-12.33166$<br>$-14.24382$                                                                            | $-11.27911$<br>$-11.64937$<br>$-11.61684$<br>$-13.51797$                                                                            |

**Gambar 4.13** Nilai SBC

### **4.4 Pemodelan Data Menggunakan GSTAR-OLS**

Pemodelan menggunakan metode GSTAR-OLS merupakan pemodelan untuk data *time series* yang memperhatikan faktor lokasi. Faktor lokasi ini ditunjukkan dengan adanya pembobotan yang diberikan pada masing-masing variabel. Pembobot yang digunakan dalam penelitian ini ada dua macam, yaitu bobot invers jarak, dan normalisasi korelasi silang. Estimasi parameter model GSTAR-OLS menggunakan metode OLS (*Ordinary Least Square*). Orde model GSTAR-OLS yang digunakan dalam analisis ini adalah sama dengan orde model GSTAR sebelumnya yaitu GSTAR-OLS  $(1<sub>1</sub>)$ -I $(1)$ .

### **4.4.1 Penaksiran Parameter Menggunakan Bobot Invers Jarak**

Dalam pemodelan GSTAR menggunakan bobot invers jarak, mengasumsikan bahwa jumlah wisatawan di suatu lokasi dipengaruhi oleh jauh atau dekatnya jarak yang dimiliki dengan lokasi yang lainnya. Model GSTAR dengan menggunakan invers jarak ini memperlihatkan keterkaitan antara ketiga lokasi berdasarkan jarak antar lokasi sebenarnya. Jarak antara dua lokasi yang jauh memiliki bobot yang cenderung lebih rendah dibandingkan dengan jarak antara dua lokasi yang dekat. Hal ini dikarenakan untuk lokasi dengan jarak yang jauh diduga memiliki keterkaitan antar lokasi yang kecil. Sebaliknya, untuk lokasi dengan jarak yang dekat diduga memiliki keterkaitan antar lokasi yang besar sehingga untuk bobotnya dipilih jarak yang besar pula. Peta ketiga objek wisata dapat dilihat pada Gambar 4.14.

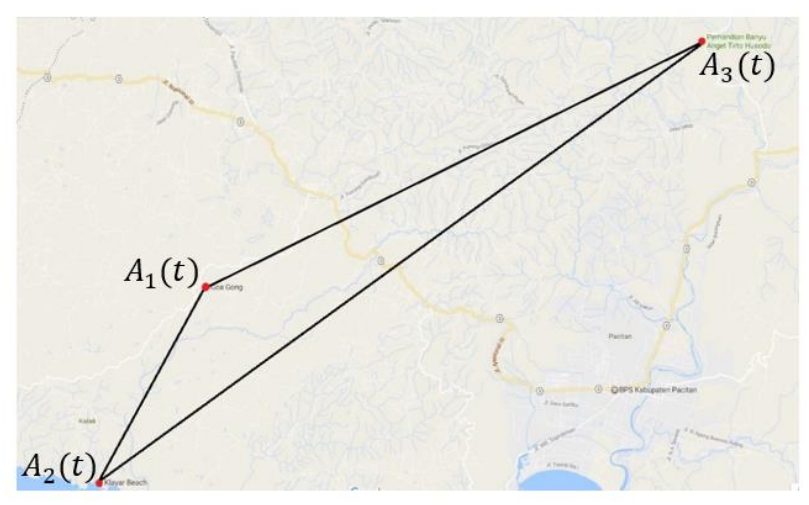

**Gambar 4.14** Peta Objek Wisata

Jarak antar lokasi wisata dicari berdasarkan koordinat lintang dan bujur lokasi tersebut. Koordinat lintang dan koordinat bujur masing-masing lokasi disajikan dalam Tabel 4.8.

| No | Objek Wisata | Koordinat<br>Lintang | Koordinat<br>Bujur |
|----|--------------|----------------------|--------------------|
|    | $A_1(t)$     | 8,165014             | 110.979782         |
|    | $A_2(t)$     | 8,223839             | 110.947516         |
|    | $A_3(t)$     | 8,091531             | 111.130435         |

**Tabel 4.8** Koordinat Lintang dan Bujur Obyek Wisata

Berikut ini cara menghitung jarak antara  $A_1(t)$  dan  $A_2(t)$ seperti pada persamaan 2.24.
$cos(d) = sin(8,165014) sin(8,223839) + cos(8,165014)$ cos(8,223839) cos(110,979782 − 110,947516)  $cos(d) = 0.99999318$ Sehingga  $d = 0.066935229$ Karena sudut *d* dalam derajat, maka dirubah seperti pada persamaan 2.25.  $0.0669722$ 

$$
S = 63718,137 \times 3,14 \times \left(\frac{0,066935229}{180}\right) = 7,448 \text{ km}
$$

Perhitungan tersebut berlaku untuk jarak objek wisata lainnya. Dapat dilihat pada Tabel 4.9.

|          | Lokasi   | Jarak (km) |  |  |
|----------|----------|------------|--|--|
| Dari     | Кe       |            |  |  |
|          | $A_2(t)$ | 7,448      |  |  |
| $A_1(t)$ | $A_3(t)$ | 18,499     |  |  |
|          | $A_1(t)$ | 7,448      |  |  |
| $A_2(t)$ | $A_3(t)$ | 24,952     |  |  |
|          | $A_1(t)$ | 18,499     |  |  |
| $A_3(t)$ |          | 24,952     |  |  |

**Tabel 4.9** Jarak Antar Obyek Wisata

Berikut ini cara menghitung bobot antara  $A_1(t)$  dan  $A_2(t)$ seperti pada persamaan 2.4

$$
w_{12}^* = \frac{1}{d_{12}} = \frac{1}{7,448} = 0,134
$$
  

$$
w_{13}^* = \frac{1}{d_{13}} = \frac{1}{18,499} = 0,054
$$
  

$$
w_{12} = \frac{w_{12}^*}{w_{12}^* + w_{12}^*} = \frac{0,134}{0,134 + 0,054} = 0,713
$$

Perhitungan tersebut berlaku untuk bobot antara lokasi wisata lainnya. Hasil perhitungan bobot dapat dilihat pada Tabel 4.10.

Tabel 4.10 menunjukkan perhitungan bobot lokasi invers jarak berdasarkan pada jauh dekat jarak antar lokasi sebenarnya.

|          | Lokasi   | ັ<br>Jarak | Perhitungan                                 |  |  |  |  |
|----------|----------|------------|---------------------------------------------|--|--|--|--|
| Dari     | Ke       | (km)       |                                             |  |  |  |  |
|          | $Z_2(t)$ | 7,448      | 0,134<br>$= 0,713$<br>W                     |  |  |  |  |
|          |          |            | $0,134 + 0,054$                             |  |  |  |  |
| $Z_1(t)$ | $Z_3(t)$ | 18,499     | 0,054                                       |  |  |  |  |
|          |          |            | $= 0,287$<br>$w =$<br>$0,134 + 0,054$       |  |  |  |  |
|          | $Z_1(t)$ | 7,448      | 0,134                                       |  |  |  |  |
|          |          |            | $= 0.77$<br>w<br>$0,134 + 0,04$             |  |  |  |  |
| $Z_2(t)$ | $Z_3(t)$ | 24,952     | 0.04                                        |  |  |  |  |
|          |          |            | $= 0.23$<br>W:<br>$0,134 + 0,04$            |  |  |  |  |
|          | $Z_1(t)$ | 18,499     | 0,054                                       |  |  |  |  |
|          |          |            | $= 0,574$<br>W<br>$\overline{0.054 + 0.04}$ |  |  |  |  |
| $Z_3(t)$ | $Z_2(t)$ | 24,952     | 0,04                                        |  |  |  |  |
|          |          |            | $= 0,426$<br>W<br>$0,054 + 0,04$            |  |  |  |  |

**Tabel 4.10** Perhitungan Bobot Lokasi Invers Jarak

Dari hasil perhitungan tersebut terbentuk matriks bobot lokasi sebagai berikut:

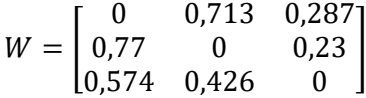

Selanjutnya dilakukan penaksiran parameter dari 6 variabel yang digunakan dalam pemodelan GSTAR-OLS (11)-I(1). Hasil estimasi parameter GSTAR-OLS  $(1<sub>1</sub>)$ -I $(1)$  dengan bobot invers jarak dapat dilihat pada Tabel 4.11.

Tabel 4.11 Hasil Estimasi Parameter Model GSTAR-OLS (11)-I(1) Menggunakan Semua Variabel Pada Bobot Invers Jarak

| Parameter     | Nilai<br>Estimasi | <b>Standart</b><br>Error | $t_{hitung}$ | $t_{tablel}$ |
|---------------|-------------------|--------------------------|--------------|--------------|
| $\phi_{10}^1$ | $-0,43127$        | 0,16773                  | $-2,57$      | 2,002        |
| $\phi_1^1$    | 6,97582           | 0,82451                  | 8,46         | 2,002        |
| $\phi_{20}^1$ | 1,34455           | 0,04794                  | 28,05        | 2,002        |
| $\phi_{21}^1$ | $-0,12316$        | 0,01707                  | $-7,21$      | 2,002        |
| $\phi_{30}^1$ | 0,73667           | 0,03427                  | 21,50        | 2,002        |
|               | 0,00890           | 0,00114                  | 7,78         | 2,002        |

Dari hasil estimasi parameter pada Tabel 4.11, selanjutnya dilakukan pengujian parameter model dengan uji-t.

1. Uji Signifikansi parameter  $\phi_{10}^1$ Hipotesis:

> $H_0: \phi_{10}^1 = 0$ , (parameter tidak signifikan)  $H_1$ :  $\phi_{10}^1 \neq 0$ , (parameter signifikan)

Statistik Uji:

$$
t_{hitung} = \frac{-0.43127}{0.167727} = -2.57
$$
  
\n
$$
t_{table1} = t_{(2,5\%,57)} = 2.002
$$
  
\nKriteria Pengujian:

dengan  $\alpha = 5\%$ , karena  $|t_{hitung}| > t_{tablel}$  maka  $H_0$  ditolak

yang artinya parameter signifikan.

2. Uji Signifikansi parameter  $\phi_{11}^1$ Hipotesis:

 $H_0: \phi_{11}^1 = 0$ , (parameter tidak signifikan)  $H_1$ :  $\phi_{11}^1 \neq 0$ , (parameter signifikan) Statistik Uji:  $t_{hitung} =$ 6,97582  $\frac{1}{0,975824} = 8,46$ 

 $t_{table1} = t_{(2,5\%,57)} = 2,002$ Kriteria Pengujian:

dengan  $\alpha = 5\%$ , karena  $|t_{hitung}| > t_{table}$  maka  $H_0$  ditolak yang artinya parameter signifikan.

3. Uji Signifikansi parameter  $\phi_{20}^1$ Hipotesis:

 $H_0: \phi_{20}^1 = 0$ , (parameter tidak signifikan)  $H_1$ :  $\phi_{20}^1 \neq 0$ , (parameter signifikan) Statistik Uji: 1,34455

$$
t_{hitung} = \frac{1,34433}{0,047941} = 28,05
$$
  

$$
t_{table1} = t_{(2,5\%,57)} = 2,002
$$
  
*Historis* 2,002

Kriteria Pengujian:

dengan  $\alpha = 5\%$ , karena  $|t_{hitung}| > t_{table}$  maka  $H_0$  ditolak yang artinya parameter signifikan.

4. Uji Signifikansi parameter  $\phi_{21}^1$ Hipotesis:

 $H_0: \phi_{21}^1 = 0$ , (parameter tidak signifikan)  $H_1$ :  $\phi_{21}^1 \neq 0$ , (parameter signifikan) Statistik Uji: −0,12316

 $t_{hitung} =$  $\frac{1}{0.017072} = -7.21$  $t_{table1} = t_{(2.5\%,57)} = 2,002$ Kriteria Pengujian:

dengan  $\alpha = 5\%$ , karena  $|t_{hitung}| > t_{table}$  maka  $H_0$  ditolak yang artinya parameter signifikan.

5. Uji Signifikansi parameter  $\phi_{30}^1$ Hipotesis:

 $H_0: \phi_{30}^1 = 0$ , (parameter tidak signifikan)  $H_1$ :  $\phi_{30}^1 \neq 0$ , (parameter signifikan)

Statistik Uji:  $t_{hitung} =$ 0,73667  $\frac{1}{0,034270}$  = 21,50  $t_{table1} = t_{(2,5\%,57)} = 2{,}002$ Kriteria Pengujian:

dengan  $\alpha = 5\%$ , karena  $|t_{hitung}| > t_{tablel}$  maka  $H_0$  ditolak yang artinya parameter signifikan.

6. Uji Signifikansi parameter  $\phi_{31}^1$ Hipotesis:

 $H_0: \phi_{31}^1 = 0$ , (parameter tidak signifikan)  $H_1$ :  $\phi_{31}^1 \neq 0$ , (parameter signifikan) Statistik Uji:  $t_{hitung} =$ 0,00890  $\frac{1}{0,00143}$  = 7,78  $t_{table} = t_{(2,5\%,57)} = 2,002$ Kriteria Pengujian:

dengan  $\alpha = 5\%$ , karena  $|t_{hitung}| > t_{table}$  maka  $H_0$  ditolak yang artinya parameter signifikan.

Tabel 4.11 menjelaskan bahwa parameter yang signifikan adalah  $\phi_{10}^1$  untuk objek wisata Goa Gong,  $\phi_{20}^1$  untuk objek wisata Pantai Klayar, dan  $\phi_{30}^1$  untuk objek wisata Pemandian Air Hangat Tirto Husodo. Hal itu berarti bahwa banyaknya jumlah kunjungan wisatawan pada masing-masing objek tersebut dipengaruhi oleh kunjungan wisatawan pada bulan sebelumnya. Sedangkan untuk bobot invers jarak, parameter signifikan pada  $\phi_{11}^1$  unutk objek wisata Goa Gong,  $\phi^1_{21}$  untuk objek wisata Pantai Klayar, dan  $\phi^1_{31}$ untuk objek wisata Pemandian Air Hangat Tirto Husodo. Hal itu berarti bahwa banyaknya jumlah kunjungan wisatawan pada masing-masing objek tersebut saling berpengaruh.

Model GSTAR-OLS  $(1<sub>1</sub>)$ -I $(1)$  terbaik yang diperoleh berdasarkan pada signifikansi parameter dugaan pada Tabel 4.11 dengan bobot invers jarak dapat dituliskan dalam bentuk matriks yang sesuai dengan persamaan (2.3).

$$
\begin{bmatrix} Z_1^*(t) \\ Z_2^*(t) \\ Z_3^*(t) \end{bmatrix} = \left( \begin{bmatrix} -0.431 & 0 & 0 \\ 0 & 1.345 & 0 \\ 0 & 0 & 0.737 \end{bmatrix} + \begin{bmatrix} 6.976 & 0 & 0 \\ 0 & -0.123 & 0 \\ 0 & 0 & 0.009 \end{bmatrix} \begin{bmatrix} 0 & 0.713 & 0.287 \\ 0.77 & 0 & 0.23 \\ 0.574 & 0.426 & 0 \end{bmatrix} \right)
$$

$$
\begin{bmatrix} Z_1^*(t-1) \\ Z_2^*(t-1) \\ Z_3^*(t-1) \end{bmatrix} + \begin{bmatrix} e_1(t) \\ e_2(t) \\ e_3(t) \end{bmatrix}
$$

$$
\begin{bmatrix} Z_1^*(t) \\ Z_2^*(t) \\ Z_3^*(t) \end{bmatrix} = \begin{bmatrix} -0.43127 & 4.97376 & 2.0021 \\ -0.09345 & 1.34455 & -0.02791 \\ 0.00379 & 0.73667 \end{bmatrix} \begin{bmatrix} Z_1^*(t-1) \\ Z_2^*(t-1) \\ Z_3^*(t-1) \end{bmatrix} + \begin{bmatrix} e_1(t) \\ e_2(t) \\ e_3(t) \end{bmatrix}
$$

dengan  $z_i(t)$  menyatakan deret waktu tentang tiga lokasi kunjungan objek wisata di Kabupaten Pacitan ke-*i* di bulan ke-*t.*  Maka model GSTAR-OLS  $(1<sub>1</sub>)$ -I $(1)$  pada persamaan tersebut dijabarkan secara ringkas untuk setiap lokasi objek wisata di Kabupaten Pacitan dengan bobot invers jarak, yaitu:

**Model GSTAR-OLS (11)-I(1) Objek Wisata Goa Gong**

 $Z_1^*(t) = -0.43127 + Z_1^*(t-1) + 4.97376 Z_2^*(t-1) + 2.0021 Z_3^*(t-1)$  $Z_1(t) = 0,56873 Z_1(t-1) + 0,43127 Z_1(t-2) + 4,97376 Z_2(t-1)$  $-4,87376Z_2(t-1) + 2,0021Z_3(t-1) - 2,0021Z_3(t-2)$  $+e_1(t)$ 

**Model GSTAR-OLS (11)-I(1) Objek Wisata Pantai Klayar**  $Z_2^*(t) = -0.09345 + Z_1^*(t-1) + 1.34455 Z_2^*(t-1) - 0.02791 Z_3^*(t-1)$  $Z_2(t) = -0.09345 Z_1(t-1) + 0.09345 Z_1(t-2) + 2.34455 Z_2(t-1)$  $-1,34455 Z_2(t-1) - 0,02791 Z_3(t-1) + 0,02791 Z_3(t-2)$  $+e_2(t)$ 

**Model GSTAR-OLS (11)-I(1) Objek Wisata Pemandian Air Hangat Tirto Husodo**

 $Z_3^*(t) = 0.0511 + Z_1^*(t-1) + 0.00379 Z_2^*(t-1) - 0.73667 Z_3^*(t-1)$  $Z_3(t) = 0.0511 Z_1(t-1) - 0.00511 Z_1(t-2) + 0.00379 Z_2(t-1)$  $-0.00379Z_2(t-1) + 1.73667Z_3(t-1) - 0.73667Z_3(t-2)$  $+e_3(t)$ 

Berdasarkan model GSTAR-OLS (11)-I(1) diketahui bahwa jumlah kunjungan wisatawan pada objek wisata Goa Gong dipengaruhi oleh kunjungan wisatawan pada objek wisata tersebut pada bulan sebelumnya dan dua bulan sebelumnya dan dipengaruhi oleh kunjungan wisatawan di dua objek wisata lainnya pada bulan sebelumnya dan dua bulan sebelumnya. Kunjungan wisatawan pada objek wisata Pantai Klayar dipengaruhi oleh kunjungan wisatawan di Pantai Klayar sendiri pada bulan sebelumnya dan dua bulan sebelumnya dan dipengaruhi oleh kunjungan wisatawan di dua objek wisata lainnya pada bulan sebelumnya dan dua bulan sebelumnya. Untuk kunjungan wisatawan di Pemandian Air Hangat Tirto Husodo dipengaruhi oleh kunjungan wisatawan di Pemandian Air Hangat Tirto Husodo sendiri pada bulan sebelumnya dan dua bulan sebelumnya dan dipengaruhi oleh kunjungan wisatawan di dua objek wisata lainnya pada bulan sebelumnya dan dua bulan sebelumnya.

# **4.4.2 Penaksiran Parameter Menggunakan Bobot Korelasi Silang**

Bobot terakhir yang diterapkan dalam pemodelan GSTAR di penelitian ini adalah bobot lokasi berdasarkan korelasi silang antar lokasi pada lag waktu yang bersesuaian. Yang dimaksud lag waktu yang sesuai ini adalah orde p dari model GSTAR yaitu 1, maka lag waktu yang sesuai adalah lag 1.

Nilai korelasi yang besar diduga memiliki keterkaitan yang besar pula. Setelah diketahui nilai korelasi parsial pada Tabel 4.12, maka diakukan perhitungan matriks bobot seperti pada Tabel 4.13.

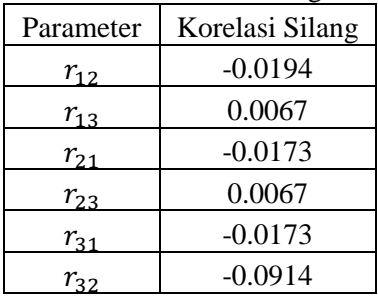

**Tabel 4.12** Korelasi Silang Parsial  $Z_1(t)$ ,  $Z_2(t)$ , dan  $Z_3(t)$ 

Berikut ini cara menghitung bobot antara  $Z_1(t)$  dan  $Z_2(t)$ seperti pada persamaan 2.5.

$$
w_{12} = \frac{0.0194}{0.0194 + 0.0067} = 0.743
$$

Perhitungan tersebut berlaku untuk bobot lokasi korelasi silang pada objek wisata lainnya. Hasil perhitungan dapat dilihat pada Tabel 4.13.

|          | Lokasi   | Jarak     | Perhitungan                         |  |  |  |  |
|----------|----------|-----------|-------------------------------------|--|--|--|--|
| Dari     | Ke       | (km)      |                                     |  |  |  |  |
|          | $Z_2(t)$ | $-0,0194$ | 0,0194<br>$= 0,743$<br>$W$ :        |  |  |  |  |
|          |          |           | $0,0194 + 0,0067$                   |  |  |  |  |
| $Z_1(t)$ | $Z_3(t)$ | 0,0067    | 0,0067                              |  |  |  |  |
|          |          |           | $= 0.257$<br>w<br>$0,0194 + 0,0067$ |  |  |  |  |
|          | $Z_1(t)$ | $-0,0173$ | 0,0173                              |  |  |  |  |
|          |          |           | $= 0.72$<br>W<br>$0,0173 + 0,0067$  |  |  |  |  |
| $Z_2(t)$ | $Z_3(t)$ | 0,0067    | 0,0067                              |  |  |  |  |
|          |          |           | $= 0,28$<br>W<br>$0,0173 + 0,0067$  |  |  |  |  |
|          | $Z_1(t)$ | $-0,0173$ | 0,0173                              |  |  |  |  |
|          |          |           | $= 0,471$<br>w<br>$0,0173 + 0,0194$ |  |  |  |  |
| $Z_3(t)$ | $Z_2(t)$ | $-0,0194$ | 0,0194                              |  |  |  |  |
|          |          |           | $= 0,529$<br>w<br>$0,0173 + 0,0194$ |  |  |  |  |

**Tabel 4.13** Perhitungan Bobot Lokasi Korelasi Silang

Tabel 4.13 menunjukkan perhitungan bobot lokasi korelasi silang. Dari hasil perhitungan tersebut terbentuk matriks bobot sebagai berikut:

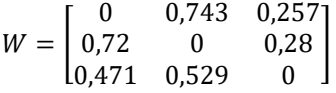

Selanjutnya dilakukan penaksiran parameter dari 6 variabel yang digunakan dalam pemodelan GSTAR-OLS (11)-I(1). Hasil estimasi parameter GSTAR-OLS (11)-I(1) dengan bobot korelasi silang dapat dilihat pada Tabel 4.14.

**Tabel 4.14** Hasil Estimasi Parameter Model GSTAR-OLS (11)- I(1) Menggunakan Semua Variabel Pada Bobot Korelasi Silang

| Parameter     | Nilai<br>Estimasi | <b>Standart</b><br>Error | $t_{hitung}$ | $t_{tablel}$ |
|---------------|-------------------|--------------------------|--------------|--------------|
| $\phi_{10}^1$ | $-0,43506$        | 0,16819                  | $-2,59$      | 2,002        |
| $\phi_{11}^1$ | 6,74274           | 0,79706                  | 8,46         | 2,002        |
| $\phi_{20}^1$ | 1,34563           | 0,04811                  | 27,97        | 2,002        |
| $\phi_{21}^1$ | $-0,13185$        | 0,01828                  | $-7,21$      | 2,002        |
| $\phi_{30}^1$ | 0,72440           | 0,03577                  | 20,25        | 2,002        |
| $\phi_3^1$    | 0,01043           | 0,00134                  | 7,80         | 2,002        |

Dari hasil estimasi parameter pada Tabel 4.14, selanjutnya dilakukan pengujian parameter model dengan uji-t.

1. Uji Signifikansi parameter  $\phi_{10}^1$ Hipotesis:

 $H_0: \phi_{10}^1 = 0$ , (parameter tidak signifikan)  $H_1$ :  $\phi_{10}^1 \neq 0$ , (parameter signifikan)

Statistik Uji:

 $t_{hitung} =$ −0,43506  $\frac{0.98193}{0.168193} = -2.59$  $t_{table1} = t_{(2,5\%,57)} = 2,002$ 

Kriteria Pengujian:

dengan  $\alpha = 5\%$ , karena  $|t_{hitun}|\geq t_{table}$  maka  $H_0$  ditolak yang artinya parameter signifikan.

2. Uji Signifikansi parameter  $\phi_{11}^1$ Hipotesis:  $H_0: \phi_{11}^1 = 0$ , (parameter tidak signifikan)  $H_1$ :  $\phi_{11}^1 \neq 0$ , (parameter signifikan) Statistik Uji:  $t_{hitung} =$ 6,742737  $\frac{1}{0,797057}$  = 8,46

 $t_{table1} = t_{(2,5\%,57)} = 2,002$ Kriteria Pengujian:

dengan  $\alpha = 5\%$ , karena  $|t_{hitung}| > t_{tablel}$  maka  $H_0$  ditolak yang artinya parameter signifikan.

3. Uji Signifikansi parameter  $\phi_{20}^1$ Hipotesis:

 $H_0: \phi_{20}^1 = 0$ , (parameter tidak signifikan)  $H_1$ :  $\phi_{20}^1 \neq 0$ , (parameter signifikan) Statistik Uji: 1,345631

 $t_{hitung} =$  $\frac{1}{0,048110}$  = 27,97  $t_{table1} = t_{(2.5\%,57)} = 2,002$ 

Kriteria Pengujian:

dengan  $\alpha = 5\%$ , karena  $|t_{hitung}| > t_{table}$  maka  $H_0$  ditolak yang artinya parameter signifikan.

4. Uji Signifikansi parameter  $\phi_{21}^1$ Hipotesis:

 $H_0: \phi_{21}^1 = 0$ , (parameter tidak signifikan)  $H_1$ :  $\phi_{21}^1 \neq 0$ , (parameter signifikan) Statistik Uji:  $t_{hitung} =$ −0,13185  $\frac{1}{0,018284} = -7,21$ 

 $t_{table} = t_{(2,5\%,57)} = 2,002$ Kriteria Pengujian:

dengan  $\alpha = 5\%$ , karena  $|t_{hitung}| > t_{table}$  maka  $H_0$  ditolak yang artinya parameter signifikan.

5. Uji Signifikansi parameter  $\phi_{30}^1$ Hipotesis:

 $H_0: \phi_{30}^1 = 0$ , (parameter tidak signifikan)  $H_1$ :  $\phi_{30}^1 \neq 0$ , (parameter signifikan)

Statistik Uji:  $t_{hitung} =$ 0,724397  $\frac{1}{0,035774}$  = 20,25  $t_{table1} = t_{(2,5\%,57)} = 2{,}002$ Kriteria Pengujian:

dengan  $\alpha = 5\%$ , karena  $|t_{hitung}| > t_{tablel}$  maka  $H_0$  ditolak yang artinya parameter signifikan.

6. Uji Signifikansi parameter  $\phi_{31}^1$ Hipotesis:

 $H_0: \phi_{31}^1 = 0$ , (parameter tidak signifikan)  $H_1$ :  $\phi_{31}^1 \neq 0$ , (parameter signifikan) Statistik Uji:  $t_{hitung} =$ 0,010434  $\frac{1}{0,001338}$  = 7,80  $t_{table1} = t_{(2.5\%,57)} = 2,002$ 

Kriteria Pengujian:

dengan  $\alpha = 5\%$ , karena  $|t_{hitung}| > t_{table}$  maka  $H_0$  ditolak yang artinya parameter signifikan.

Tabel 4.14 menjelaskan bahwa parameter yang signifikan adalah  $\phi_{10}^1$  untuk objek wisata Goa Gong,  $\phi_{20}^1$  untuk objek wisata Pantai Klayar, dan  $\phi_{30}^1$  untuk objek wisata Pemandian Air Hangat Tirto Husodo. Hal itu berarti bahwa banyaknya jumlah kunjungan wisatawan pada bulan sebelumnya. Sedangkan untuk bobot korelasi silang, parameter signifikan pada  $\phi_{11}^1$  untuk objek wisata Goa Gong,  $\phi_{21}^1$  untuk objek wisata Pantai Klayar, dan  $\phi_{31}^1$  untuk objek wisata Pemandian Air Hangat Tirto Husodo. Hal itu berarti bahwa banyaknya jumlah kunjungan wisatawan pada masingmasing objek tersebut saling berpengaruh.

Model GSTAR-OLS  $(1<sub>1</sub>)$ -I(1) terbaik yang diperoleh berdasarkan pada signifikansi parameter dugaan berdasarkan bobot korelasi silang dapat dituliskan dalam bentuk matriks yang sesuai dengan persamaan (2.3) adalah

$$
\begin{bmatrix} Z_1^*(t) \\ Z_2^*(t) \\ Z_3^*(t) \end{bmatrix} = \left( \begin{bmatrix} -0.435 & 0 & 0 \\ 0 & 1.345 & 0 \\ 0 & 0 & 0.724 \end{bmatrix} + \begin{bmatrix} 6.743 & 0 & 0 \\ 0 & -0.132 & 0 \\ 0 & 0 & 0.010 \end{bmatrix} \begin{bmatrix} 0 & 0.743 & 0.257 \\ 0.72 & 0 & 0.28 \\ 0.471 & 0.529 & 0 \end{bmatrix} \right)
$$

$$
\begin{bmatrix} Z_1^*(t-1) \\ Z_2^*(t-1) \\ Z_3^*(t-1) \end{bmatrix} + \begin{bmatrix} e_1(t) \\ e_2(t) \\ e_3(t) \end{bmatrix}
$$

$$
\begin{bmatrix} Z_1^*(t) \\ Z_2^*(t) \\ Z_3^*(t) \end{bmatrix} = \begin{bmatrix} -0.43506 & 5.01060 & 1.73214 \\ -0.09487 & 1.3453 & -0.03690 \\ 0.00491 & 0.00552 & 0.72440 \end{bmatrix} \begin{bmatrix} Z_1^*(t-1) \\ Z_2^*(t-1) \\ Z_3^*(t-1) \end{bmatrix} + \begin{bmatrix} e_1(t) \\ e_2(t) \\ e_3(t) \end{bmatrix}
$$

dengan  $z_i(t)$  menyatakan deret waktu tentang tiga lokasi kunjungan objek wisata di Kabupaten Pacitan ke-*i* di bulan ke-*t.*  Maka model GSTAR-OLS (11) pada persamaan tersebut dijabarkan secara ringkas untuk setiap lokasi objek wisata di Kabupaten Pacitan dengan bobot korelasi silang, yaitu:

**Model GSTAR-OLS (11)-I(1) Objek Wisata Goa Gong**  $Z_1^*(t) = -0.43506 + Z_1^*(t-1) + 5.01060 Z_2^*(t-1) + 1.73214 Z_3^*(t-1)$  $Z_1(t) = 0.56494 Z_1(t-1) + 0.43506(t-2) + 5.0106 Z_2(t-1)$  $-5,0106 Z_2(t-1) + 1,73214 Z_3(t-1) - 1,73214 Z_3(t-2)$  $+e_1(t)$ 

**Model GSTAR-OLS (11)-I(1) Objek Wisata Pantai Klayar**  $Z_2^*(t) = -0.09487 + Z_1^*(t-1) + 1.3453 Z_2^*(t-1) - 0.03690 Z_3^*(t-1)$  $Z_2(t) = -0.09345 Z_1(t-1) + 0.09345 Z_1(t-2) + 2.34455 Z_2(t-1)$  $-1,34455 Z_2(t-1) - 0,0369 Z_3(t-1) + 0,0369 Z_3(t-2)$  $+e_2(t)$ 

**Model GSTAR-OLS (11)-I(1) Objek Wisata Pemandian Air Hangat Tirto Husodo**

 $Z_3^*(t) = 0.00491 + Z_1^*(t-1) + 0.00552 Z_2^*(t-1) + 0.72440 Z_3^*(t-1)$  $Z_3(t) = 0,00491 Z_1(t-1) - 0,00491 Z_1(t-2) + 0,00552 Z_2(t-1)$  $-0.00552 Z_2(t-1) + 1.7244 Z_3(t-1) - 0.7244 Z_3(t-2)$  $+e_3(t)$ 

Berdasarkan model GSTAR-OLS  $(1_1)$ -I $(1)$  diketahui bahwa jumlah kunjungan wisatawan pada objek wisata Goa Gong dipengaruhi oleh kunjungan wisatawan pada objek wisata tersebut pada bulan sebelumnya dan dua bulan sebelumnya dan dipengaruhi oleh kunjungan wisatawan di dua objek wisata lainnya pada bulan sebelumnya dan dua bulan sebelumnya. Kunjungan wisatawan pada objek wisata Pantai Klayar dipengaruhi oleh kunjungan wisatawan di Pantai Klayar sendiri pada bulan sebelumnya dan dua bulan sebelumnya dan dipengaruhi oleh kunjungan wisatawan di dua objek wisata lainnya pada bulan sebelumnya dan dua bulan sebelumnya. Untuk kunjungan wisatawan di Pemandian Air Hangat Tirto Husodo dipengaruhi oleh kunjungan wisatawan di Pemandian Air Hangat Tirto Husodo sendiri pada bulan sebelumnya dan dua bulan sebelumnya dan dipengaruhi oleh kunjungan wisatawan di dua objek wisata lainnya pada bulan sebelumnya dan dua bulan sebelumnya.

#### **4.5 Pemodelan Data Menggunakan GSTAR-SUR**

Dalam pemodelan GSTAR-SUR, orde model yang digunakan adalah sama dengan GSTAR-OLS sebelumnya yaitu GSTAR-SUR  $(1<sub>1</sub>)$ -I(1). Besar bobot yang digunakan dalam pemodelan GSTAR-SUR juga sama dengan bobot yang digunakan dalam pemodelan GSTAR-OLS  $(1<sub>1</sub>)$ -I $(1)$  yaitu dengan menggunakan bobot invers jarak dan bobot normalisasi korelasi silang. Estimasi yang digunakan dalam pemodelan GSTAR-SUR (11)-I(1) adalah menggunakan GLS (*Generalized Least Square*) sama halnya dengan metode estimasi yang digunakan oleh model SUR, oleh karena itu pemodelan GSTAR ini disebut GSTAR-SUR.

## **4.5.1 Penaksiran Parameter Menggunakan Bobot Invers Jarak**

Sama halnya dengan model GSTAR-OLS, bobot invers jarak yang digunakan dalam model GSTAR-SUR (11)-I(1) merupakan normalisasi nilai invers jarak antar lokasi. Sehingga besar bobot yang digunakan adalah sama dengan bobot yang digunakan dalam model GSTAR-OLS seperti berikut ini

$$
W = \begin{bmatrix} 0 & 0.713 & 0.287 \\ 0.77 & 0 & 0.23 \\ 0.574 & 0.426 & 0 \end{bmatrix}
$$

Selanjutnya dilakukan penaksiran parameter dari 6 variabel yang digunakan dalam pemodelan GSTAR-SUR (11)-I(1). Hasil estimasi parameter GSTAR-SUR  $(1<sub>1</sub>)$ -I $(1)$  dengan bobot invers jarak dapat dilihat pada Tabel 4.15.

|               | Jai an                   |         |              |              |
|---------------|--------------------------|---------|--------------|--------------|
| Parameter     | Nilai<br><b>Standart</b> |         |              |              |
|               | Estimasi                 | Error   | $t_{hitung}$ | $t_{tablel}$ |
|               | $-0,41364$               | 0,15597 | $-2,65$      | 2,002        |
|               | 6,88888                  | 0,76625 | 8,99         | 2,002        |
| $\phi_{20}^1$ | 1,34024                  | 0,04486 | 29,87        | 2,002        |
| $\phi_{21}^1$ | $-0,12316$               | 0,01598 | $-7,61$      | 2,002        |
| $\phi_{30}^1$ | 0,74578                  | 0,03179 | 23,46        | 2,002        |
| $\psi_2^1$    | 0,00860                  | 0,00106 | 8,10         | 2,002        |

**Tabel 4.15** Hasil Estimasi Parameter Model GSTAR-SUR (11)- I(1) Menggunakan Semua Variabel Pada Bobot Invers Jarak

Dari hasil estimasi parameter pada Tabel 4.15, selanjutnya dilakukan pengujian parameter model dengan uji-t.

1. Uji Signifikansi parameter  $\phi_{10}^1$ Hipotesis:

 $H_0: \phi_{10}^1 = 0$ , (parameter tidak signifikan)  $H_1$ :  $\phi_{10}^1 \neq 0$ , (parameter signifikan) Statistik Uji:  $t_{hitung} =$ −0,41364  $\frac{1}{0,155965} = -2,65$ 

 $t_{table1} = t_{(2,5\%,57)} = 2,002$ 

Kriteria Pengujian:

dengan  $\alpha = 5\%$ , karena  $|t_{hitung}| > t_{table}$  maka  $H_0$  ditolak yang artinya parameter signifikan.

2. Uji Signifikansi parameter  $\phi_{11}^1$ Hipotesis:

> $H_0: \phi_{11}^1 = 0$ , (parameter tidak signifikan)  $H_1$ :  $\phi_{11}^1 \neq 0$ , (parameter signifikan)

Statistik Uji:  $t_{hitung} =$ 6,888882  $\frac{0.766254}{0.766254} = 8.99$  $t_{table1} = t_{(2,5\%,57)} = 2{,}002$ Kriteria Pengujian:

dengan  $\alpha = 5\%$ , karena  $|t_{hitung}| > t_{tablel}$  maka  $H_0$  ditolak yang artinya parameter signifikan.

3. Uji Signifikansi parameter  $\phi_{20}^1$ Hipotesis:  $H_0: \phi_{20}^1 = 0$ , (parameter tidak signifikan)  $H_1$ :  $\phi_{20}^1 \neq 0$ , (parameter signifikan) Statistik Uji:  $t_{hitung} =$ 1,340237  $\frac{1}{0,044863}$  = 29,87  $t_{table1} = t_{(2.5\%,57)} = 2,002$ Kriteria Pengujian:

dengan  $\alpha = 5\%$ , karena  $|t_{hitung}| > t_{tablel}$  maka  $H_0$  ditolak yang artinya parameter signifikan.

4. Uji Signifikansi parameter  $\phi^1_{21}$ Hipotesis:  $H_0: \phi_{21}^1 = 0$ , (parameter tidak signifikan)  $H_1$ :  $\phi_{21}^1 \neq 0$ , (parameter signifikan) Statistik Uji:  $t_{hitung} =$ −0,12163  $\frac{1}{0,015983} = -7,61$  $t_{table1} = t_{(2,5\%,57)} = 2,002$ Kriteria Pengujian:

dengan  $\alpha = 5\%$ , karena  $|t_{hitung}| > t_{tablel}$  maka  $H_0$  ditolak yang artinya parameter signifikan.

5. Uji Signifikansi parameter  $\phi_{30}^1$ Hipotesis:

 $H_0: \phi_{30}^1 = 0$ , (parameter tidak signifikan)  $H_1$ :  $\phi_{30}^1 \neq 0$ , (parameter signifikan) Statistik Uji:  $t_{hitung} =$ 0,745782  $\frac{1}{0,031789}$  = 23,46  $t_{table1} = t_{(2.5\%,57)} = 2,002$ Kriteria Pengujian:

dengan  $\alpha = 5\%$ , karena  $|t_{hitung}| > t_{table}$  maka  $H_0$  ditolak yang artinya parameter signifikan.

6. Uji Signifikansi parameter  $\phi_{31}^1$ Hipotesis:

 $H_0: \phi_{31}^1 = 0$ , (parameter tidak signifikan)  $H_1$ :  $\phi_{31}^1 \neq 0$ , (parameter signifikan) Statistik Uji: 0,008602

 $t_{hitung} =$  $\frac{0.001063}{0.001063} = 8,10$  $t_{table1} = t_{(2.5\%,57)} = 2,002$ Kriteria Pengujian:

dengan  $\alpha = 5\%$ , karena  $|t_{hitung}| > t_{tablel}$  maka  $H_0$  ditolak yang artinya parameter signifikan.

Tabel 4.15 menjelaskan bahwa parameter yang signifikan adalah  $\phi_{10}^1$  untuk objek wisata Goa Gong,  $\phi_{20}^1$  untuk objek wisata Pantai Klayar, dan  $\phi_{30}^1$  untuk objek wisata Pemandian Air Hangat Tirto Husodo. Hal itu berarti bahwa banyaknya jumlah kunjungan wisatawan pada masing-masing objek tersebut dipengaruhi oleh kunjungan wisatawan pada bulan sebelumnya. Sedangkan untuk bobot invers jarak, parameter signifikan pada  $\phi_{11}^1$  untuk objek wisata Goa Gong,  $\phi_{21}^1$  untuk objek wisata Pantai Klayar, dan  $\phi_{31}^1$ untuk objek wisata Pemandian Air Hangat Tirto Husodo. Hal itu berarti bahwa banyaknya jumlah kunjungan wisatawan pada masing-masing objek tersebut saling berpengaruh.

Model GSTAR-SUR  $(1<sub>1</sub>)$ -I $(1)$  terbaik yang diperoleh berdasarkan pada signifikansi parameter dugaan berdasarkan bobot invers jarak dapat dituliskan dalam bentuk matriks yang sesuai dengan persamaan (2.3) adalah

 $|Z_2^*(t)| = |$  $Z_1^*(t)$  $Z_3^*(t)$  $(T-0.414 \ 0)$  $\begin{matrix} 0 & 1,340 \\ 0 & 0 \end{matrix}$  $\begin{bmatrix} 0 & 1,340 & 0 \\ 0 & 0 & 0,746 \end{bmatrix} + \begin{bmatrix} 0 & 0 & 0 \\ 0 & 0 & 0 \end{bmatrix}$ 6,889 0 0  $\begin{bmatrix} 0 & -0.121 & 0 \\ 0 & 0 & 0.009 \end{bmatrix}$  $\begin{bmatrix} 0 & 0.713 & 0.287 \\ 0.77 & 0 & 0.23 \end{bmatrix}$  $0,77$  0  $0,23$ ] 0,009 0.574 0.426  $|Z_2^*(t-1)| + |e_2(t)|$  $Z_1^*(t-1)$   $e_1(t)$  $Z_3^*(t-1)$   $\left[ e_3(t) \right]$ [  $Z_1^*(t)$  $Z_2^*(t)$  $Z_3^*(t)$  $=$   $\vert$ −0,41364 4,91178 1,97711 −0,09366 1,34023 −0,02797 0,00494 0,00366 0,74578 ] [  $Z_1^*(t-1)$  $Z_2^*(t-1)$  $Z_3^*(t-1)$  $| + |$  $e_1(t)$  $e_2(t)$  $e_3(t)$ ]

dengan  $z_i(t)$  menyatakan deret waktu tentang tiga lokasi kunjungan objek wisata di Kabupaten Pacitan ke-*i* di bulan ke-*t.*  Maka model GSTAR-SUR (11)-I(1) pada persamaan tersebut dijabarkan secara ringkas untuk setiap lokasi objek wisata di Kabupaten Pacitan dengan bobot invers jarak, yaitu:

**Model GSTAR-SUR (11)-I(1) Objek Wisata Goa Gong**

 $Z_1^*(t) = -0.41364 + Z_1^*(t-1) + 4.91178 Z_2^*(t-1) + 1.97711 Z_3^*(t-1)$  $Z_1(t) = 0.58636 Z_1(t-1) + 0.41364 Z_1(t-2) + 4.91178 Z_2(t-1)$  $-4,91178 Z_2(t-1) + 1,97711 Z_3(t-1) - 1,97711 Z_3(t-2)$  $+e_1(t)$ 

**Model GSTAR-SUR (11)-I(1) Objek Wisata Pantai Klayar**  $Z_2^*(t) = -0.09366 + Z_1^*(t-1) + 1.34023 Z_2^*(t-1) - 0.02797 Z_3^*(t-1)$  $Z_2(t) = -0.09366 Z_1(t-1) + 0.09366 Z_1(t-2) + 2.34023 Z_2(t-1)$  $-1,34023\ Z_2(t-1)-0,02797\ Z_3(t-1)+0,02797\ Z_3(t-2)$  $+e_2(t)$ 

**Model GSTAR-SUR (11)-I(1) Objek Wisata Pemandian Air Hangat Tirto Husodo**

 $Z_3^*(t) = 0,00494 + Z_1^*(t-1) + 0,00366 Z_2^*(t-1) + 0,74578 Z_3^*(t-1)$  $Z_3(t) = 0,00494 Z_1(t-1) - 0,00494 Z_1(t-2) + 0,00366 Z_2(t-1)$  $-0,00366 Z_2(t-1) + 1,74578 Z_3(t-1) - 0,74578 Z_3(t-2)$  $+e_3(t)$ 

Berdasarkan model GSTAR-SUR (11)-I(1) diketahui bahwa jumlah kunjungan wisatawan pada objek wisata Goa Gong

dipengaruhi oleh kunjungan wisatawan pada objek wisata tersebut pada bulan sebelumnya dan dua bulan sebelumnya dan dipengaruhi oleh kunjungan wisatawan di dua objek wisata lainnya pada bulan sebelumnya dan dua bulan sebelumnya. Kunjungan wisatawan pada objek wisata Pantai Klayar dipengaruhi oleh kunjungan wisatawan di Pantai Klayar sendiri pada bulan sebelumnya dan dua bulan sebelumnya dan dipengaruhi oleh kunjungan wisatawan di dua objek wisata lainnya pada bulan sebelumnya dan dua bulan sebelumnya.. Untuk kunjungan wisatawan di Pemandian Air Hangat Tirto Husodo dipengaruhi oleh kunjungan wisatawan di Pemandian Air Hangat Tirto Husodo sendiri pada bulan sebelumnya dan dua bulan sebelumnya dan dipengaruhi oleh kunjungan wisatawan di dua objek wisata lainnya pada bulan sebelumnya dan dua bulan sebelumnya.

## **4.5.2 Penaksiran Parameter Menggunakan Bobot Korelasi Silang**

Bobot korelasi silang yang digunakan pada pemodelan ini sama dengan bobot korelasi silang yang digunakan pada pemodelan GSTAR-OLS (11)-I(1) sebelumnya yaitu:

$$
W = \begin{bmatrix} 0 & 0.743 & 0.257 \\ 0.72 & 0 & 0.28 \\ 0.471 & 0.529 & 0 \end{bmatrix}
$$

**Tabel 4.16** Hasil Estimasi Parameter Model GSTAR-SUR (11)-

I(1) Menggunakan Semua Variabel Pada Bobot Korelasi Silang

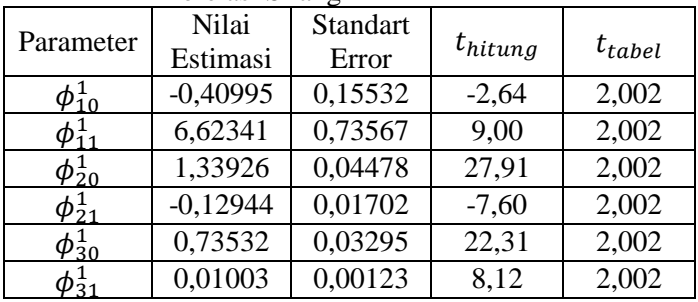

Selanjutnya dilakukan penaksiran parameter dari 6 variabel yang digunakan dalam pemodelan GSTAR-SUR (11)-I(1). Hasil estimasi parameter GSTAR-SUR (11)-I(1) dengan bobot korelasi silang dapat dilihat pada Tabel 4.16.

Dari hasil estimasi parameter pada Tabel 4.16, selanjutnya dilakukan pengujian parameter model dengan uji-t.

1. Uji Signifikansi parameter  $\phi_{10}^1$ Hipotesis:

 $H_0: \phi_{10}^1 = 0$ , (parameter tidak signifikan)  $H_1$ :  $\phi_{10}^1 \neq 0$ , (parameter signifikan) Statistik Uji:

 $t_{hitung} =$ −0,40995  $\frac{1}{0,155315} = -2,64$  $t_{table} = t_{(2.5\%,57)} = 2,002$ 

Kriteria Pengujian:

dengan  $\alpha = 5\%$ , karena  $|t_{hituna}| > t_{table}$  maka  $H_0$  ditolak yang artinya parameter signifikan.

2. Uji Signifikansi parameter  $\phi_{11}^1$ Hipotesis:

 $H_0: \phi_{11}^1 = 0$ , (parameter tidak signifikan)  $H_1$ :  $\phi_{11}^1 \neq 0$ , (parameter signifikan) Statistik Uji:  $t_{hitung} =$ 6,623411  $\frac{1}{0,735667}$  = 9,00  $t_{table} = t_{(2,5\%,57)} = 2,002$ Kriteria Pengujian:

dengan  $\alpha = 5\%$ , karena  $|t_{hitung}| > t_{tablel}$  maka  $H_0$  ditolak yang artinya parameter signifikan.

3. Uji Signifikansi parameter  $\phi_{20}^1$ Hipotesis:

> $H_0: \phi_{20}^1 = 0$ , (parameter tidak signifikan)  $H_1$ :  $\phi_{20}^1 \neq 0$ , (parameter signifikan)

Statistik Uji:  $t_{hitung} =$ 1,339259  $\frac{1}{0,044771}$  = 29,91  $t_{table1} = t_{(2.5\%,57)} = 2,002$ Kriteria Pengujian:

dengan  $\alpha = 5\%$ , karena  $|t_{hitung}| > t_{table}$  maka  $H_0$  ditolak yang artinya parameter signifikan.

4. Uji Signifikansi parameter  $\phi_{21}^1$ Hipotesis:  $H_0: \phi_{21}^1 = 0$ , (parameter tidak signifikan)  $H_1$ :  $\phi_{21}^1 \neq 0$ , (parameter signifikan) Statistik Uji:  $t_{hitung} =$ −0,12944  $\frac{1}{0,017023} = -7,60$  $t_{table1} = t_{(2.5\%,57)} = 2,002$ Kriteria Pengujian:

dengan  $\alpha = 5\%$ , karena  $|t_{hitung}| > t_{tablel}$  maka  $H_0$  ditolak yang artinya parameter signifikan.

5. Uji Signifikansi parameter  $\phi_{30}^1$ Hipotesis:  $H_0: \phi_{30}^1 = 0$ , (parameter tidak signifikan)

 $H_1$ :  $\phi_{30}^1 \neq 0$ , (parameter signifikan)

Statistik Uji:

 $t_{hitung} =$ 0,735319  $\frac{1}{0,032956}$  = 22,31  $t_{table} = t_{(2,5\%,57)} = 2,002$ Kriteria Pengujian:

dengan  $\alpha = 5\%$ , karena  $|t_{hitung}| > t_{table}$  maka  $H_0$  ditolak yang artinya parameter signifikan.

6. Uji Signifikansi parameter  $\phi_{31}^1$ Hipotesis:

 $H_0: \phi_{31}^1 = 0$ , (parameter tidak signifikan)  $H_1$ :  $\phi_{31}^1 \neq 0$ , (parameter signifikan) Statistik Uji:  $t_{hitung} =$ 0,010030  $\frac{1}{0,001235} = 8,12$  $t_{table1} = t_{(2.5\%,57)} = 2,002$ Kriteria Pengujian:

dengan  $\alpha = 5\%$ , karena  $|t_{hitung}| > t_{table}$  maka  $H_0$  ditolak yang artinya parameter signifikan.

Tabel 4.16 menjelaskan bahwa parameter yang signifikan adalah  $\phi_{10}^1$  untuk objek wisata Goa Gong,  $\phi_{20}^1$  untuk objek wisata Pantai Klayar, dan  $\phi_{30}^1$  untuk objek wisata Pemandian Air Hangat Tirto Husodo. Hal itu berarti bahwa banyaknya jumlah kunjungan wisatawan pada masing - masing objek tersebut dipengaruhi oleh kunjungan wisatawan pada bulan sebelumnya. Sedangkan untuk bobot korelasi silang, parameter signifikan pada  $\phi_{11}^1$  untuk objek wisata Goa Gong,  $\phi^1_{21}$  untuk objek wisata Pantai Klayar, dan  $\phi^1_{31}$ untuk objek wisata Pemandian Air Hangat Tirto Husodo. Hal itu berarti bahwa banyaknya jumlah kunjungan wisatawan pada masing-masing objek tersebut saling berpengaruh.

Model GSTAR-SUR (11)-I(1) terbaik yang diperoleh berdasarkan pada signifikansi parameter dugaan berdasarkan bobot korelasi silang dapat dituliskan dalam bentuk matriks yang sesuai dengan persamaan (2.3) adalah

[  $Z_1^*(t)$  $Z_2^*(t)$  $Z_3^*(t)$  $=$   $($   $|$  $-0,410$  0 0  $\begin{bmatrix} 0 & 1,339 & 0 \\ 0 & 0 & 0,735 \end{bmatrix} + \begin{bmatrix} 0 & 0 & 0 \\ 0 & 0 & 0 \end{bmatrix}$ 6,623 0 0  $\begin{bmatrix} 0 & -0.130 & 0 \\ 0 & 0 & 0.010 \end{bmatrix}$ 0 0,743 0,257 0,72 0 0,28 0,471 0,529 0  $\Box$ [  $Z_1^*(t-1)$  $Z_2^*(t-1)$  $Z_3^*(t-1)$  $| + |$  $e_1(t)$  $e_2(t)$  $e_3(t)$ ] [  $Z_1^*(t)$  $Z_2^*(t)$  $Z_3^*(t)$  $=$   $\vert$ −0,40995 4,92119 1,70222 −0,09356 1,33926 −0,03638 0,00472 0,00531 0,73532 ] [  $Z_1^*(t-1)$  $Z_2^*(t-1)$  $Z_3^*(t-1)$  $| + |$  $e_1(t)$  $e_2(t)$  $e_3(t)$ ]

dengan  $z_i(t)$  menyatakan deret waktu tentang tiga lokasi kunjungan objek wisata di Kabupaten Pacitan ke-*i* di bulan ke-*t.*  Maka model GSTAR-SUR  $(1<sub>1</sub>)$ -I $(1)$  pada persamaan tersebut dijabarkan secara ringkas untuk setiap lokasi objek wisata di Kabupaten Pacitan dengan bobot korelasi silang, yaitu:

**Model GSTAR-SUR (11)-I(1) Objek Wisata Goa Gong**

 $Z_1^*(t) = -0.40995 + Z_1^*(t-1) + 4.92119 Z_2^*(t-1) + 1.70222 Z_3^*(t-1)$  $Z_1(t) = 0,59005 Z_1(t-1) + 0,40995 Z_1(t-2) + 4,92119 Z_2(t-1)$  $-4,92119\,Z_2(t-1)+1,70222\,Z_3(t-1)-1,70222\,Z_3(t-2)$  $+e_1(t)$ 

**Model GSTAR-SUR (11)-I(1) Objek Wisata Pantai Klayar**

 $Z_2^*(t) = -0.09356 + Z_1^*(t-1) + 1.33926 Z_2^*(t-1) - 0.03638 Z_3^*(t-1)$  $Z_2(t) = -0.09356 Z_1(t-1) + 0.09356 Z_1(t-2) + 2.33926 Z_2(t-1)$  $-1,33926\,Z_2(t-1)-0,03638\,Z_3(t-1)+0,03638\,Z_3(t-2)$  $+e_2(t)$ 

## **Model GSTAR-SUR (11)-I(1) Objek Wisata Pemandian Air Hangat Tirto Husodo**

 $Z_3^*(t) = 0.00472 + Z_1^*(t-1) + 0.00531 Z_2^*(t-1) + 0.73532 Z_3^*(t-1)$  $Z_3(t) = 0.0472 Z_1(t-1) - 0.00472 Z_1(t-2) + 0.00531 Z_2(t-1)$  $-0,00531 Z_2(t-1) + 1,73532 Z_3(t-1) - 0,73532 Z_3(t-2)$  $+e_3(t)$ 

Berdasarkan model GSTAR-SUR (11)-I(1) diketahui bahwa jumlah kunjungan wisatawan pada objek wisata Goa Gong dipengaruhi oleh kunjungan wisatawan pada objek wisata tersebut pada bulan sebelumnya dan dua bulan sebelumnya dan dipengaruhi oleh kunjungan wisatawan di dua objek wisata lainnya pada bulan sebelumnya dan dua bulan sebelumnya. Kunjungan wisatawan pada objek wisata Pantai Klayar dipengaruhi oleh kunjungan wisatawan di Pantai Klayar sendiri pada bulan sebelumnya dan dua bulan sebelumnya dan dipengaruhi oleh kunjungan wisatawan di dua objek wisata lainnya pada bulan sebelumnya dan dua bulan sebelumnya. Untuk kunjungan wisatawan di Pemandian Air Hangat Tirto Husodo dipengaruhi oleh kunjungan wisatawan di Pemandian Air Hangat Tirto Husodo sendiri pada bulan sebelumnya dan dua bulan sebelumnya dan dipengaruhi oleh kunjungan wisatawan di dua objek wisata lainnya pada bulan sebelumnya dan dua bulan sebelumnya.

## **4.6 Pengujian Asumsi Residual**

Untuk mengetahui dan memastikan model dugaan sudah merupakan model yang sesuai untuk data yang tersedia maka perlu dilakukan pengujian asumsi terhadap model. Asumsi residual yang harus dipenuhi pada pengujian ini adalah *white noise* dan *multivariate* normal. Pengujian asumsi residual dilakukan terhadap model GSTAR yang telah terbentuk dengan dua jenis bobot lokasi, yaitu GSTAR-OLS (11)-I(1) dengan bobot invers jarak dan korelasi silang, serta GSTAR-SUR  $(1<sub>1</sub>)$ -I $(1)$  dengan bobot invers jarak dan korelasi silang.

### **4.6.1 Asumsi** *White Noise*

Pengujian asumsi *white noise* dilakukan terhadap residual dari model GSTAR-OLS dan GSTAR-SUR dengan dua bobot lokasi untuk mengetahui apakah asumsi model tersebut sudah terpenuhi atau belum. Pengujian tersebut dilakukan dengan cara memodelkan ulang residual yang di dapatkan dari ketiga lokasi wisata secara *multivariate* dan melakukan pengecekan skema matriks korelasi silang (MACF) antar residual. *White noise* artinya residual model tidak berkorelasi atau saling bebas satu sama lain. Identifikasi *white noise* dapat dilihat pada skema matriks korelasi silang antar residual model GSTAR-OLS  $(1<sub>1</sub>)$ -I $(1)$  dan GSTAR-SUR  $(1<sub>1</sub>)$ -I $(1)$  pada Gambar 4.15 dan Gambar 4.16.

Dari kedua skema MACF pada Gambar 4.15 dan Gambar 4.16 dapat dilihat bahwa tidak ada korelasi silang pada residual. Hal ini ditunjukan dengan banyaknya simbol (.) dibandingkan simbol (+) dan (-) sehingga dapat dikatakan bahwa hasil residual untuk bobot invers jarak dan korelasi silang saling bebas satu sama lain atau *white noise.*

|                             |                          |                                  |                                                                  | Schematic Representation of Cross Correlations |                                  |                                  |                                  |                                  |                                                 |                                  |                                  |                                                    |
|-----------------------------|--------------------------|----------------------------------|------------------------------------------------------------------|------------------------------------------------|----------------------------------|----------------------------------|----------------------------------|----------------------------------|-------------------------------------------------|----------------------------------|----------------------------------|----------------------------------------------------|
| Variable/<br>Lag            | $\bullet$                | $\mathbf{1}$                     | 2                                                                | 3                                              | 4                                | 5.                               | 6                                | $\mathbf{7}$                     | 8                                               | 9                                | 10                               | 11                                                 |
| resZ1t<br>resZ2t<br>resZ3t  | $***$<br>$***$<br>$--+$  | $\cdots$<br>$\cdots$<br>$\cdots$ | $\cdots$<br>$\cdots$<br>$\cdots$                                 | $\cdots$<br>$\cdots$<br>$\cdots$               | $\cdots$<br>$\cdots$<br>$\cdots$ | $\cdots$<br>$\cdots$<br>$\cdots$ | $\cdots$<br>$\cdots$<br>$\cdots$ | $\cdots$<br>$\cdots$<br>$\cdots$ | $\cdots$<br>$\cdots$<br>.                       | $\cdots$<br>$\cdots$<br>$\cdots$ | $\cdots$<br>$\cdots$<br>$\cdots$ | $\cdots$<br>$\cdots$<br>$\cdots$                   |
|                             |                          |                                  | $+$ is $>$ 2*std error, $-$ is $\lt -2*$ std error, . is between |                                                |                                  |                                  |                                  |                                  |                                                 |                                  |                                  | (a)                                                |
|                             |                          |                                  |                                                                  |                                                |                                  |                                  |                                  |                                  |                                                 |                                  |                                  |                                                    |
|                             |                          |                                  | Schematic Representation of Cross Correlations                   |                                                |                                  |                                  |                                  |                                  |                                                 |                                  |                                  |                                                    |
| Variable/<br>Lag            | $\bullet$                | $\blacksquare$                   | 2                                                                | $3 -$                                          | $\overline{4}$                   | $-5$                             | 6                                | $\mathbf{7}$                     | -8                                              | 9                                | 10                               | 11                                                 |
| resZ1t<br>resZ2t<br>Ires23t | $***$<br>$***$<br>$-- +$ | $\cdots$<br>$\cdots$<br>$\cdots$ | $\cdots$<br>$\cdots$<br>$\cdots$                                 | $\cdots$<br>$\cdots$<br>$\cdots$               | $\cdots$<br>$\cdots$<br>$\cdots$ | $\cdots$<br>$\cdots$<br>$\cdots$ | $\cdots$<br>$\cdots$<br>$\cdots$ | $\cdots$<br>$\cdots$<br>$\cdots$ | $\cdots$<br>$\cdots$<br>$\cdot$ $\cdot$ $\cdot$ | $\cdots$<br>$\cdots$<br>$\cdots$ | $\cdots$<br>$\cdots$<br>$\cdots$ | $\cdots$<br>$\cdots$<br>$\sim$ $\sim$ $\sim$<br>b) |

**Gambar 4.15** Skema MACF residual GSTAR-OLS  $(1_1)$ -I $(1)$ dengan Bobot (a) Invers Jarak (b) Korelasi Silang

|                             |                          |                                  |                                  | Schematic Representation of Cross Correlations |                                  |                                  |                                                                                                |                                  |                           |                           |                                  |                                        |
|-----------------------------|--------------------------|----------------------------------|----------------------------------|------------------------------------------------|----------------------------------|----------------------------------|------------------------------------------------------------------------------------------------|----------------------------------|---------------------------|---------------------------|----------------------------------|----------------------------------------|
| Variable/<br>Lag            | $\mathbf{0}$             |                                  | 2                                | $3 -$                                          | $\blacktriangleleft$             | 5.                               | 6                                                                                              | 7.                               | 8                         | 9                         | 10                               | 11                                     |
| resZ1t<br>resZ2t<br>lres23t | $***$<br>$***$<br>$-- +$ | $\cdots$<br>$\cdots$<br>$\cdots$ | $\cdots$<br>$\cdots$<br>$\cdots$ | $\cdots$<br>$\cdots$<br>$\cdots$               | $\cdots$<br>$\cdots$<br>$\cdots$ | $\cdots$<br>$\cdots$<br>$\cdots$ | $\cdots$<br>$\cdots$<br>.<br>$+$ is $\ge$ 2*std error, $-$ is $\lt$ -2*std error, . is between | $\cdots$<br>$\cdots$<br>$\cdots$ | $\cdots$<br>$\cdots$<br>. | $\cdots$<br>$\cdots$<br>. | $\cdots$<br>$\cdots$<br>$\cdots$ | $\cdots$<br>$\cdots$<br>$\cdots$<br>a) |
|                             |                          |                                  |                                  |                                                |                                  |                                  | Schematic Representation of Cross Correlations                                                 |                                  |                           |                           |                                  |                                        |
| Variable/<br>Lag            | $\mathbf{0}$             | $\blacksquare$                   | $\mathbf{2}$                     | 3.                                             | $\overline{4}$                   | 5.                               | -6                                                                                             | 7.                               | 8                         | 9                         | 10                               | 11                                     |
| resZ1t<br>resZ2t<br>resZ3t  | $***$<br>$***$<br>--+    | $\cdots$<br>$\cdots$<br>$\cdots$ | $\cdots$<br>$\cdots$<br>$\cdots$ | $\cdots$<br>$\cdots$<br>$\cdots$               | $\cdots$<br>$\cdots$<br>$\cdots$ | $\cdots$<br>$\cdots$<br>$\cdots$ | $\cdots$<br>$\cdots$<br>$\cdots$                                                               | $\cdots$<br>$\cdots$<br>$\cdots$ | $\cdots$<br>$\cdots$<br>. | $\cdots$<br>$\cdots$<br>. | $\cdots$<br>$\cdots$<br>$\cdots$ | $\cdots$<br>$\cdots$<br>$\cdots$       |
|                             |                          |                                  |                                  |                                                |                                  |                                  | + is > 2*std error, - is < -2*std error, . is between                                          |                                  |                           |                           |                                  | $\mathbf{b}$                           |

Gambar 4.16 Skema MACF residual GSTAR-SUR (11)-I(1) dengan Bobot (a) Invers Jarak (b) Korelasi Silang

## **4.6.2Asumsi** *Multivariate* **Normal**

Secara visual residual dari data *multivariate* dikatakan mengikuti distribusi normal jika plot residual menyebar di sekitar garis diagonal. . Sedangkan dalam pengujian statistik, berdistribusi normal jika jumlah jarak kuadrat residual yang lebih kecil dari nilai *chi-square* mempunyai persentase lebih dari 50% jumlah data dan hasilnya ditampilkan pada gambar 4.17 dan Gambar 4.18. Syntax *Matlab* untuk plot *Chi-Square* residual uji normalitas dapat dilihat pada Lampiran I.

Pada Gambar 4.17 dan Gambar 4.18 terlihat bahwa residual data sudah berdistribusi *multivariate* normal karena residual menyebar di sekitar garis diagonal.

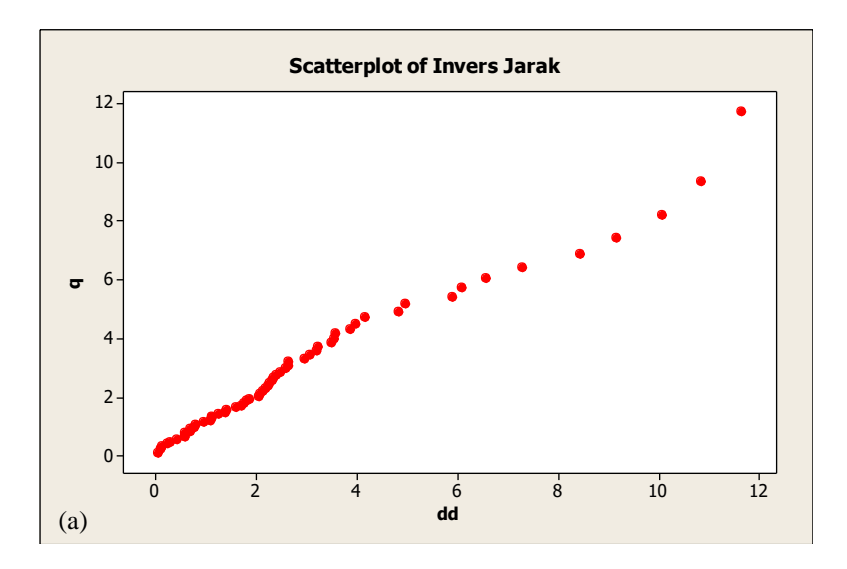

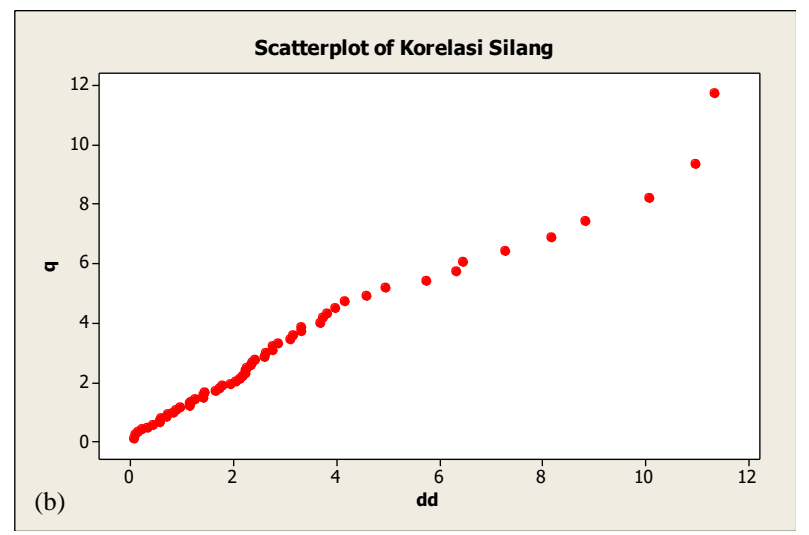

**Gambar 4.17** Plot *Chi-Square* residual GSTAR-OLS (11)-I(1) dengan Bobot (a) Invers Jarak (b) Korelasi Silang

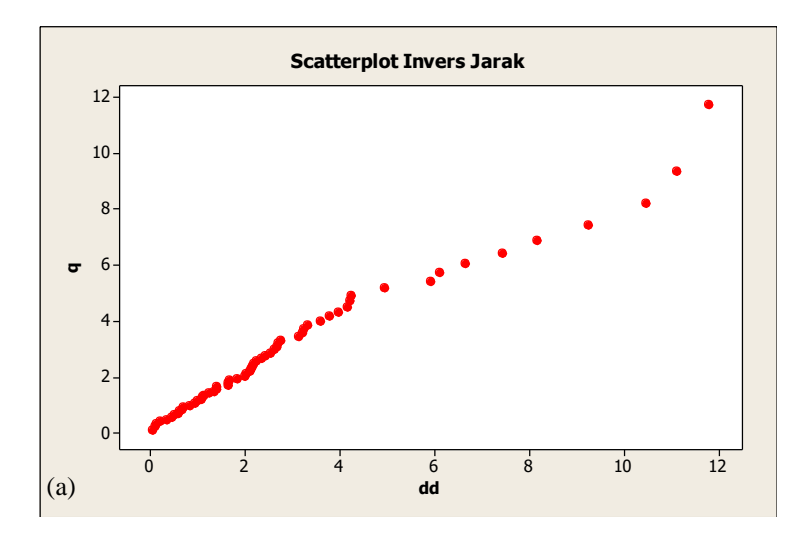

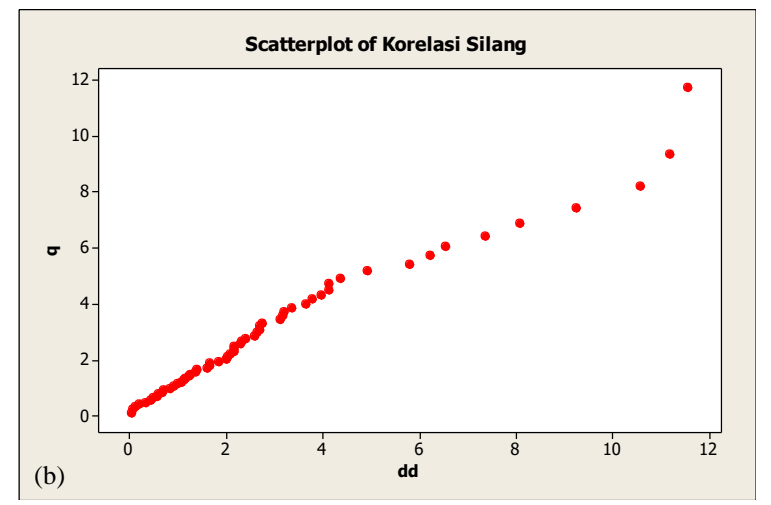

**Gambar 4.18** Plot *Chi-Square* residual GSTAR-SUR (11)-I(1) dengan Bobot (a) Invers Jarak (b) Korelasi Silang

## **4.7 Perbandingan** *Standart Error* **Model GSTAR-OLS dan GSTAR-SUR**

Model GSTAR-SUR lebih efisien dibandingkan model GSTAR-OLS. Hal itu dapat dilihat pada perbandingan *standart error* kedua model pada 2 bobot lokasi di Tabel 4.17 dan Tabel 4.18. Tabel 4.17 dan Tabel 4.18 menunjukkan bahwa nilai *standart error* hasil estimasi parameter model GSTAR-SUR adalah lebih kecil dibandingkan *standart error* model GSTAR-OLS.

**Tabel 4.17** Nilai *Standart Error* Model GSTAR-OLS dan GSTAR-SUR dengan Bobot Invers Jarak

|               | <b>GSTAR-OLS</b> |                 | <b>GSTAR-SUR</b> |            |          |  |  |  |
|---------------|------------------|-----------------|------------------|------------|----------|--|--|--|
| Parameter     | Nilai            | <b>Standart</b> |                  | Nilai      | Standart |  |  |  |
|               | Estimasi         | Error           | Parameter        | Estimasi   | Error    |  |  |  |
| $\phi_{10}^1$ | $-0,43127$       | 0,16773         | $\phi_{10}^1$    | $-0.41364$ | 0,15597  |  |  |  |
| $\phi_{11}^1$ | 6,97582          | 0,82451         | $\phi_{11}^1$    | 6,88888    | 0,76625  |  |  |  |
| $\phi_{20}^1$ | 1,34455          | 0,04794         | $\phi_{20}^1$    | 1,34024    | 0.04486  |  |  |  |
| $\phi_{21}^1$ | $-0,12316$       | 0,01707         | $\phi_{21}^1$    | $-0,12316$ | 0,01598  |  |  |  |
| $\phi_{30}^1$ | 0,73667          | 0,03427         | $\phi_{30}^1$    | 0,74578    | 0.03179  |  |  |  |
| $\phi_{31}^1$ | 0,00890          | 0,00114         | $\phi_{31}^1$    | 0,00860    | 0,00106  |  |  |  |

**Tabel 4.18** Nilai *Standart Error* Model GSTAR-OLS dan GSTAR-SUR dengan Bobot Korelasi Silang

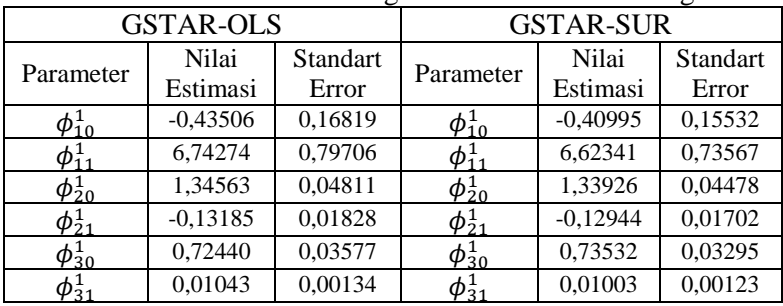

# **4.8 Peramalan Jumlah Wisatawan Menggunakan Model GSTAR-OLS dan GSTAR-SUR**

Selanjutnya adalah meramalkan jumlah wisatawan pada data *out sample* pada periode Januari 2016 sampai dengan Desember 2016. Hasil peramalan model GSTAR-OLS dan GSTAR-SUR di Goa Gong dapat dilihat pada Gambar 4.19.

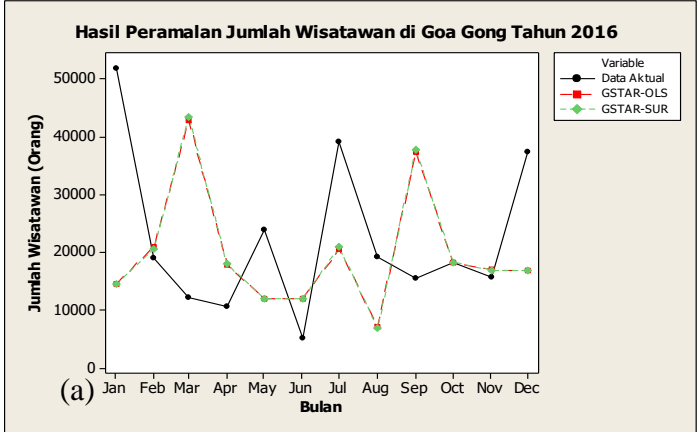

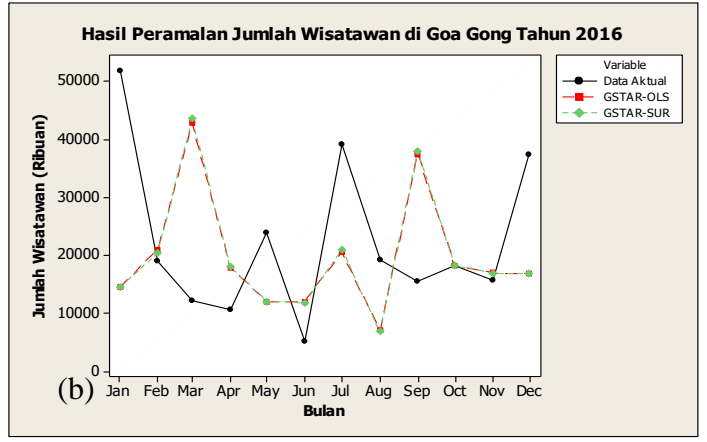

**Gambar 4.19** Hasil ramalan *out sample* Jumlah Wisatawan pada Objek Wisata Goa Gong dengan Bobot (a) Invers Jarak (b) Korelasi Silang

Hasil ramalan jumlah wisatawan menggunakan model GSTAR-OLS ditunjukkan dengan garis warna merah sedangkan hasil ramalan jumlah wisatawan menggunakan model GSTAR-SUR ditunjukkan dengan garis hijau. Garis warna hitam menunjukkan data aktual jumlah wisatawan di Goa Gong.

Berdasarkan Gambar 4.19 dapat diketahui bahwa hasil peramalan menggunakan model GSTAR-OLS dan GSTAR-SUR berbeda dengan nilai sebenarnya. Berdasarkan Gambar 4.19 juga dapat dibandingkan hasil peramalan jumlah wisatawan menggunakan model GSTAR-OLS dan GSTAR-SUR dengan bobot yang sama. Kedua model mengasilkan nilai peramalan dengan perbedaan nilai yang sangat kecil. Perbedaan yang sangat kecil terjadi di semua metode bobot yang digunakan yaitu bobot invers jarak dan korelasi silang.

Sama halnya dengan hasil peramalan di Goa Gong, pada Gambar 4.20 menujukkan hasil ramalan jumlah wisatawan di Pantai Klayar menggunakan GSTAR-OLS dan GSTAR-SUR yang berbeda dengan nilai sebenarnya. Hal ini terlihat dari plot warna hijau dan merah yang berbeda dengan plot warna hitam. Selain itu, hasil peramalan jumlah wisatawan di Pantai Klayar dengan model GSTAR-OLS dan GSTAR-SUR menunjukkan perbedaan hasil ramalan yang kecil. Hal itu dapat dilihat pada Gambar 4.20 baik menggunakan bobot invers jarak maupun bobot korelasi silang.

Selanjutnya adalah Gambar 4.21 yaitu hasil peramalan wisatawan di Pemandian Air Hangat Tirto Husodo. Berdarkan gambar tersebut, dapat diketahui bahwa hasil ramalan dengan model GSTAR-OLS dan GSTAR-SUR berbeda dengan nilai sebenarnya. Hal ini terlihat dari plot warna hijau dan merah yang berbeda dengan plot warna hitam. Selain itu, hasil peramalan jumlah wisatawan di Pemandian Air Hangat Tirto Husodo dengan model GSTAR-OLS dan GSTAR-SUR menunjukkan perbedaan hasil ramalan yang kecil. Hal itu dapat dilihat pada Gambar 4.21 baik menggunakan bobot invers jarak maupun bobot korelasi silang.

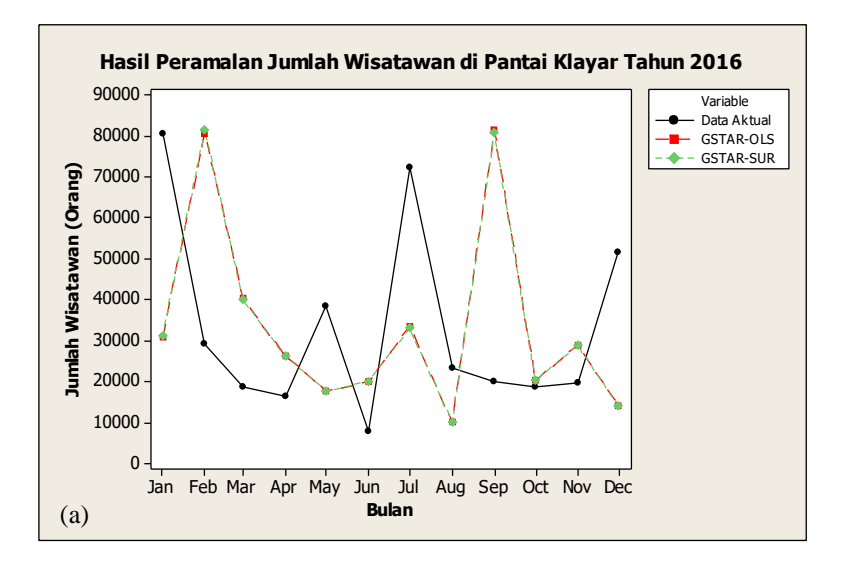

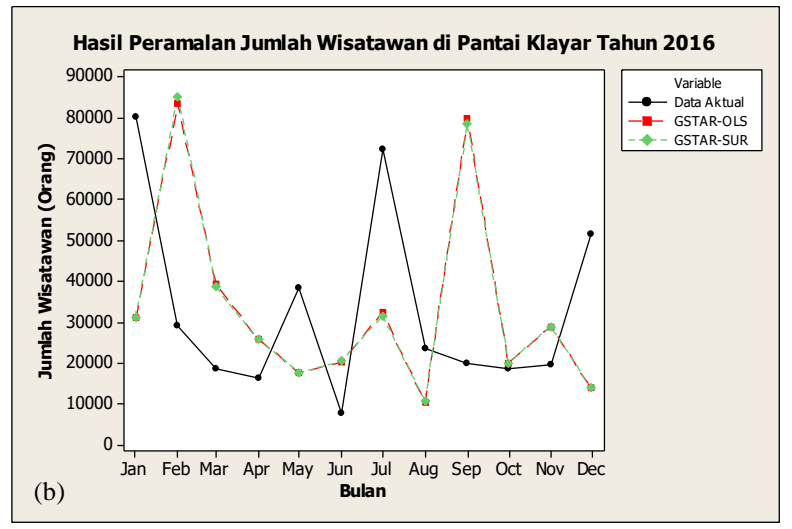

**Gambar 4.20** Hasil ramalan *out sample* Jumlah Wisatawan pada Objek Wisata Pantai Klayar dengan Bobot (a) Invers Jarak (b) Korelasi Silang

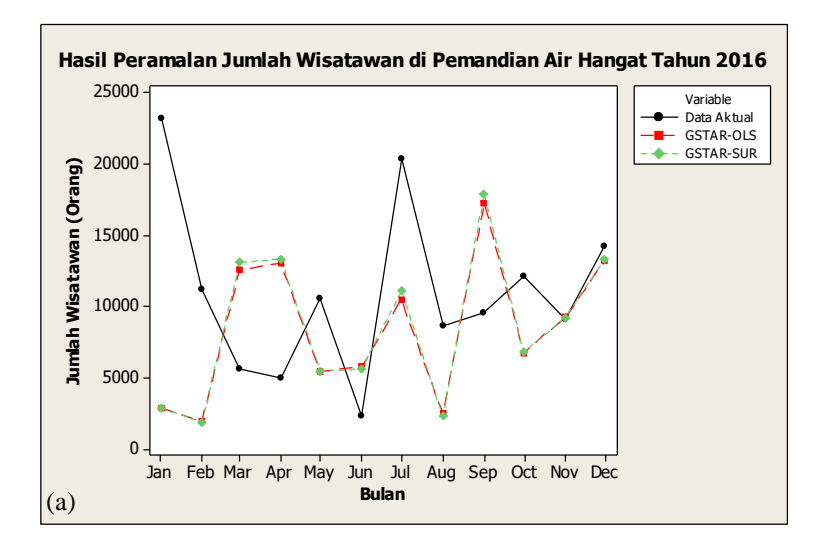

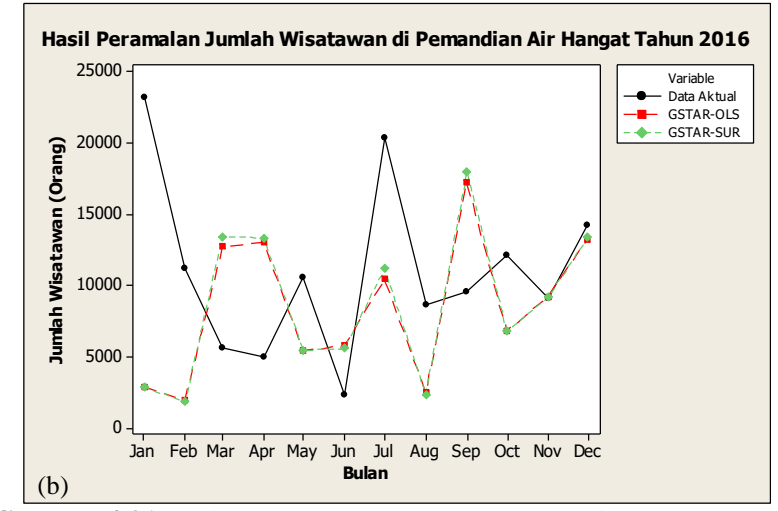

**Gambar 4.21** Hasil ramalan *out sample* Jumlah Wisatawan pada Objek Wisata Pemandian Banyu Anget Bobot (a) Invers Jarak (b) Korelasi Silang

#### **4.9 Pemilihan Model Terbaik**

Setelah dilakukan pemodelan data jumlah wisatawan di tiga lokasi wisata dengan menggunakan model GSTAR-OLS dan GSTAR-SUR maka didapatkan hasil ramalan untuk data *out sample*. Selanjutnya, dapat dihitung nilai RMSE untuk masingmasing model. Model terbaik adalah model yang memiliki nilai RMSE *out sample* terkecil seperti yang bisa dilihat pada Tabel 4.18.

Tabel 4.18 RMSE Model GSTAR-OLS (11)-I(1) dan GSTAR- $SIR(1)$ -I(1) Tian Bobot

| $5001(1)$ $1(1)$ $1 \times 100000$ |                  |                    |                  |                    |  |  |  |  |
|------------------------------------|------------------|--------------------|------------------|--------------------|--|--|--|--|
|                                    | <b>GSTAR-OLS</b> |                    | <b>GSTAR-SUR</b> |                    |  |  |  |  |
| Lokasi Objek<br>Wisata             | Invers<br>Jarak  | Korelasi<br>Silang | Invers<br>Jarak  | Korelasi<br>Silang |  |  |  |  |
| Goa Gong                           | 8733             | 8743               | 8548             | 8475               |  |  |  |  |
| Pantai<br>Klayar                   | 2062             | 1926               | 1934             | 1777               |  |  |  |  |
| Pemandian<br>Air Hangat            | 8961             | 8909               | 8449             | 8312               |  |  |  |  |
| Rata-Rata                          | 6585             | 6526               | 6310             | 6188               |  |  |  |  |

Dari tabel hasil perbandingan tersebut dapat diketahui bahwa tingkat ketepatan ramalan untuk model GSTAR dengan rata-rata terkecil terletak pada bobot korelasi silang yaitu sebesar 6188. Dengan demikian dapat disimpulkan bahwa model terbaik adalah model GSTAR-SUR (11)-I(1) dengan bobot korelasi silang.

# **BAB V PENUTUP**

Pada bab ini dilakukan penarikan kesimpulan dari hasil analisis dan pembahasan yang telah dilakukan. Kemudian diberikan pula saran.

# **5.1 Kesimpulan**

Hasil analisis dan pembahasan yang telah dilakukan dalam Tugas Akhir ini dapat disimpulkan sebagai berikut:

1. Model GSTAR untuk jumlah kunjungan wisatawan adalah GSTAR-SUR  $(1<sub>1</sub>)$ -I $(1)$  dengan bobot korelasi silang. Model GSTAR-SUR  $(1<sub>1</sub>)$ -I $(1)$  masing-masing objek wisata adalah sebagai berikut.

# **Model GSTAR-SUR (11)-I(1) Objek Wisata Goa Gong**

 $Z_1(t) = 0,59005 Z_1(t-1) + 0,40995 Z_1(t-2) + 4,92119$  $Z_2(t-1) - 4,92119 Z_2(t-1) + 1,70222 Z_3(t-1)$  $-1,70222 Z_3(t-2) + e_1(t)$ 

**Model GSTAR-SUR (11)-I(1) Objek Wisata Pantai Klayar**

 $Z_2(t) = -0.09356 Z_1(t-1) + 0.09356 Z_1(t-2) + 2.33926$  $Z_2(t-1) - 1,33926 Z_2(t-1) - 0,03638 Z_3(t-1)$  $+0,03638 Z_3(t-2)+e_2(t)$ 

**Model GSTAR-SUR (11)-I(1) Objek Wisata Pemandian Air Hangat Tirto Husodo**

- $Z_3(t) = 0.0472 Z_1(t-1) 0.00472 Z_1(t-2) + 0.00531$  $Z_2(t-1) - 0.00531 Z_2(t-1) + 1.73532 Z_3(t-1)$  $-0,73532 Z_3(t-2)+e_3(t)$
- 2. Hasil perbandingan akurasi peramalan dari model GSTAR-OLS  $(1<sub>1</sub>)$ -I(1) dan GSTAR-SUR $(1<sub>1</sub>)$ -I(1) menunjukkan bahwa model GSTAR-SUR (11)-I(1) mempunyai nilai RMSE yang lebih kecil di semua objek wisata pada bobot korelasi silang.

# **5.2 Saran**

Saran untuk penelitian selanjutnya berdasarkan penelitian yang telah dilakukan ini adalah:

- 1. Menambahkan data periode pengamatan sehingga dapat menangkap lag musiman dan memasukkan ke dalam model.<br>Menambahkan variabel independen, yang didug
- 2. Menambahkan variabel independen, yang diduga mempengaruhi kunjungan wisatawan pada objek wisata di Kabupaten Pacitan, misalnya biaya promosi pariwisata, ratarata lama wisatawan menginap, dan biaya retribusi.
- 3. Pengembangan model GSTAR menjadi GSTARX.

## **DAFTAR PUSTAKA**

- [1] Borovkova, S. A., Lopuha, H. P., dan Ruchjana, B. N. (2002). **Generalized STAR With Random Weights**. Proceeding of the 17<sup>th</sup> International Workshop on Statistical Modelling. Chania-Greece.
- [2] Gumanti, D. N. (2009). **Penerapan Metode GSTAR dengan Pendekatan Spatio-Temporal untuk Memodelkan Kejadian Demam Berdarah di Kota Surabaya**. Tugas Akhir Statistika ITS Surabaya.
- [3] Wustqa, D. U. dan Suhartono (2010). **Seasonal Multivariate Time Series Forecasting on Tourism Data by Using Var-GSTAR Model.** Jurnal ILMU DASAR*,* Vol. 11, No. 1, hal. 101-109.
- [4] Iriany, A., Suhariningsih, Ruchjana B. N., dan Setiawan. (2013). **Prediction of Precipitation Data at Batu Town Using the GSTAR (1,p)-SUR Model.** Journal of Basic and Applied Scientific Research. Vol. 3, hal 860-865.
- [5] Makridakis, McGee, dan Wheelright, W. (1999). **Metode dan Aplikasi Peramalan***.* Edisi kedua. Terjemahan. Andriyanto, U. S. Bina Rupa Aksara: Jakarta.
- [6] Ispriyanti, D. 2004. **Pemodelan Statistika dengan Transformasi Box Cox**. Semarang. Jurnal Matematika dan Komputer Vol. 7 No. 3.
- [7] Borovkova, S. A., Lopuha, H. P., dan Ruchjana, B. N. (2008). **Consistency And Asymptotic Normality Of Least Square Estimators In Generalized STAR Models.** Statictical Association, Vol. 62, No. 4, hal. 482-508.
- [8] Zellner, A. (1962). **An Efficient Method of Estimating Seemingly Unrelated Regression Equation and Tests for Aggregation Bias.** Journal of the American Statictical Association, Vol. 57, hal 348-368.
- [9] Wei, W. W. S. (2006). **Time Series Analysis: Univariate and Multivariate Method Second Edition.** United States of America: Pearson Education, Inc.
- [10] Kurnia J. D. (2015). **Model** *Generalized Space Time Autoregressive-X* **(GSTARX) untuk Meramalkan Permintaan Uang di Provinsi Jawa Tengah**. Tesis Statistika ITS Surabaya.
- [11] Hannan E. J. (1970). **Multiple Time Series**. New York: Wiley.
- [12] Tiao, G. C., dan Box, G. E. P. (1981). **Modelling Multiple Time Series with Applications.** J. Amer. Statist. Assoc.
- [13] Dillon, W. R. dan Goldstein, M. (1984). **Multivariate Analysis Method and Applications.** Toronto, Brisbane. Singapore.
- [14] Suhartono dan R.M. Atok. (2006). **Pemilihan Bobot Lokasi yang Optimal Pada Model GSTAR**. Prosiding Konferensi Nasional Matematika XIII, (hal 571-580). Semarang, Indonesia: Universitas Negeri Semarang.
- [15] Johnson, R. A., Wichern, D. W. (2007). **Applied Multivariate Statictical Analysis Sixth Edition.** United States of America: Pearson Education, Inc.
- [16] Hakim, A. R. 2011. **Pengantar Time Series: Stasioneritas, Akar Unit dan Kointegrasi.** Buku Ajar Ilmu Ekonomi FE-UI. Depok.
- [17] Schott R. J. 2016. **Matrix Analysis For Statistics.** John Wiley & Sons, Inc.
- [18] Dr. Eng, Anugraha. Rinto, M.Si. (2012). **Mekanika Benda Langit**. Buku Ajar Fisika FMIPA-UGM. Yogyakarta.
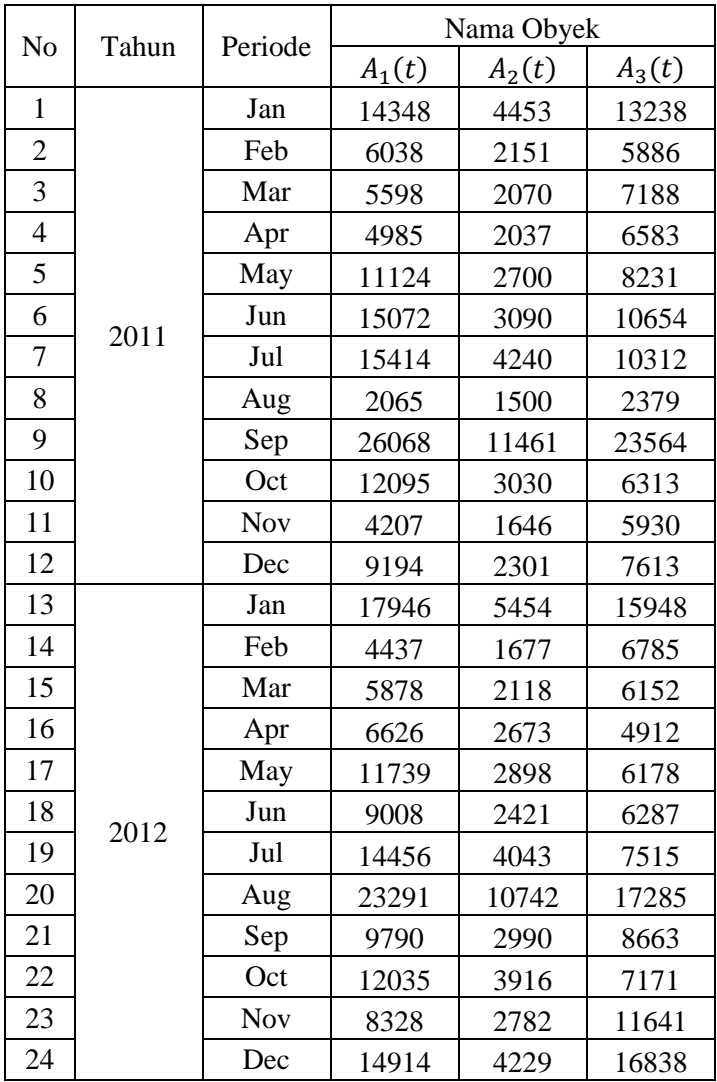

## **LAMPIRAN A Data Jumlah Wisatawan pada Tiga Lokasi Wisata di Kabupaten Pacitan Tahun 2011-2016**

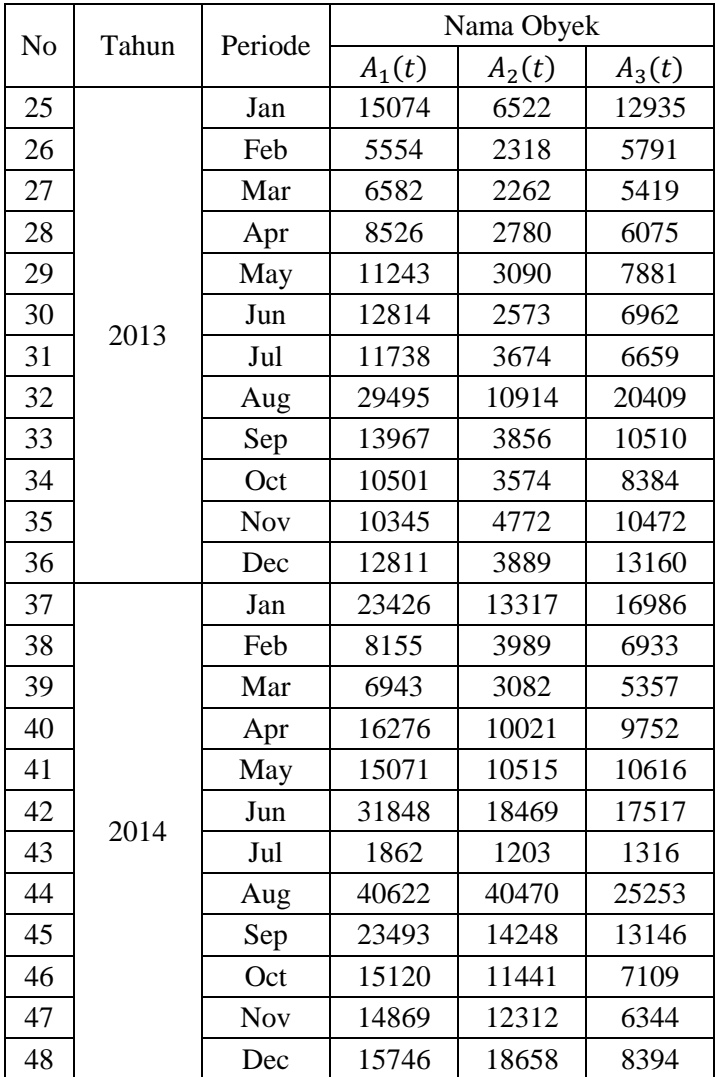

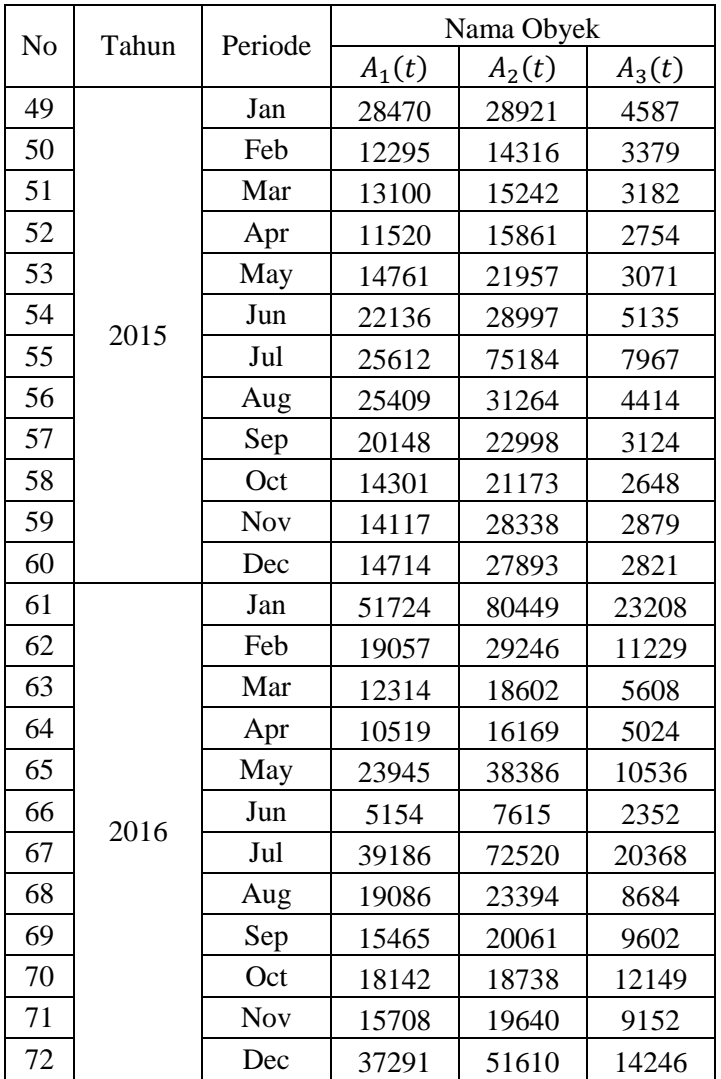

**LAMPIRAN B Syntax Program SAS Identifikasi Model GSTAR**

| data wisatawan;    |             |             |  |
|--------------------|-------------|-------------|--|
| input Z1t Z2t Z3t; |             |             |  |
| datalines;         |             |             |  |
| 10.94454829        | 2.898505357 | 0.235378473 |  |
| 8.815019496        | 2.770142258 | 0.249280366 |  |
| 8.649842974        | 2.763205364 | 0.245659671 |  |
| 8.402650322        | 2.760295893 | 0.247236018 |  |
| 10.26987707        | 2.810873005 | 0.243279979 |  |
| 11.08007554        | 2.834770955 | 0.238906859 |  |
| 11.1424024         | 2.890037811 | 0.239448739 |  |
| 6,74108827         | 2.704296653 | 0.267582891 |  |
| 12,70652889        | 3.057238173 | 0.226621159 |  |
| 10.48700483        | 2.831310279 | 0.247996008 |  |
| 8.053656975        | 2.721415694 | 0.249142978 |  |
| 9.792106423        | 2.782283072 | 0.244643539 |  |
| 11.57422487        | 2.933275398 | 0.232456383 |  |
| 8.16154458         | 2.724841603 | 0.246691231 |  |
| 8.756033116        | 2.767350272 | 0.248467801 |  |
| 9.022208471        | 2.809084676 | 0.252678014 |  |
| 10.40897045        | 2.823433393 | 0.248390624 |  |
| 9.742201196        | 2.79140394  | 0.248071224 |  |
| 10.96508581        | 2.881794974 | 0.244871784 |  |
| 12.35369952        | 3.046623799 | 0.231221694 |  |
| 9.947081424        | 2.828962472 | 0.242396783 |  |
| 10.47397478        | 2.876252076 | 0.245701788 |  |
| 9.552898847        | 2.816189868 | 0.237451073 |  |
| 11.05092254        | 2.889588351 | 0.231621686 |  |
| 11.0804431         | 2.963601923 | 0.235748355 |  |
| 8.632795812        | 2.78360558  | 0.249581212 |  |
| 9.007193018        | 2.779209358 | 0.250818446 |  |
| 9.609180075        | 2.816062181 | 0.248698657 |  |
| 10.2972333         | 2.834770955 | 0.244036706 |  |
| 10.63949904        | 2.802289745 | 0.246229452 |  |
| 10.40874877        | 2.865141579 | 0.24702875  |  |
| 13,10500226        | 3.049229681 | 0.228725853 |  |
| 10.87115739        | 2.873566713 | 0.239132486 |  |
| 10.12296335        | 2.860321782 | 0.242961042 |  |

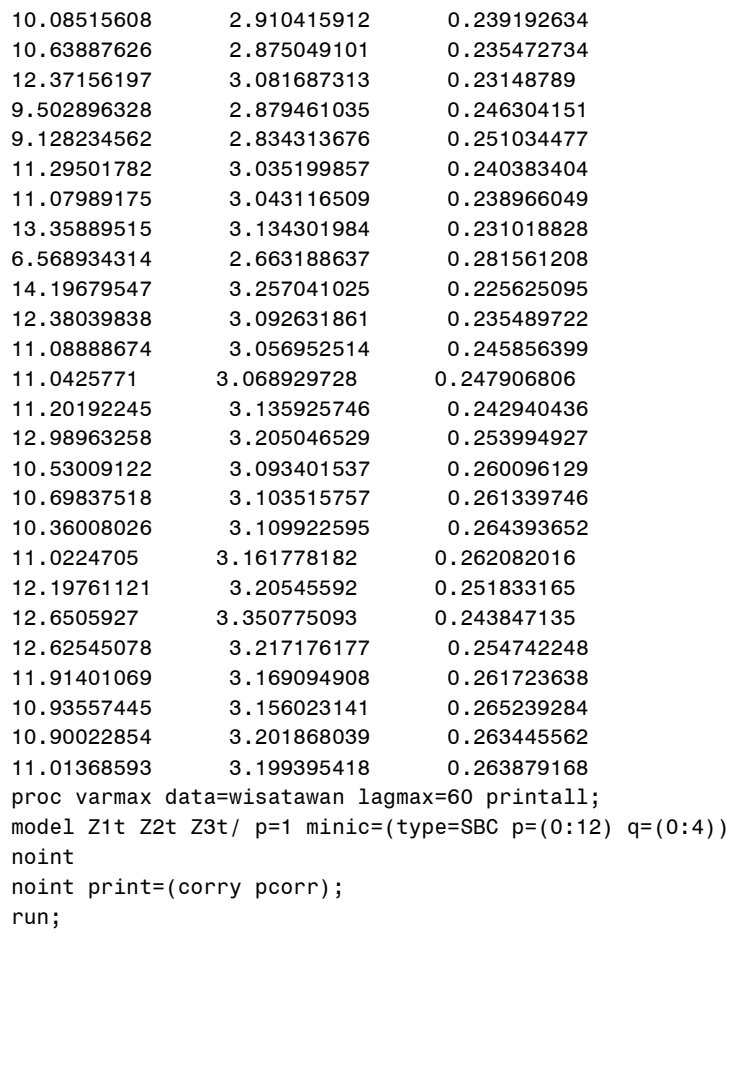

### **LAMPIRAN C**

## **Program SAS Estimasi Parameter Kunjungan Wisatawan dengan Bobot Invers Jarak**

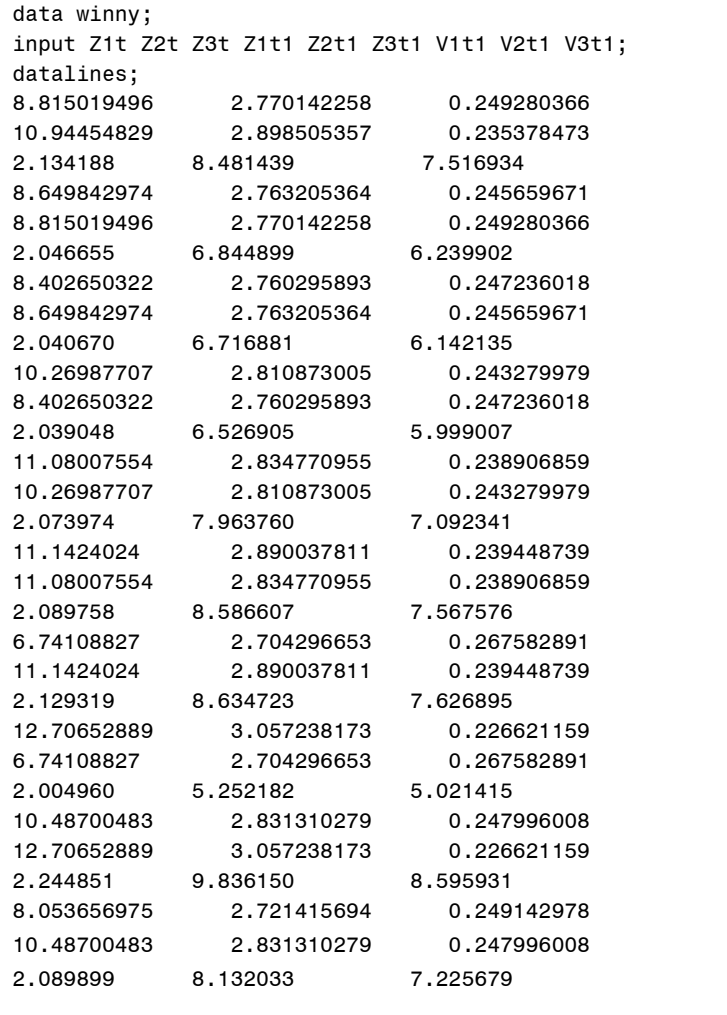

2.086618 7.715004 6.914763

9.792106423 2.782283072 0.244643539 8.053656975 2.721415694 0.249142978 2.011873 6.258619 5.782122 11.57422487 2.933275398 0.232456383 9.792106423 2.782283072 0.244643539 2.053981 7.596190 6.805922 8.16154458 2.724841603 0.246691231 11.57422487 2.933275398 0.232456383 2.158140 8.965618 7.893180 8.756033116 2.767350272 0.248467801 8.16154458 2.724841603 0.246691231 2.013612 6.341128 5.845509 9.022208471 2.809084676 0.252678014 8.756033116 2.767350272 0.248467801 2.044431 6.799293 6.204854 10.40897045 2.823433393 0.248390624 9.022208471 2.809084676 0.252678014 2.075396 7.005216 6.375418 9.742201196 2.79140394 0.248071224 10.40897045 2.823433393 0.248390624 2.084396 8.072037 7.177532 10.96508581 2.881794974 0.244871784 9.742201196 2.79140394 0.248071224 2.061467 7.558551 6.781162 12.35369952 3.046623799 0.231221694 10.96508581 2.881794974 0.244871784 2.124998 8.499437 7.521604 9.947081424 2.828962472 0.242396783 12.35369952 3.046623799 0.231221694 2.238603 9.565530 8.388885 10.47397478 2.876252076 0.245701788 9.947081424 2.828962472 0.242396783

2.239745 10.143459 8.821243

9.552898847 2.816189868 0.237451073 10.47397478 2.876252076 0.245701788 2.121284 8.121472 7.237345 11.05092254 2.889588351 0.231621686 9.552898847 2.816189868 0.237451073 2.076092 7.410346 6.683061 11.0804431 2.963601923 0.235748355 11.05092254 2.889588351 0.231621686 2.126752 8.562483 7.574194 8.632795812 2.78360558 0.249581212 11.0804431 2.963601923 0.235748355 2.180708 8.586163 7.622669 9.007193018 2.779209358 0.250818446 8.632795812 2.78360558 0.249581212 2.056341 6.704656 6.141041 9.609180075 2.816062181 0.248698657 9.007193018 2.779209358 0.250818446 2.053561 6.993227 6.354072 10.2972333 2.834770955 0.244036706 9.609180075 2.816062181 0.248698657 2.079229 7.456269 6.715312 10.63949904 2.802289745 0.246229452 10.2972333 2.834770955 0.244036706 2.091230 7.984998 7.118224 10.40874877 2.865141579 0.24702875 10.63949904 2.802289745 0.246229452 2.068700 8.249047 7.300848 13.10500226 3.049229681 0.228725853 10.40874877 2.865141579 0.24702875 2.113743 8.071553 7.195172 10.87115739 2.873566713 0.239132486 13.10500226 3.049229681 0.228725853

10.12296335 2.860321782 0.242961042 10.87115739 2.873566713 0.239132486 2.117484 8.425792 7.464184 10.08515608 2.910415912 0.239192634 10.12296335 2.860321782 0.242961042 2.109139 7.850563 7.029078 10.63887626 2.875049101 0.235472734 10.08515608 2.910415912 0.239192634 2.143775 7.820584 7.028717 12.37156197 3.081687313 0.23148789 10.63887626 2.875049101 0.235472734 2.117491 8.246093 7.331486 9.502896328 2.879461035 0.246304151 12.37156197 3.081687313 0.23148789 2.263680 9.579345 8.414075 9.128234562 2.834313676 0.251034477 9.502896328 2.879461035 0.246304151 2.123745 7.373880 6.681313 11.29501782 3.035199857 0.240383404 9.128234562 2.834313676 0.251034477 2.092913 7.086479 6.447024 11.07989175 3.043116509 0.238966049 11.29501782 3.035199857 0.240383404 2.233088 8.752452 7.776335 13.35889515 3.134301984 0.231018828 11.07989175 3.043116509 0.238966049 2.238325 8.586479 7.656225 6.568934314 2.663188637 0.281561208 13.35889515 3.134301984 0.231018828 2.301060 10.339484 9.003218 14.19679547 3.257041025 0.225625095 6.568934314 2.663188637 0.281561208 1.979662 5.122838 4.905087

12.38039838 3.092631861 0.235489722 14.19679547 3.257041025 0.225625095 2.387025 10.983426 9.536460 11.08888674 3.056952514 0.245856399 12.38039838 3.092631861 0.235489722 2.272632 9.587069 8.423810 11.0425771 3.068929728 0.247906806 11.08888674 3.056952514 0.245856399 2.250168 8.594990 7.667283 11.20192245 3.135925746 0.242940436 11.0425771 3.068929728 0.247906806 2.259296 8.559803 7.645803 12.98963258 3.205046529 0.253994927 11.20192245 3.135925746 0.242940436 2.305639 8.681357 7.765808 10.53009122 3.093401537 0.260096129 12.98963258 3.205046529 0.253994927 2.358095 10.060436 8.821399 10.69837518 3.103515757 0.261339746 10.53009122 3.093401537 0.260096129 2.280243 8.167992 7.362061 10.36008026 3.109922595 0.264393652 10.69837518 3.103515757 0.261339746 2.287811 8.297857 7.462965 11.0224705 3.161778182 0.262082016 10.36008026 3.109922595 0.264393652 2.293256 8.038072 7.271513 12.19761121 3.20545592 0.251833165 11.0224705 3.161778182 0.262082016 2.329565 8.547581 7.673816 12.6505927 3.350775093 0.243847135<br>12.19761121 3.20545592 0.251833165 12.19761121 3.20545592 0.251833165 2.357766 9.450082 8.366953

```
12.62545078 3.217176177 0.254742248 
12.6505927 3.350775093 0.243847135 
2.459087 9.797041 8.688870 
11.91401069 3.169094908 0.261723638 
12.62545078 3.217176177 0.254742248 
2.366958 9.780188 8.617526 
10.93557445 3.156023141 0.265239284 
11.91401069 3.169094908 0.261723638 
2.334679 9.233985 8.188677 
10.90022854 3.201868039 0.263445562 
10.93557445 3.156023141 0.265239284 
2.326368 8.481397 7.621486 
11.01368593 3.199395418 0.263879168 
10.90022854 3.201868039 0.263445562 
2.358541 8.453768 7.620727 
; 
proc syslin data=winny sur; 
Z1: model Z1t = Z1t1 V1t1 / noint ; 
Z2: model Z2t = Z2t1 V2t1/ noint ; 
Z3: model Z3t = Z3t1 V3t1/ noint ; 
run;
```
### **LAMPIRAN D Hasil Estimasi Parameter GSTAR-OLS (11) dengan Bobot Invers Jarak**

#### The SYSLIN Procedure Ordinary Least Squares Estimation

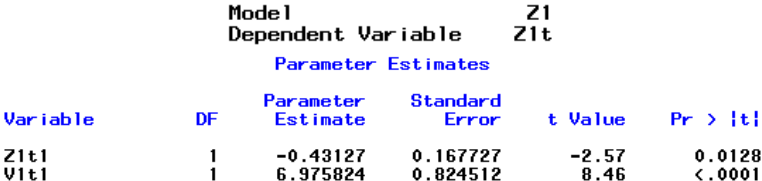

#### The SYSLIN Procedure Ordinary Least Squares Estimation

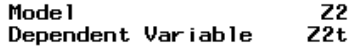

#### Parameter Estimates

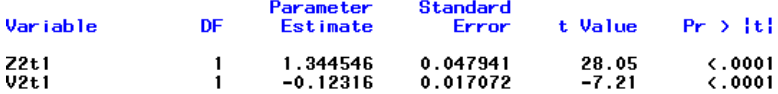

#### The SYSLIN Procedure Ordinary Least Squares Estimation

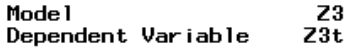

#### Parameter Estimates

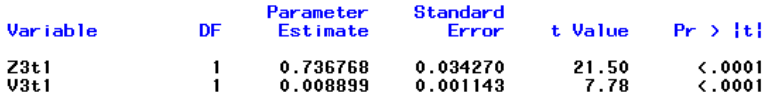

### **LAMPIRAN E Hasil Estimasi Parameter GSTAR-SUR (11) dengan Bobot Invers Jarak**

# The SYSLIN Procedure<br>Seemingly Unrelated Regression Estimation

#### Parameter Estimates

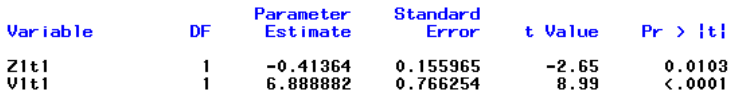

Mode 1  $\frac{Z^2}{Z^2t}$ Dependent Variable

#### Parameter Estimates

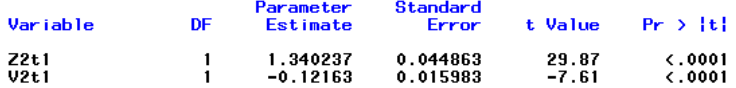

Mode 1  $\frac{z_3}{z_3t}$ Dependent Variable

#### Parameter Estimates

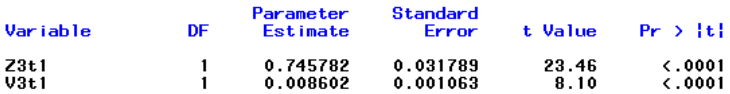

## **LAMPIRAN F**

## **Program SAS Estimasi Parameter Kunjungan Wisatawan dengan Bobot Korelasi Silang**

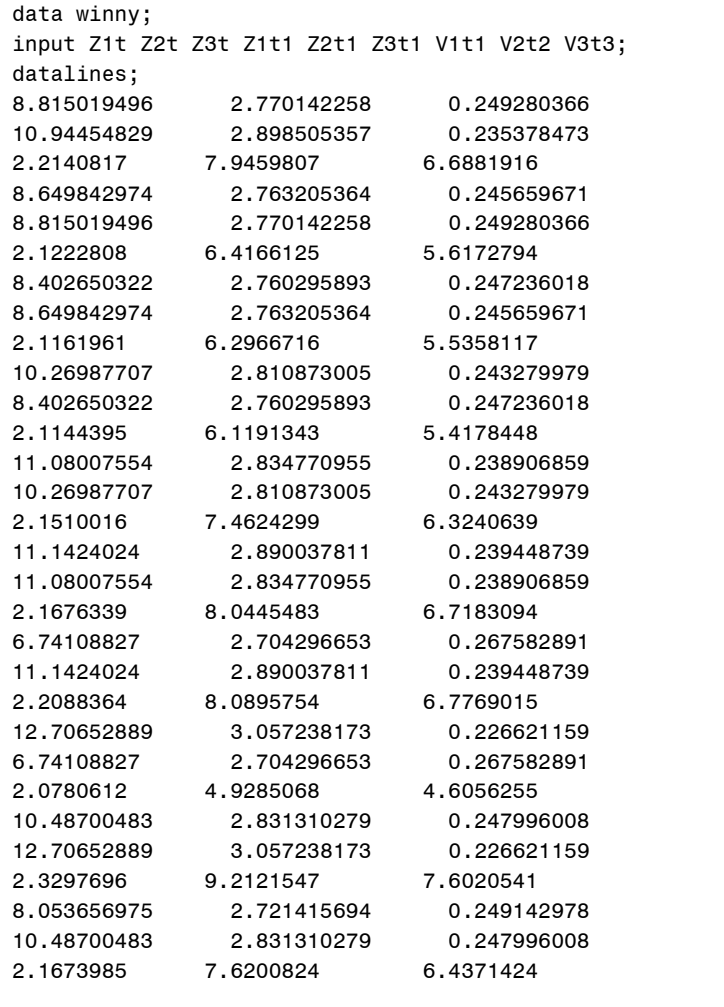

2.1642151 7.2297697 6.1815965

9.792106423 2.782283072 0.244643539 8.053656975 2.721415694 0.249142978 2.0860416 5.8683931 5.2329013 11.57422487 2.933275398 0.232456383 9.792106423 2.782283072 0.244643539 2.1301097 7.1188168 6.0839099 8.16154458 2.724841603 0.246691231 11.57422487 2.933275398 0.232456383 2.2391649 8.3985297 7.0031626 8.756033116 2.767350272 0.248467801 8.16154458 2.724841603 0.246691231 2.0879570 5.9453856 5.2855287 9.022208471 2.809084676 0.252678014 8.756033116 2.767350272 0.248467801 2.1199975 6.3739148 5.5880199 10.40897045 2.823433393 0.248390624 9.022208471 2.809084676 0.252678014 2.1520882 6.5667399 5.7354660 9.742201196 2.79140394 0.248071224 10.40897045 2.823433393 0.248390624 2.1616474 7.5640081 6.3962213 10.96508581 2.881794974 0.244871784 9.742201196 2.79140394 0.248071224 2.1377674 7.0838448 6.0652294 12.35369952 3.046623799 0.231221694 10.96508581 2.881794974 0.244871784 2.2041057 7.9634259 6.6890250 9.947081424 2.828962472 0.242396783 12.35369952 3.046623799 0.231221694 2.3230655 8.9594057 7.4302565 10.47397478 2.876252076 0.245701788 9.947081424 2.828962472 0.242396783

2.2002007 7.6100583 6.4547795 11.05092254 2.889588351 0.231621686 2.1294129 6.5554081 5.7125897 2.3243602 9.4996449 7.7854986

9.552898847 2.816189868 0.237451073 10.47397478 2.876252076 0.245701788 9.552898847 2.816189868 0.237451073 2.1534540 6.9445735 5.9891798 11.0804431 2.963601923 0.235748355 11.05092254 2.889588351 0.231621686 2.2064909 8.0215183 6.7335768 8.632795812 2.78360558 0.249581212 11.0804431 2.963601923 0.235748355 2.2625436 8.0439286 6.7866341 9.007193018 2.779209358 0.250818446 8.632795812 2.78360558 0.249581212 2.1323613 6.2854957 5.5385742 9.609180075 2.816062181 0.248698657 9.007193018 2.779209358 0.250818446 10.2972333 2.834770955 0.244036706 9.609180075 2.816062181 0.248698657 2.1562498 6.9882453 6.0156207 10.63949904 2.802289745 0.246229452 10.2972333 2.834770955 0.244036706 2.1689523 7.4823383 6.3495907 10.40874877 2.865141579 0.24702875 10.63949904 2.802289745 0.246229452 2.1453822 7.7293836 6.4936153 13.10500226 3.049229681 0.228725853 10.40874877 2.865141579 0.24702875 2.1922866 7.5634672 6.4181806 10.87115739 2.873566713 0.239132486 13.10500226 3.049229681 0.228725853

2.0511104 4.8084698 4.5027949

10.12296335 2.860321782 0.242961042 10.87115739 2.873566713 0.239132486 2.1965171 7.8941904 6.6404319 10.08515608 2.910415912 0.239192634 10.12296335 2.860321782 0.242961042 2.1876601 7.3565627 6.2810260 10.63887626 2.875049101 0.235472734 10.08515608 2.910415912 0.239192634 2.2239115 7.3282863 6.2897185 12.37156197 3.081687313 0.23148789 10.63887626 2.875049101 0.235472734 2.1966780 7.7259233 6.5318117 9.502896328 2.879461035 0.246304151 12.37156197 3.081687313 0.23148789 2.3491861 8.9723412 7.4572183 9.128234562 2.834313676 0.251034477 9.502896328 2.879461035 0.246304151 2.2027397 6.9110505 5.9990991 11.29501782 3.035199857 0.240383404 9.128234562 2.834313676 0.251034477 2.1704109 6.6426185 5.7987504 11.07989175 3.043116509 0.238966049 11.29501782 3.035199857 0.240383404 2.3169320 8.1997202 6.9255741 13.35889515 3.134301984 0.231018828 11.07989175 3.043116509 0.238966049 2.3224498 8.0444326 6.8284376 6.568934314 2.663188637 0.281561208 13.35889515 3.134301984 0.231018828 2.3881582 9.6830898 7.9500854 14.19679547 3.257041025 0.225625095 6.568934314 2.663188637 0.281561208

2.4463749 8.8527934 7.4407611

12.38039838 3.092631861 0.235489722 14.19679547 3.257041025 0.225625095 2.4779671 10.2848678 8.4096654 11.08888674 3.056952514 0.245856399 12.38039838 3.092631861 0.235489722 2.3583463 8.9798240 7.4671699 11.0425771 3.068929728 0.247906806 11.08888674 3.056952514 0.245856399 2.3345008 8.0528382 6.8399935 11.20192245 3.135925746 0.242940436 11.0425771 3.068929728 0.247906806 2.3439268 8.0200694 6.8245176 12.98963258 3.205046529 0.253994927 11.20192245 3.135925746 0.242940436 2.3924285 8.1334075 6.9350102 10.53009122 3.093401537 0.260096129 12.98963258 3.205046529 0.253994927 2.4466263 9.4236540 7.8135866 10.69837518 3.103515757 0.261339746 10.53009122 3.093401537 0.260096129 2.3652420 7.6544926 6.5960824 10.36008026 3.109922595 0.264393652 10.69837518 3.103515757 0.261339746 2.3730765 7.7760053 6.6806945 11.0224705 3.161778182 0.262082016 10.36008026 3.109922595 0.264393652 2.3786217 7.5332880 6.5247469 12.19761121 3.20545592 0.251833165 11.0224705 3.16177818 0.262082016 2.4165563 8.0095617 6.8641643 12.6505927 3.350775093 0.243847135 12.19761121 3.20545592 0.251833165

```
12.62545078 3.217176177 0.254742248 
12.6505927 3.350775093 0.243847135 
2.5522946 9.1767039 7.7309892 
11.91401069 3.169094908 0.261723638 
12.62545078 3.217176177 0.254742248 
2.4558307 9.1616524 7.6484735 
10.93557445 3.156023141 0.265239284 
11.91401069 3.169094908 0.261723638 
2.4219005 8.6513703 7.2879502 
10.90022854 3.201868039 0.263445562 
10.93557445 3.156023141 0.265239284 
2.4130917 7.9478806 6.8201918 
11.01368593 3.199395418 0.263879168 
10.90022854 3.201868039 0.263445562 
2.4466935 7.9219293 6.8277958 
; 
proc syslin data=winny sur; 
Z1: model Z1t = Z1t1 V1t1 / noint ; 
Z2: model Z2t = Z2t1 V2t1/ noint ; 
Z3: model Z3t = Z3t1 V3t1/ noint ; 
run;
```
### **LAMPIRAN G Hasil Estimasi Parameter GSTAR-OLS (11) dengan Bobot Korelasi Silang**

#### The SYSLIN Procedure Ordinary Least Squares Estimation

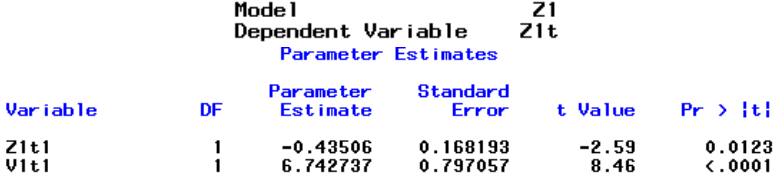

#### The SYSLIN Procedure Ordinary Least Squares Estimation

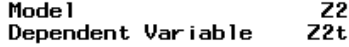

#### **Parameter Estimates**

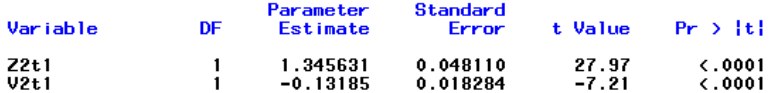

#### The SYSLIN Procedure Ordinary Least Squares Estimation

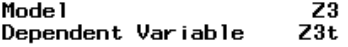

#### Parameter Estimates

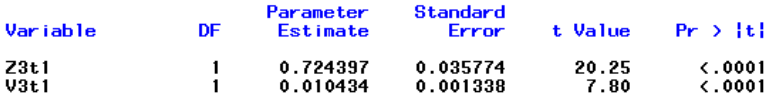

### **LAMPIRAN H Hasil Estimasi Parameter GSTAR-SUR (11) dengan Bobot Korelasi Silang**

# The SYSLIN Procedure<br>Seemingly Unrelated Regression Estimation

#### Parameter Estimates

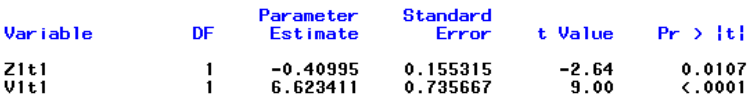

Mode 1  $\frac{z_2}{z_2t}$ noue.<br>Dependent Variable

#### Parameter Estimates

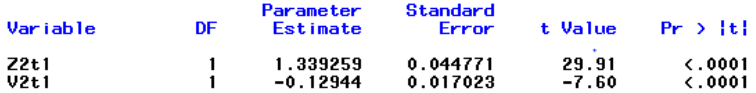

Mode 1  $\frac{z_3}{z_3t}$ Dependent Variable

#### Parameter Estimates

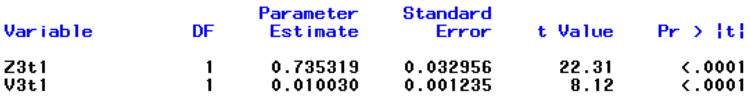

## 

### **LAMPIRAN I Syntax Matlab Uji Normalitas**

```
clc
clear all
X1=xlsread('UJI MULTIVARIATE NORMAL 
SEMUA.xlsx',1,'B2:B60');
X2=xlsread('UJI MULTIVARIATE NORMAL 
SEMUA.xlsx',1,'C2:C60');
X3=xlsread('UJI MULTIVARIATE NORMAL 
SEMUA.xlsx',1,'D2:D60');
X=[X1 X2 X3];
alpha=0.05;
mX = \text{mean}(X); % Means vector from data matrix X.
[n,p] = size(X);diff = [];
for i = 1:p:
 eval(\lbrack \text{diff} = [\text{diff}, (X(:,j)) - \text{mean}(X(:,j)))];']);
end;
S = cov(X);
D2T = diff*inv(S)*diff;
D2 = sort(diag(D2T)); % Ascending squared Mahalanobis
distances.
Pr = \Pi:
for i = 1:n:
 eval([pr' num2str(i) |= (i-0.5)/n;'])eval([x= pr' num2str(i)';])Pr = [Pr,x]; % Corresponding sampling percentiles.
end;
```

```
X2 = \Pi:
for i = 1:neval(['X2' num2str(i) '=\text{chi2inv(pr' num2str(i) ',p);'])eval([x = X2' num2str(i) ';']);
  X2=[X2,x]; %Expected chi-square distribution with p
degrees of freedom, associated
          %to the sampling percentiles.
end;
X = D2:
Y = X2:
%Test of the straight line by the least squares fitting method.
X = [ones(size(X)) X];b = inv(X^*X)^*(X^*Y);
```
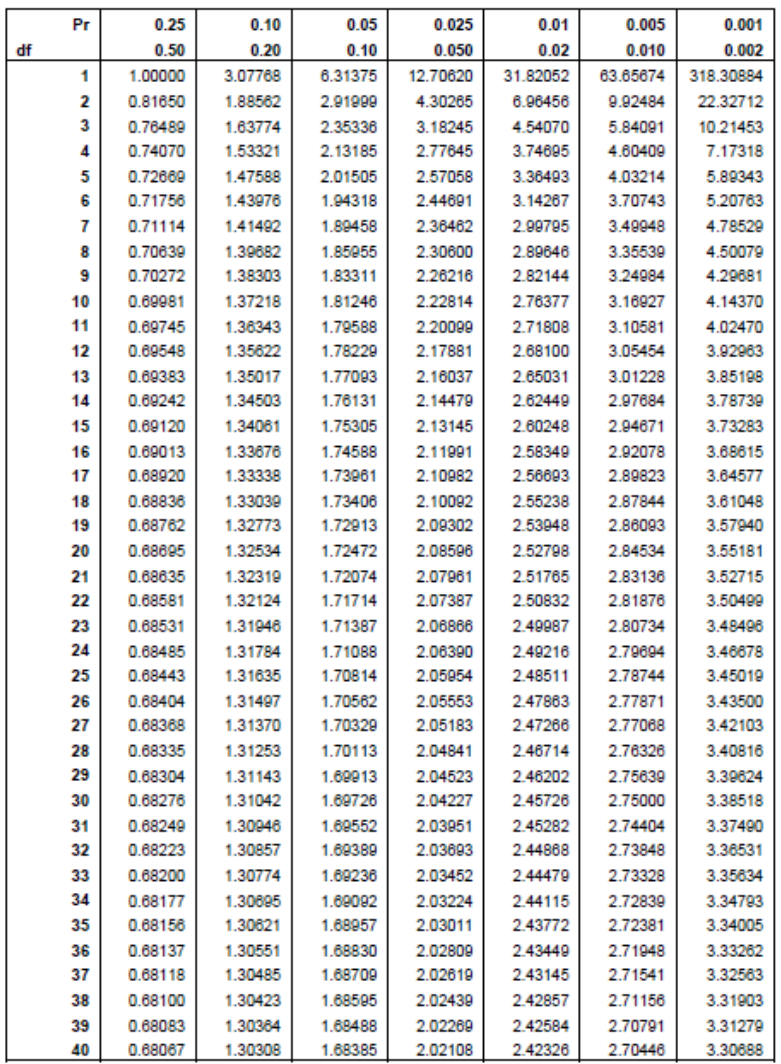

## **LAMPIRAN J Tabel Distribusi-t**

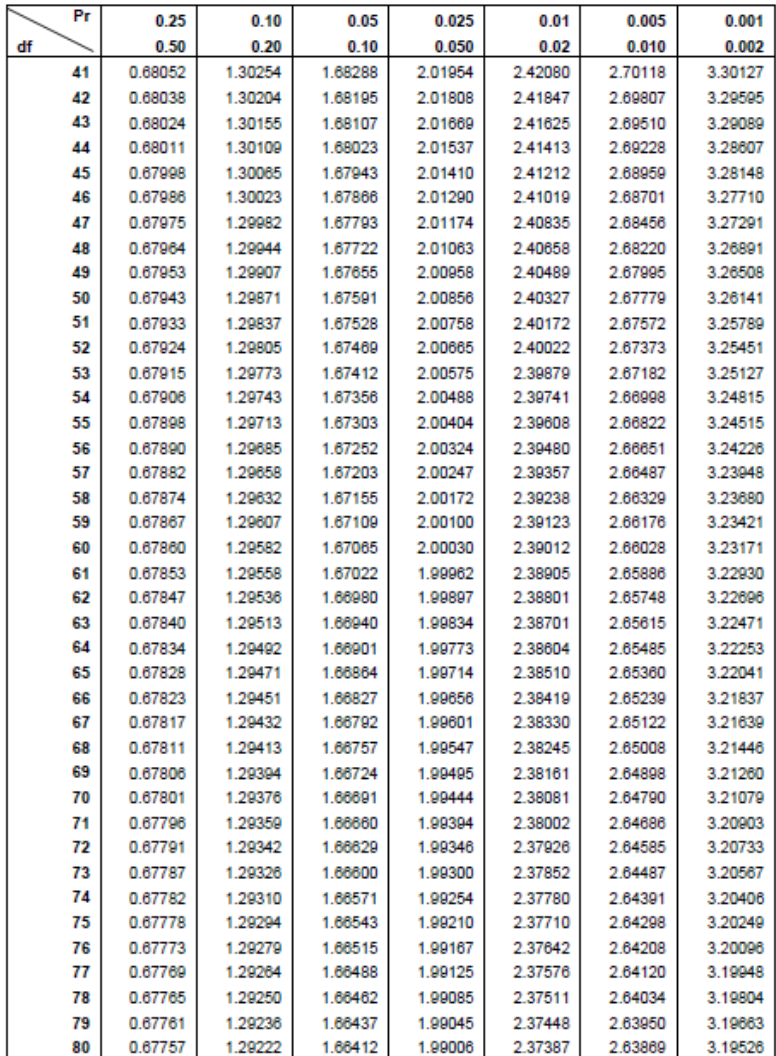

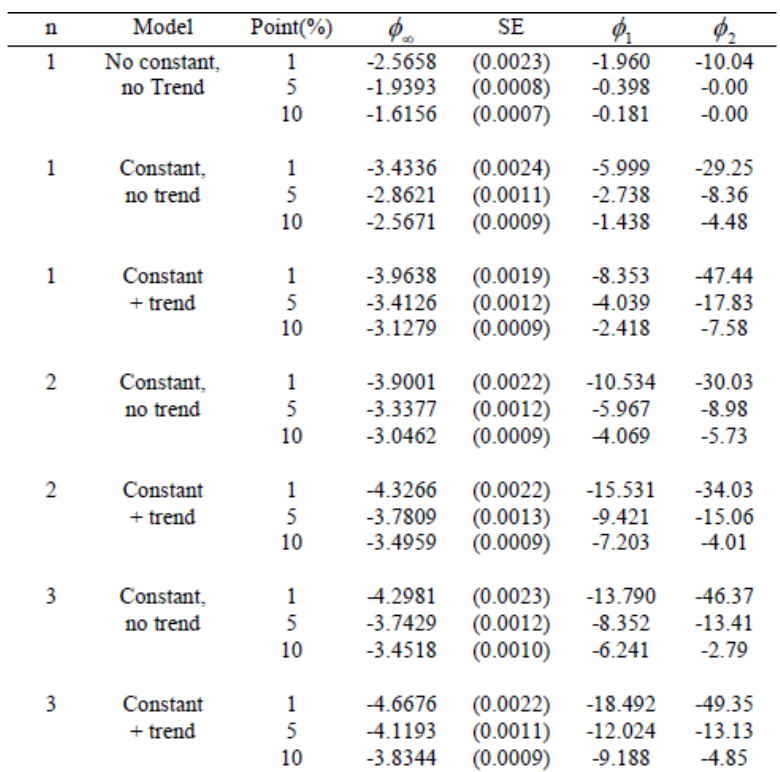

## **LAMPIRAN K Tabel Nilai Kritis Mackinnon**

### **BIODATA PENULIS**

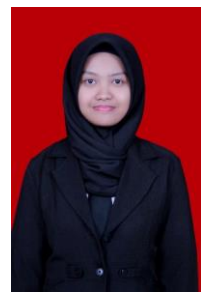

**Winny Putri Ivana Septyaningrum** atau biasa dipanggil Winny lahir di Surabaya, 29 September 1995. Penulis telah menempuh pendidikan formal di SD Kartika IV-8 Surabaya, SMP Negeri 1 Pacitan dan SMA Negeri 1 Pacitan. Melalui jalur SNMPTN, penulis diterima di Jurusan S1 Matematika, FMIPA ITS Surabaya pada tahun 2013. Di jurusan Matematika, penulis mengambil

bidang minat Riset Operasi dan Pengolahan Data.

Semasa kuliah, penulis juga aktif berorganisasi dan kegiatan kemahasiswaan, diantaranya aktif sebagai staff Perekonomian HIMATIKA ITS periode 2014/2015, sebagai staff Bidang Bisnis Koperasi dr. Angka ITS periode 2014/2015, sebagai Asisten Bidang Bisnis Koperasi dr. Angka ITS periode 2015/2016 dan diamanahi sebagai Ketua Bidang Keuangan Koperasi dr. Angka ITS periode 2016/2017.

Informasi lebih lanjut mengenai Tugas Akhir ini dapat ditujukan ke penulis melalui email: winnyivanaaa@gmail.com.